**BECKHOFF** New Automation Technology

Handbuch | DE

TX1200 TwinCAT 2 | PLC-Bibliothek: TcEIB

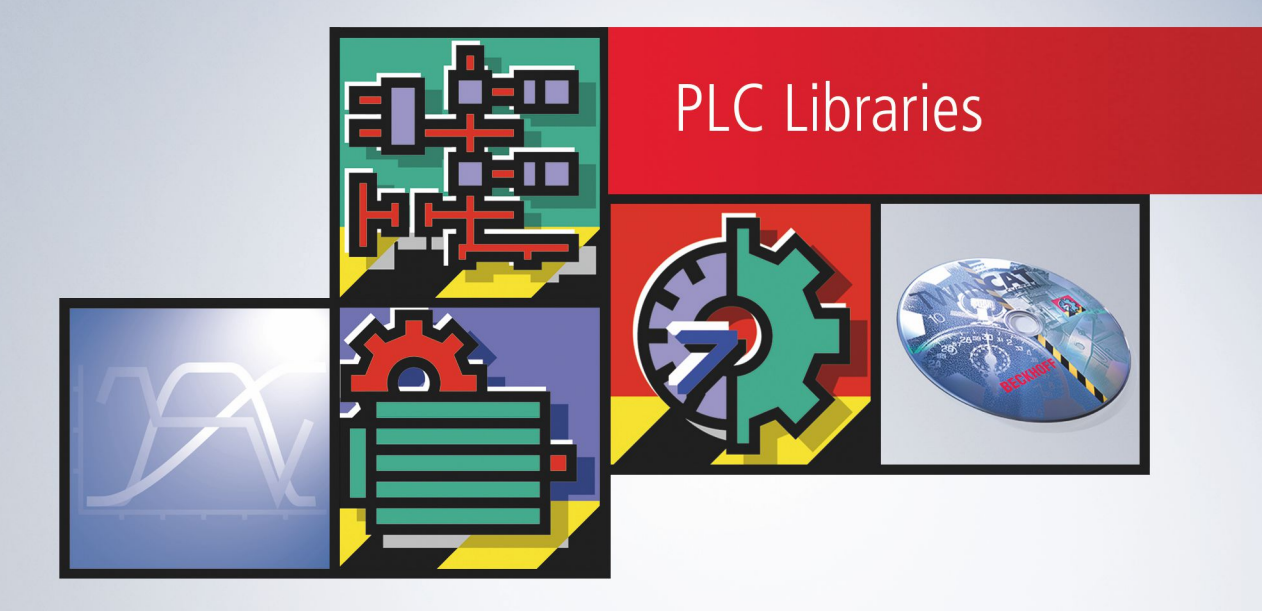

# Inhaltsverzeichnis

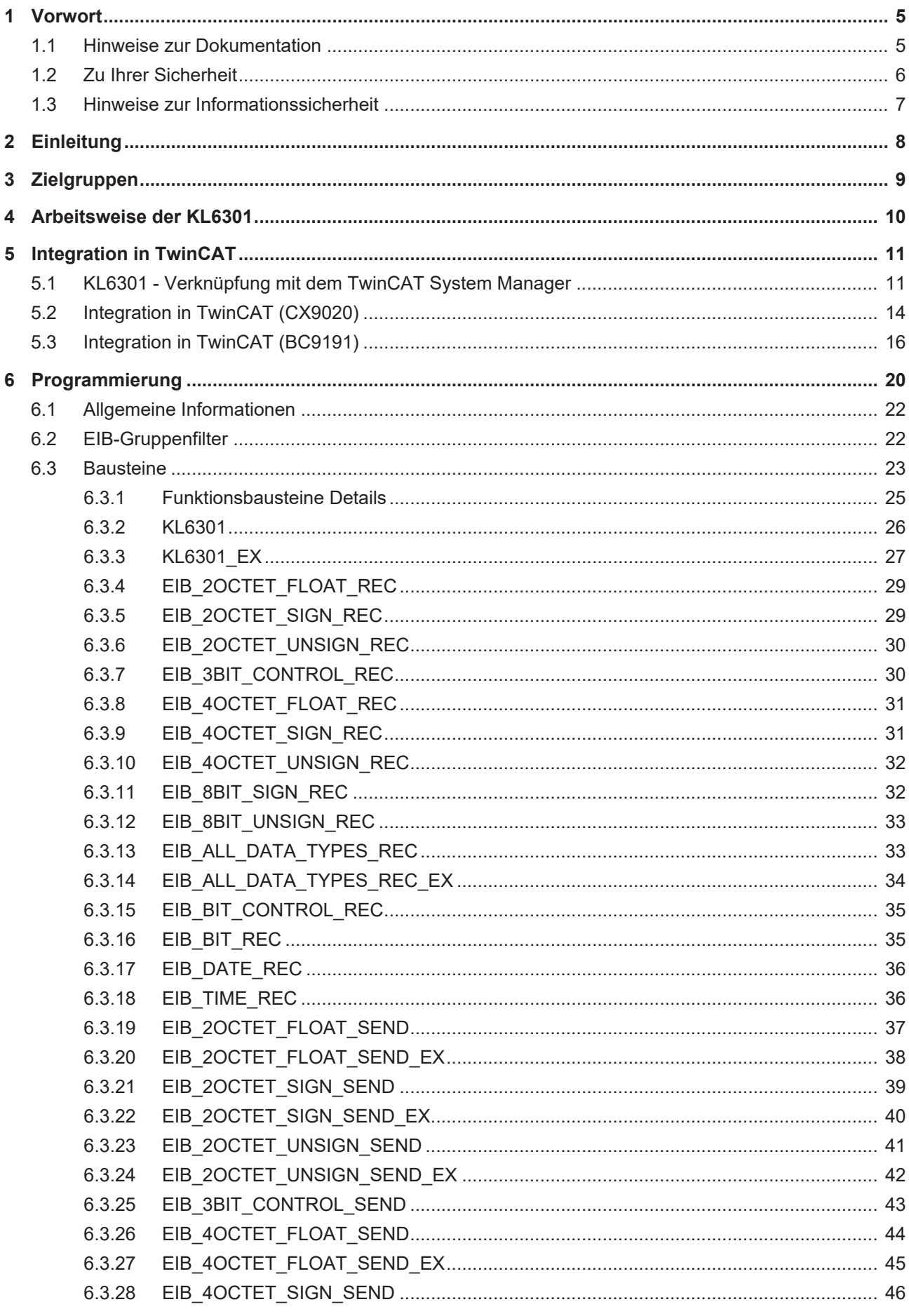

# **BECKHOFF**

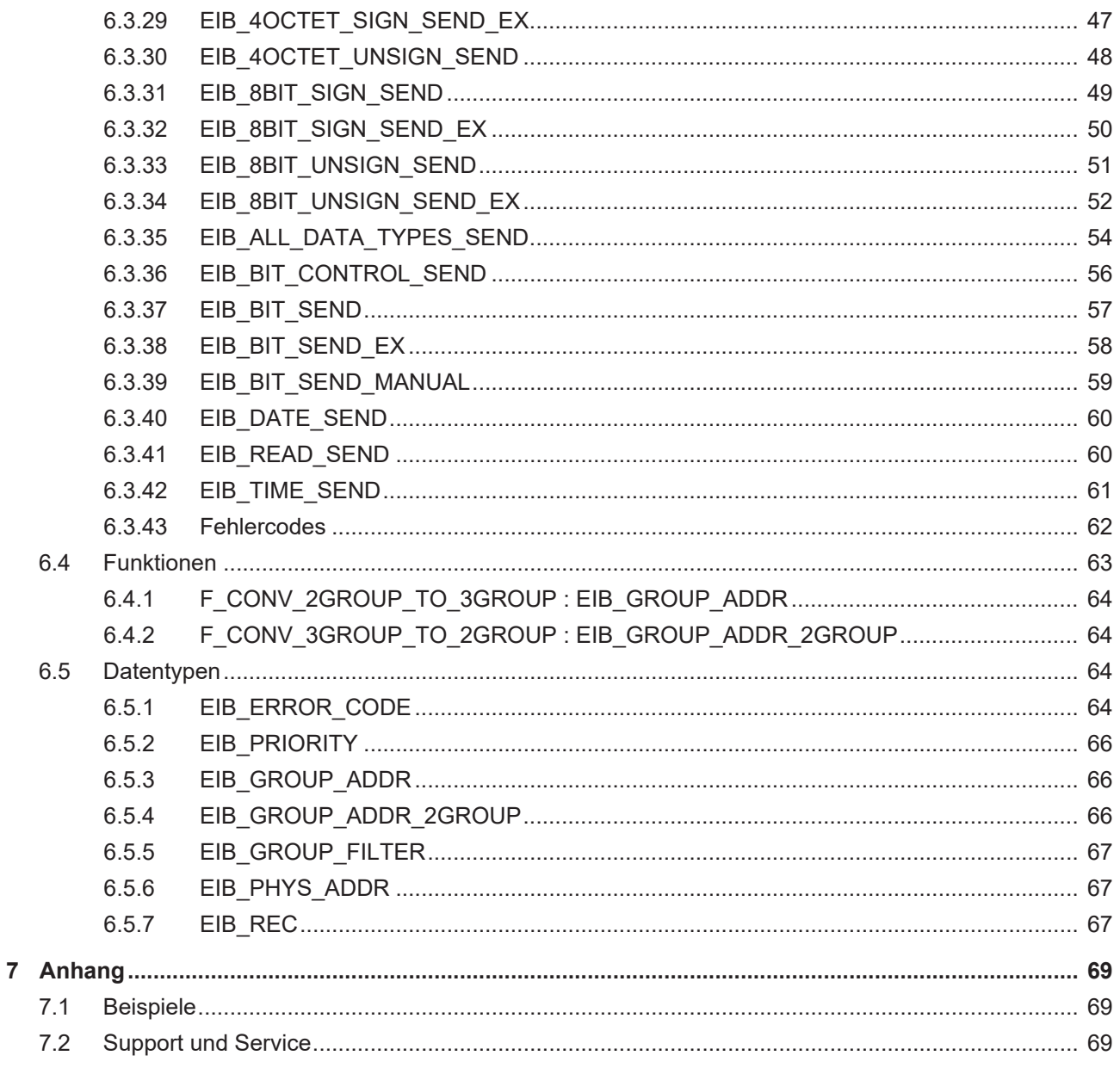

# <span id="page-4-0"></span>**1 Vorwort**

## <span id="page-4-1"></span>**1.1 Hinweise zur Dokumentation**

Diese Beschreibung wendet sich ausschließlich an ausgebildetes Fachpersonal der Steuerungs- und Automatisierungstechnik, das mit den geltenden nationalen Normen vertraut ist.

Zur Installation und Inbetriebnahme der Komponenten ist die Beachtung der Dokumentation und der nachfolgenden Hinweise und Erklärungen unbedingt notwendig.

Das Fachpersonal ist verpflichtet, für jede Installation und Inbetriebnahme die zu dem betreffenden Zeitpunkt veröffentliche Dokumentation zu verwenden.

Das Fachpersonal hat sicherzustellen, dass die Anwendung bzw. der Einsatz der beschriebenen Produkte alle Sicherheitsanforderungen, einschließlich sämtlicher anwendbaren Gesetze, Vorschriften, Bestimmungen und Normen erfüllt.

#### **Disclaimer**

Diese Dokumentation wurde sorgfältig erstellt. Die beschriebenen Produkte werden jedoch ständig weiter entwickelt.

Wir behalten uns das Recht vor, die Dokumentation jederzeit und ohne Ankündigung zu überarbeiten und zu ändern.

Aus den Angaben, Abbildungen und Beschreibungen in dieser Dokumentation können keine Ansprüche auf Änderung bereits gelieferter Produkte geltend gemacht werden.

#### **Marken**

Beckhoff®, TwinCAT®, TwinCAT/BSD®, TC/BSD®, EtherCAT®, EtherCAT G®, EtherCAT G10®, EtherCAT P®, Safety over EtherCAT®, TwinSAFE®, XFC®, XTS® und XPlanar® sind eingetragene und lizenzierte Marken der Beckhoff Automation GmbH.

Die Verwendung anderer in dieser Dokumentation enthaltenen Marken oder Kennzeichen durch Dritte kann zu einer Verletzung von Rechten der Inhaber der entsprechenden Bezeichnungen führen.

#### **Patente**

Die EtherCAT-Technologie ist patentrechtlich geschützt, insbesondere durch folgende Anmeldungen und Patente:

EP1590927, EP1789857, EP1456722, EP2137893, DE102015105702 mit den entsprechenden Anmeldungen und Eintragungen in verschiedenen anderen Ländern.

## Fther**CAT.**

EtherCAT® ist eine eingetragene Marke und patentierte Technologie lizenziert durch die Beckhoff Automation GmbH, Deutschland

#### **Copyright**

© Beckhoff Automation GmbH & Co. KG, Deutschland.

Weitergabe sowie Vervielfältigung dieses Dokuments, Verwertung und Mitteilung seines Inhalts sind verboten, soweit nicht ausdrücklich gestattet.

Zuwiderhandlungen verpflichten zu Schadenersatz. Alle Rechte für den Fall der Patent-, Gebrauchsmusteroder Geschmacksmustereintragung vorbehalten.

## <span id="page-5-0"></span>**1.2 Zu Ihrer Sicherheit**

#### **Sicherheitsbestimmungen**

Lesen Sie die folgenden Erklärungen zu Ihrer Sicherheit. Beachten und befolgen Sie stets produktspezifische Sicherheitshinweise, die Sie gegebenenfalls an den entsprechenden Stellen in diesem Dokument vorfinden.

#### **Haftungsausschluss**

Die gesamten Komponenten werden je nach Anwendungsbestimmungen in bestimmten Hard- und Software-Konfigurationen ausgeliefert. Änderungen der Hard- oder Software-Konfiguration, die über die dokumentierten Möglichkeiten hinausgehen, sind unzulässig und bewirken den Haftungsausschluss der Beckhoff Automation GmbH & Co. KG.

#### **Qualifikation des Personals**

Diese Beschreibung wendet sich ausschließlich an ausgebildetes Fachpersonal der Steuerungs-, Automatisierungs- und Antriebstechnik, das mit den geltenden Normen vertraut ist.

#### **Signalwörter**

lm Folgenden werden die Signalwörter eingeordnet, die in der Dokumentation verwendet werden. Um Personen- und Sachschäden zu vermeiden, lesen und befolgen Sie die Sicherheits- und Warnhinweise.

#### **Warnungen vor Personenschäden**

#### **GEFAHR**

Es besteht eine Gefährdung mit hohem Risikograd, die den Tod oder eine schwere Verletzung zur Folge hat.

#### **WARNUNG**

Es besteht eine Gefährdung mit mittlerem Risikograd, die den Tod oder eine schwere Verletzung zur Folge haben kann.

#### **VORSICHT**

Es besteht eine Gefährdung mit geringem Risikograd, die eine mittelschwere oder leichte Verletzung zur Folge haben kann.

#### **Warnung vor Umwelt- oder Sachschäden**

*HINWEIS*

Es besteht eine mögliche Schädigung für Umwelt, Geräte oder Daten.

#### **Information zum Umgang mit dem Produkt**

Diese Information beinhaltet z. B.: Handlungsempfehlungen, Hilfestellungen oder weiterführende Informationen zum Produkt.

## <span id="page-6-0"></span>**1.3 Hinweise zur Informationssicherheit**

Die Produkte der Beckhoff Automation GmbH & Co. KG (Beckhoff) sind, sofern sie online zu erreichen sind, mit Security-Funktionen ausgestattet, die den sicheren Betrieb von Anlagen, Systemen, Maschinen und Netzwerken unterstützen. Trotz der Security-Funktionen sind die Erstellung, Implementierung und ständige Aktualisierung eines ganzheitlichen Security-Konzepts für den Betrieb notwendig, um die jeweilige Anlage, das System, die Maschine und die Netzwerke gegen Cyber-Bedrohungen zu schützen. Die von Beckhoff verkauften Produkte bilden dabei nur einen Teil des gesamtheitlichen Security-Konzepts. Der Kunde ist dafür verantwortlich, dass unbefugte Zugriffe durch Dritte auf seine Anlagen, Systeme, Maschinen und Netzwerke verhindert werden. Letztere sollten nur mit dem Unternehmensnetzwerk oder dem Internet verbunden werden, wenn entsprechende Schutzmaßnahmen eingerichtet wurden.

Zusätzlich sollten die Empfehlungen von Beckhoff zu entsprechenden Schutzmaßnahmen beachtet werden. Weiterführende Informationen über Informationssicherheit und Industrial Security finden Sie in unserem <https://www.beckhoff.de/secguide>.

Die Produkte und Lösungen von Beckhoff werden ständig weiterentwickelt. Dies betrifft auch die Security-Funktionen. Aufgrund der stetigen Weiterentwicklung empfiehlt Beckhoff ausdrücklich, die Produkte ständig auf dem aktuellen Stand zu halten und nach Bereitstellung von Updates diese auf die Produkte aufzuspielen. Die Verwendung veralteter oder nicht mehr unterstützter Produktversionen kann das Risiko von Cyber-Bedrohungen erhöhen.

Um stets über Hinweise zur Informationssicherheit zu Produkten von Beckhoff informiert zu sein, abonnieren Sie den RSS Feed unter <https://www.beckhoff.de/secinfo>.

# <span id="page-7-0"></span>**2 Einleitung**

Die EIB-Bibliothek ist eine TwinCAT SPS Bibliothek zum Datenaustausch mit EIB Geräten.

Alle Funktionsblöcke aus der Bibliothek müssen in derselben Task aufgerufen werden.

Diese Bibliothek ist nur in Verbindung mit einer KL6301 (EIB-Masterklemme) einzusetzen.

# <span id="page-8-0"></span>**3 Zielgruppen**

Für den Nutzer dieser Bibliothek werden folgende Grundkenntnisse vorausgesetzt:

- TwinCAT PLC Control
- TwinCAT System Manager
- PC und Netzwerkkenntnisse
- Aufbau und Eigenschaften der Beckhoff Embedded-PC und deren Busklemmensystem
- Technologie von EIB Geräten
- Einschlägige Sicherheitsvorschriften der technischen Gebäudeausrüstung

Diese Softwarebibliothek ist für Gebäudeautomation-Systempartner der Beckhoff Automation GmbH & Co. KG. Die Systempartner sind tätig in dem Bereich Gebäudeautomation und beschäftigen sich mit Errichtung, Inbetriebsetzung, Erweiterung, Wartung und Service von mess-, steuer- und regelungstechnischen Anlagen der technischen Gebäudeausrüstung.

# <span id="page-9-0"></span>**4 Arbeitsweise der KL6301**

Für das Arbeiten mit der EIB-Busklemme sind Funktionsbausteine notwendig, die in dieser Dokumentation beschrieben werden.

Es stehen ab der Firmware-Version B1 und der Bibliotheksversion V3.000.000 drei Verschiedene Modi zur Verfügung, die in dem [KL6301\(\) \[](#page-25-0)[}](#page-25-0) [26\]](#page-25-0) Funktionsbaustein aktiviert werden können.

Mode 0: 4 Filter mit jeweils 64 Gruppeneinträgen (kompatibel zur Firmware B0)

Mode 1: 8 Filter mit jeweils 32 Gruppeneinträgen

Mode 2: 8 Filter mit jeweils 32 Gruppeneinträgen invertiert

Mode 100: Monitor Funktion (alle Gruppenadresstelegramme können empfangen werden, die KL6301 sendet kein ACK). In diesem Modus kann nicht gesendet werden.

#### **Senden**

Die KL6301 verschickt Daten einzeln. Das bedeutet, eine zur KL6301 übertragene Daten-Variable wird von der Klemme einzeln ins EIB-Netzwerk gesendet. Erst wenn diese erfolgreich verschickt wurde, können Sie die nächsten EIB-Daten zur KL6301 übertragen. Es können 2 Typen von EIB-Telegrammen versendet werden:

- WRITE\_GROUP zum Schreiben von Daten auf andere EIB-Teilnehmer
- READ\_GROUP\_REQ zum Anfordern von Daten von anderen EIB-Teilnehmern

#### **Empfangen**

Die KL6301 besitzt maximal 8 Filteradressen. Diese Filter filtern die EIB-Gruppenadressen. Nur EIB-Telegramme, die in den Filter eingetragen sind, werden im Prozessabbild sichtbar und mit einem ACK beantwortet.

Ein Filter kann bis zu 64 Gruppenadressen beinhalten. Bei 4 Filtern in Summe mal 64 Einträge ergibt das 256 Gruppenadressen die Daten annehmen. Bei 8 Filtern in Summe mal 32 Einträge ergibt das 256 Gruppenadressen die Daten annehmen. Die Konfigurierung erfolgt über einen Funktionsbaustein. Bei der Initialisierung der Busklemme werden die Gruppenadressen geladen und sind sofort aktiv.

Es muss mindestens ein Filter parametriert werden. Die Art der Daten hat bei der Filtereinstellung keine Bedeutung.

#### **Monitor Funktion**

Ist der Mode 100 aktiviert, dürfen keine Filter eingestellt werden. Die Filter EIB\_GROUP\_FILTER werden einfach leer gelassen und nicht beschrieben.

# <span id="page-10-0"></span>**5 Integration in TwinCAT**

## <span id="page-10-1"></span>**5.1 KL6301 - Verknüpfung mit dem TwinCAT System Manager**

**Wie verknüpfe ich die KL6301 mit dem System Manager?**

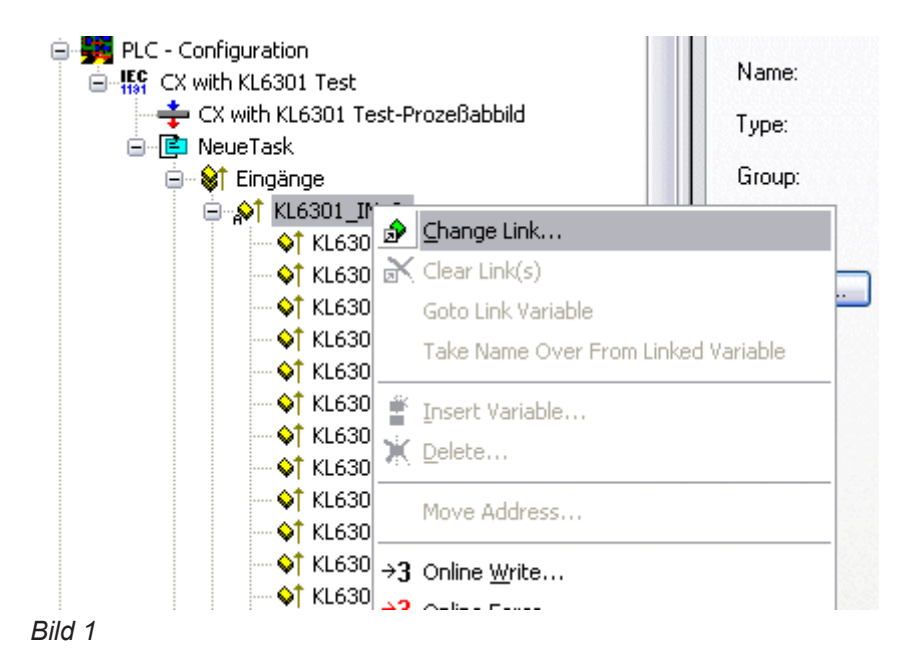

Wählen Sie "All Types" und "Continuous" an (siehe Bild 2).

# **BECKHOFF**

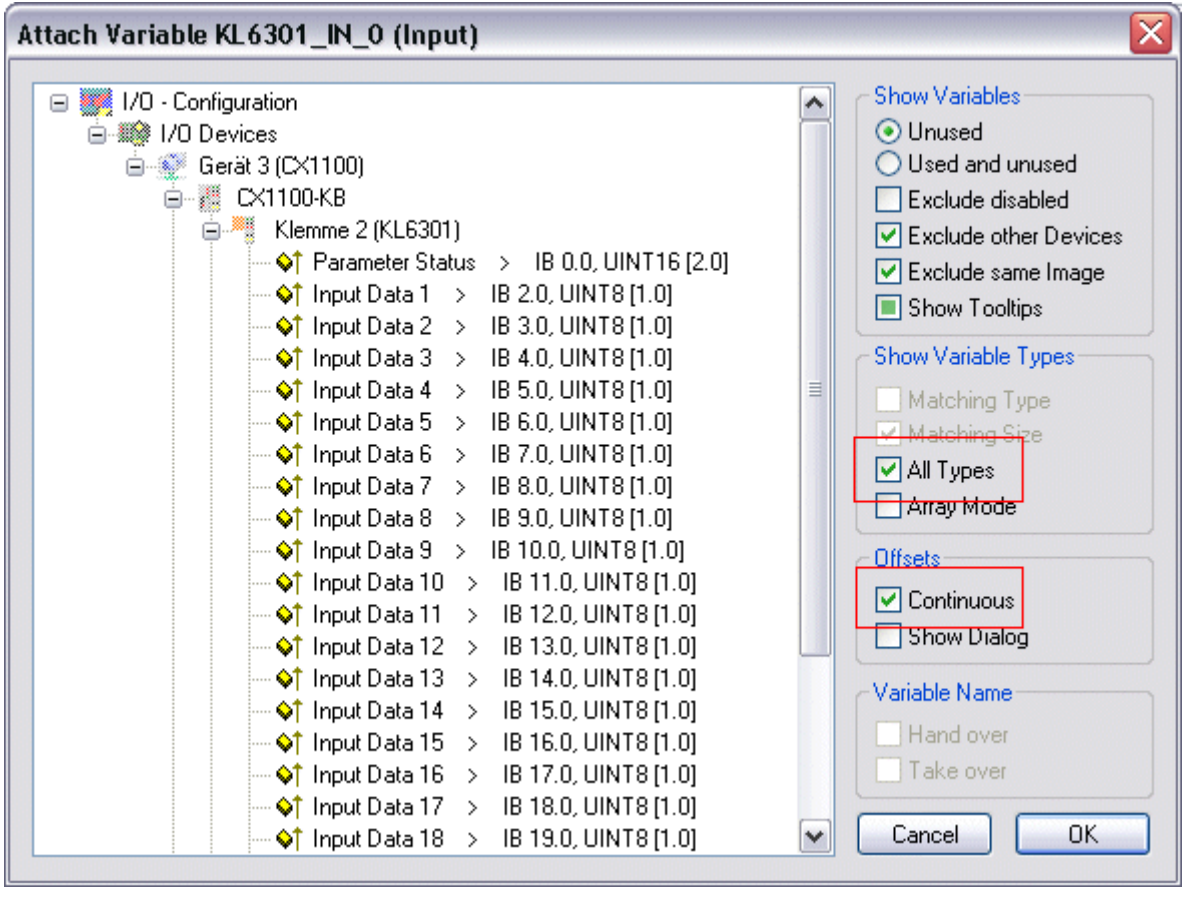

#### *Bild 2*

Klicken Sie mit der Maus auf die erste Variable der KL6301 (Parameter Status). Drücken Sie dann die >SHIFT< Taste und halten Sie diese gedrückt. Gehen Sie mir dem Mauszeiger auf die letzte Variable der KL6301 (Input Data 22) und klicken Sie wiederum die linke Maustaste. Jetzt lassen Sie die >SHIFT< Taste wieder los. Alle Daten der Klemme müssen jetzt markiert sein (siehe Bild 3). Anschließend den Button "OK" drücken.

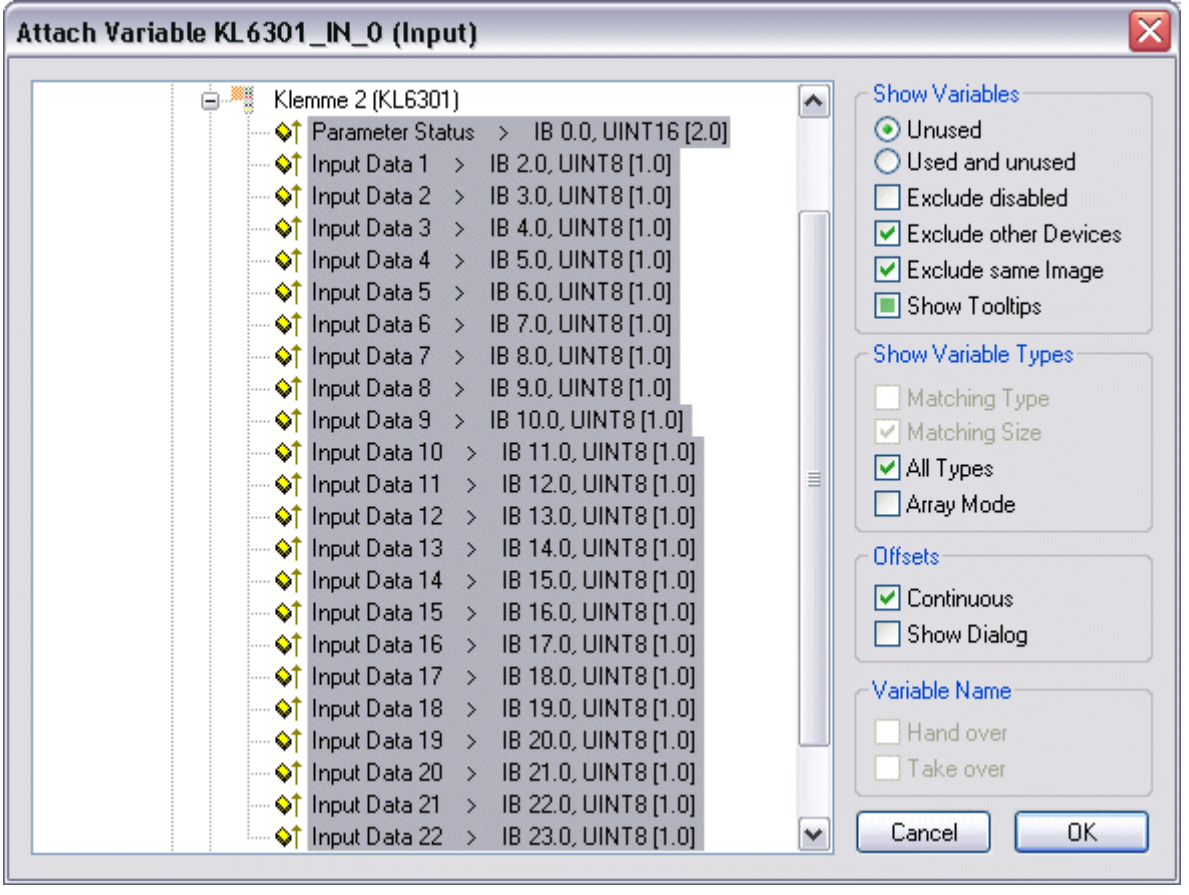

#### *Bild 3*

Sie können die Verknüpfung jetzt kontrollieren. Gehen Sie dazu auf die KL6301 und öffnen Sie diese. Alle Daten der Klemme müssen jetzt mit einem kleinen Pfeil markiert sein (siehe Bild 4). Ist dies der Fall fahren Sie genauso mit den Ausgängen fort.

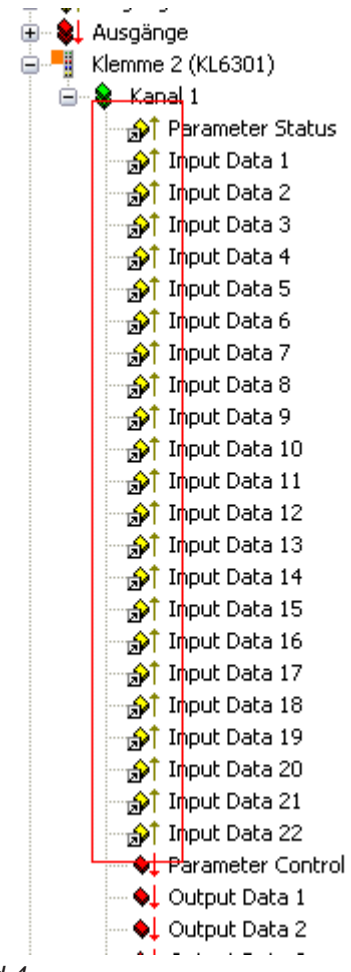

<span id="page-13-0"></span>*Bild 4*

## **5.2 Integration in TwinCAT (CX9020)**

Dieses Beispiel beschreibt, wie ein einfaches SPS-Programm für EIB in TwinCAT geschrieben werden kann und wie es mit der Hardware verknüpft wird. Es soll der Zustand eines Schaltausgangs per Taster verändert werden.

<https://infosys.beckhoff.com/content/1031/tcplclibeib/Resources/11993060235.zip> [https://](https://infosys.beckhoff.com/content/1031/tcplclibeib/Resources/11993060235.zip) [infosys.beckhoff.com/content/1031/tcplclibeib/Resources/11993060235.zip](https://infosys.beckhoff.com/content/1031/tcplclibeib/Resources/11993060235.zip)

#### **Hardware**

#### **Einrichtung der Komponenten**

Es wird folgende Hardware benötigt:

- 1x Embedded-PC [CX9020](https://infosys.beckhoff.com/content/1031/cx9020_hw/index.html)
- 1x Digitale 2-Kanal-Eingangsklemme KL1002 (für die Setz und Reset Funktion)
- 1x EIB-Klemme KL6301
- 1x Endklemme KL9010

Richten Sie die Hardware sowie die EIB-Komponenten wie in den entsprechenden Dokumentationen beschrieben ein.

Dieses Beispiel geht davon aus, dass ein Setz-Taster auf den ersten und ein Reset-Taster auf den zweiten Eingang der KL1002 gelegt wurde und die EIB Gruppenadresse vom Schaltausgang bekannt ist.

# **RECKHOFF**

#### **Software**

#### **Erstellung des SPS-Programms**

Erstellen Sie ein neues SPS-Projekt für PC-basierte Systeme (ARM) und fügen die Bibliothek *TcEIB.lib* hinzu.

Erzeugen Sie als Nächstes die folgenden globalen Variablen:

```
VAR_GLOBAL
      \begin{array}{llll}\texttt{bSet} & \texttt{AT}~\$1\star & & \texttt{: BOOL};\\ \texttt{bReset} & \texttt{AT}~\$1\star & & \texttt{: BOOL};\end{array}AT \I*
      arrKL6301 in AT l<sup>*</sup> : ARRAY[1..24] OF BYTE;
      arrKL6301<sup>-</sup>out AT Q^* : ARRAY[1..24] OF BYTE;
      stDataRec : EIB_REC;
END_VAR
```
**bSet :** Eingangsvariable für den Setz-Taster.

**bReset :** Eingangsvariable für den Reset-Taster.

**arrKL6301\_in :** Eingangsvariable für die EIB-Klemme.

**arrKL6301\_out :** Ausgangsvariable für die EIB-Klemme.

stDataRec : Wird für die [Kommunikation \[](#page-66-2) $\blacktriangleright$  [67\]](#page-66-2) mit EIB benötigt.

Alle Bausteine bei EIB müssen in derselben Task aufgerufen werden.

Legen Sie daher ein MAIN-Programm (CFC) an in dem die Bausteine [KL6301\(\) \[](#page-25-0) $\blacktriangleright$  [26\]](#page-25-0) und [EIB\\_BIT\\_SEND\(\)](#page-56-0) [\[](#page-56-0)[}](#page-56-0) [57\]](#page-56-0) aufgerufen werden. Achten Sie beim Kommunikationsbaustein darauf, mit *arrKL6301\_in*, *arrKL6301\_out* und *stDataRec* zu verknüpfen.

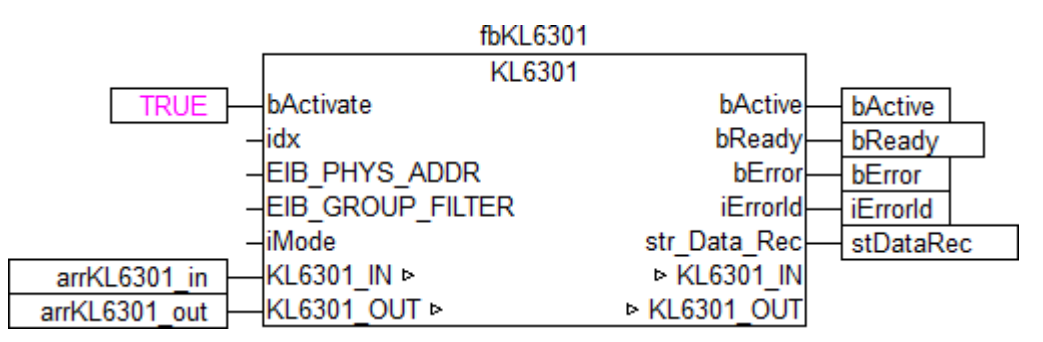

Sample-PC-Comm

Die lokale Variable *bData* wird mit den globalen Variablen *bSet* und *bReset* verknüpft und anschließend mit dem Eingang *bData* des Sendebausteins. Verknüpfen Sie die globale Variable *stDataRec* mit *st\_Rec*.

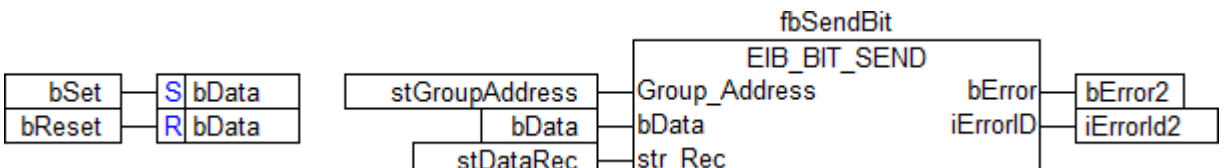

Sample-PC-MAIN

Gehen Sie in die Taskkonfiguration und geben Sie der Task eine niedrigere Intervall-Zeit. Genauere Informationen dazu finden Sie in der Beschreibung des Bausteins [KL6301\(\) \[](#page-25-0)[}](#page-25-0) [26\]](#page-25-0).

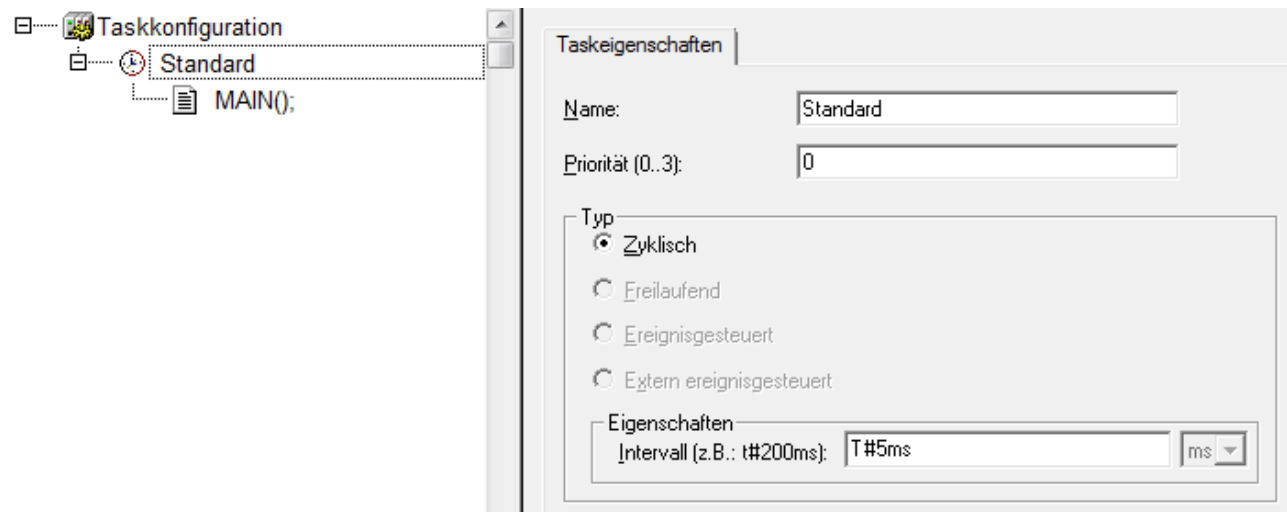

Sample\_BC\_Task

Laden Sie das Projekt als Bootprojekt auf den CX und speichern Sie es ab.

#### **Konfiguration im System Manager**

Legen Sie ein neues TwinCAT System-Manager-Projekt an, wählen Sie als Zielsystem den CX und lassen Sie nach dessen Hardware suchen.

Fügen Sie das oben angelegte SPS-Programm unter SPS-Konfiguration hinzu.

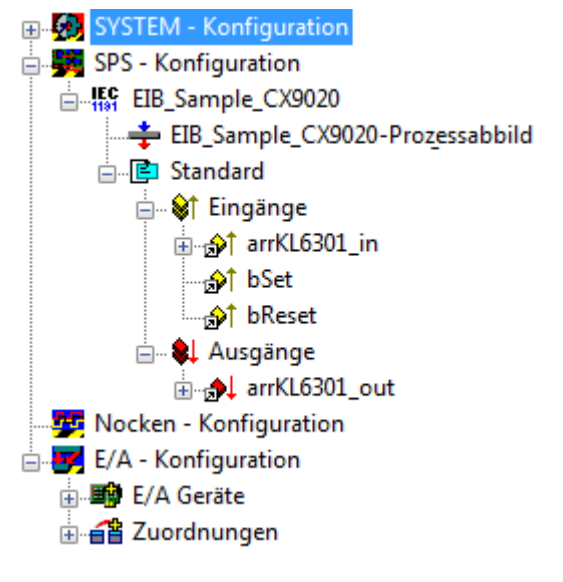

Verknüpfen Sie die globalen Variablen des SPS-Programms nun mit den Ein- und Ausgängen der Busklemmen, erzeugen Sie die Zuordnungen und aktivieren Sie die Konfiguration. Starten Sie dann das Gerät im Run-Modus.

Ihr CX ist jetzt einsatzbereit.

<span id="page-15-0"></span>Durch Betätigen der Taster kann der Schaltausgang gesetzt bzw. zurückgesetzt werden.

### **5.3 Integration in TwinCAT (BC9191)**

Dieses Beispiel beschreibt, wie ein einfaches SPS-Programm für EIB in TwinCAT geschrieben werden kann und wie es mit der Hardware verknüpft wird. Es soll der Zustand eines Schaltausgangs per Taster verändert werden.

<https://infosys.beckhoff.com/content/1031/tcplclibeib/Resources/11993061643.zip> [https://](https://infosys.beckhoff.com/content/1031/tcplclibeib/Resources/11993061643.zip) [infosys.beckhoff.com/content/1031/tcplclibeib/Resources/11993061643.zip](https://infosys.beckhoff.com/content/1031/tcplclibeib/Resources/11993061643.zip)

REAKHA

#### **Hardware**

#### **Einrichtung der Komponenten**

Es wird folgende Hardware benötigt:

- 1x Busklemmen Controller [BC9191](https://infosys.beckhoff.com/content/1031/bc9191/index.html)
- 1x Potenzialeinspeiseklemme 24V DC
- 1x Digitale 2-Kanal-Eingangsklemme KL1002 (für die Setz und Reset Funktion)
- 1x EIB-Klemme KL6301
- 1x Endklemme KL9010

Richten Sie die Hardware sowie die EIB-Komponenten wie in den entsprechenden Dokumentationen beschrieben ein.

Dieses Beispiel geht davon aus, dass ein Setz-Taster auf den ersten und ein Reset-Taster auf den zweiten Eingang der KL1002 gelegt wurde und die EIB Gruppenadresse vom Schaltausgang bekannt ist.

#### **Software**

#### **Erstellung des SPS-Programms**

Erstellen Sie ein neues SPS-Projekt für BC-basierte Systeme (BCxx50 über AMS) und fügen die Bibliotheken *TcEIB.lbx* und *TcSystemBCxx50.lbx* hinzu. Gehen Sie danach im Menü auf *Projekt → Optionen... → Übersetzungsoptionen* und wählen *LREAL als REAL übersetzen* an.

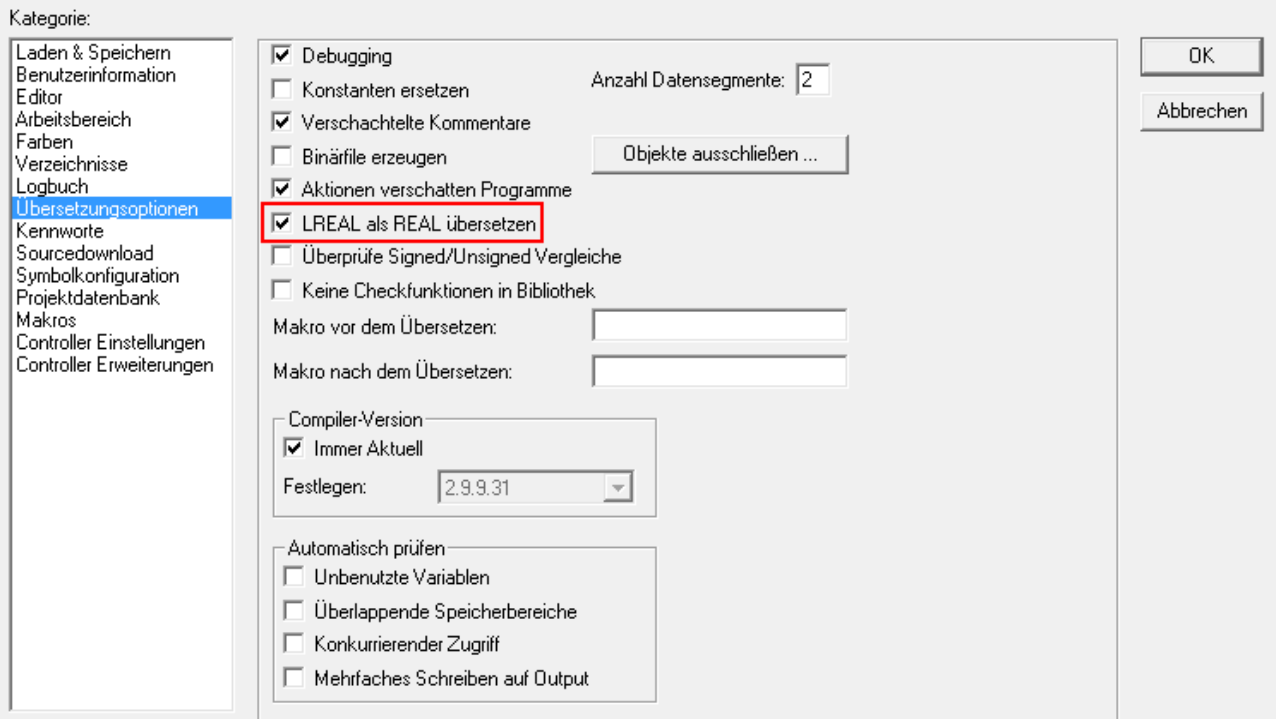

Erzeugen Sie als Nächstes die folgenden globalen Variablen:

```
VAR_GLOBAL
bSet AT \frac{1}{2} : BOOL;
bReset AT \S_1^* : BOOL;
arrKL6301 in AT \S_1*: ARRAY[1..24] OF BYTE;
arrKL6301 out AT Q^* : ARRAY[1..24] OF BYTE;
   stDataRec : EIB_REC;
END_VAR
```
**bSet :** Eingangsvariable für den Setz-Taster.

**bReset :** Eingangsvariable für den Reset-Taster.

**arrKL6301\_in :** Eingangsvariable für die EIB-Klemme.

**arrKL6301\_out :** Ausgangsvariable für die EIB-Klemme.

stDataRec : Wird für die [Kommunikation \[](#page-66-2) $\blacktriangleright$  [67\]](#page-66-2) mit EIB benötigt.

Alle Bausteine bei EIB müssen in einer Task ausgeführt werden.

Legen Sie daher ein MAIN-Programm (CFC) an in dem die Bausteine [KL6301\(\) \[](#page-25-0)▶ [26\]](#page-25-0) und [EIB\\_BIT\\_SEND](#page-56-0) [\[](#page-56-0)[}](#page-56-0) [57\]](#page-56-0) aufgerufen werden. Achten Sie beim Kommunikationsbaustein darauf, mit *arrKL6301\_in*, *arrKL6301\_out* und *stDataRec* zu verknüpfen.

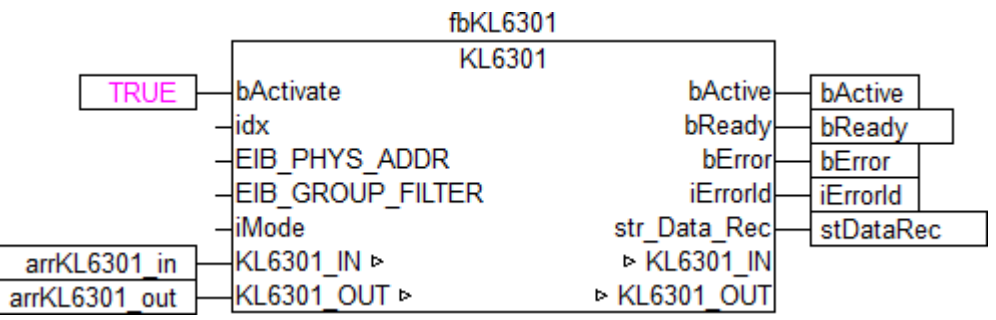

Die lokale Variable *bData* wird mit den globalen Variablen *bSet* und *bReset* verknüpft und anschließend mit dem Eingang *bData* des Sendebausteins. Verknüpfen Sie die globale Variable *stDataRec* mit *st\_Rec*.

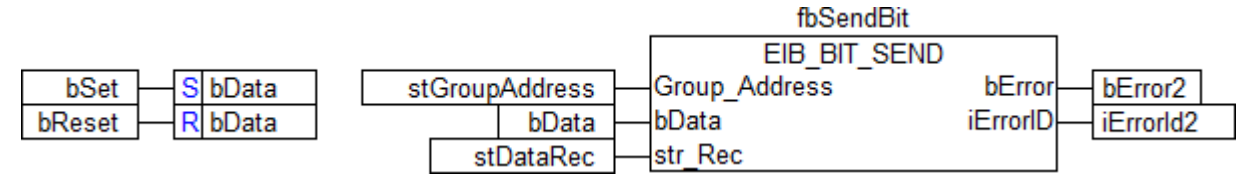

Gehen Sie in die Taskkonfiguration und geben Sie der Task eine niedrigere Intervall-Zeit. Genauere Informationen dazu finden Sie in der Beschreibung des Bausteins [KL6301\(\) \[](#page-25-0)[}](#page-25-0) [26\]](#page-25-0).

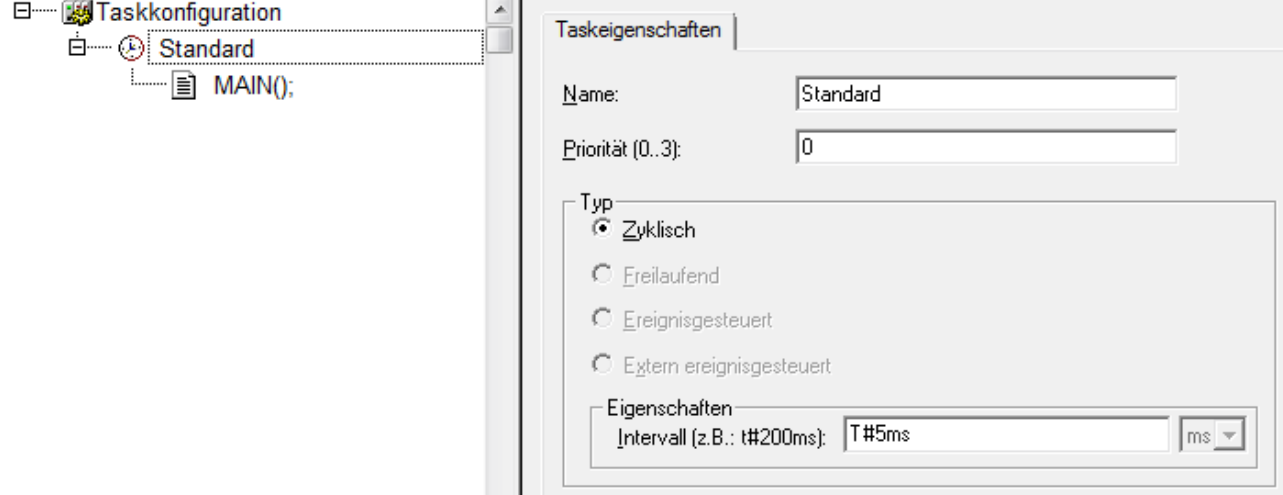

Laden Sie das Projekt als Bootprojekt auf den BC und speichern Sie es ab.

#### **Konfiguration im System Manager**

Legen Sie ein neues TwinCAT System-Manager-Projekt an, wählen Sie als Zielsystem den BC und lassen Sie nach dessen Hardware suchen.

Fügen Sie das oben angelegte SPS-Programm unter SPS-Konfiguration hinzu.

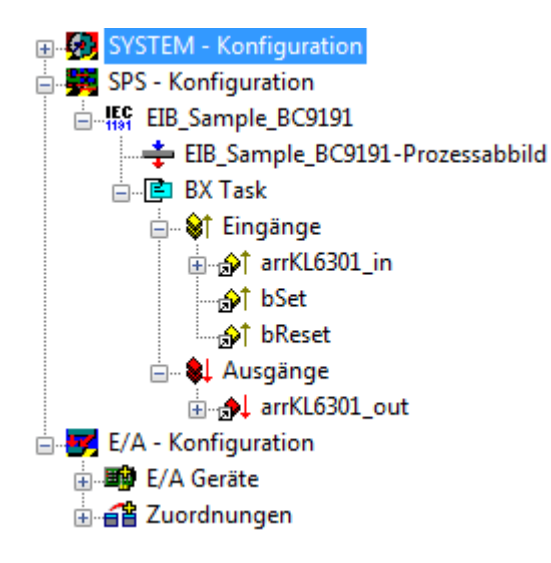

Verknüpfen Sie die globalen Variablen des SPS-Programms nun mit den Ein- und Ausgängen der Busklemmen, erzeugen Sie die Zuordnungen und aktivieren Sie die Konfiguration. Starten Sie dann das Gerät im Run-Modus. Ihr BC ist jetzt einsatzbereit.

Durch Betätigen der Taster kann der Schaltausgang gesetzt bzw. zurückgesetzt werden.

# <span id="page-19-0"></span>**6 Programmierung**

### **Inhalt**

[Allgemeine Informationen \[](#page-21-0)[}](#page-21-0) [22\]](#page-21-0)

[KL6301 - Verknüpfung mit dem TwinCAT System Manager \[](#page-10-1)[}](#page-10-1) [11\]](#page-10-1)

[EIB-Gruppenfilter \[](#page-21-1)> [22\]](#page-21-1)

#### **General**

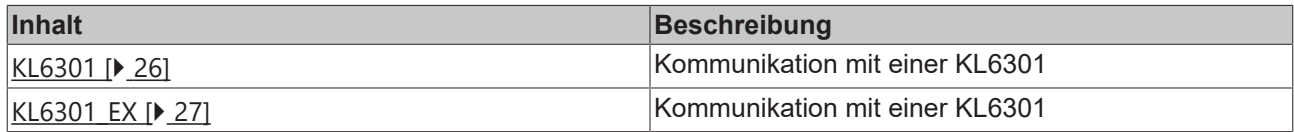

#### **Read**

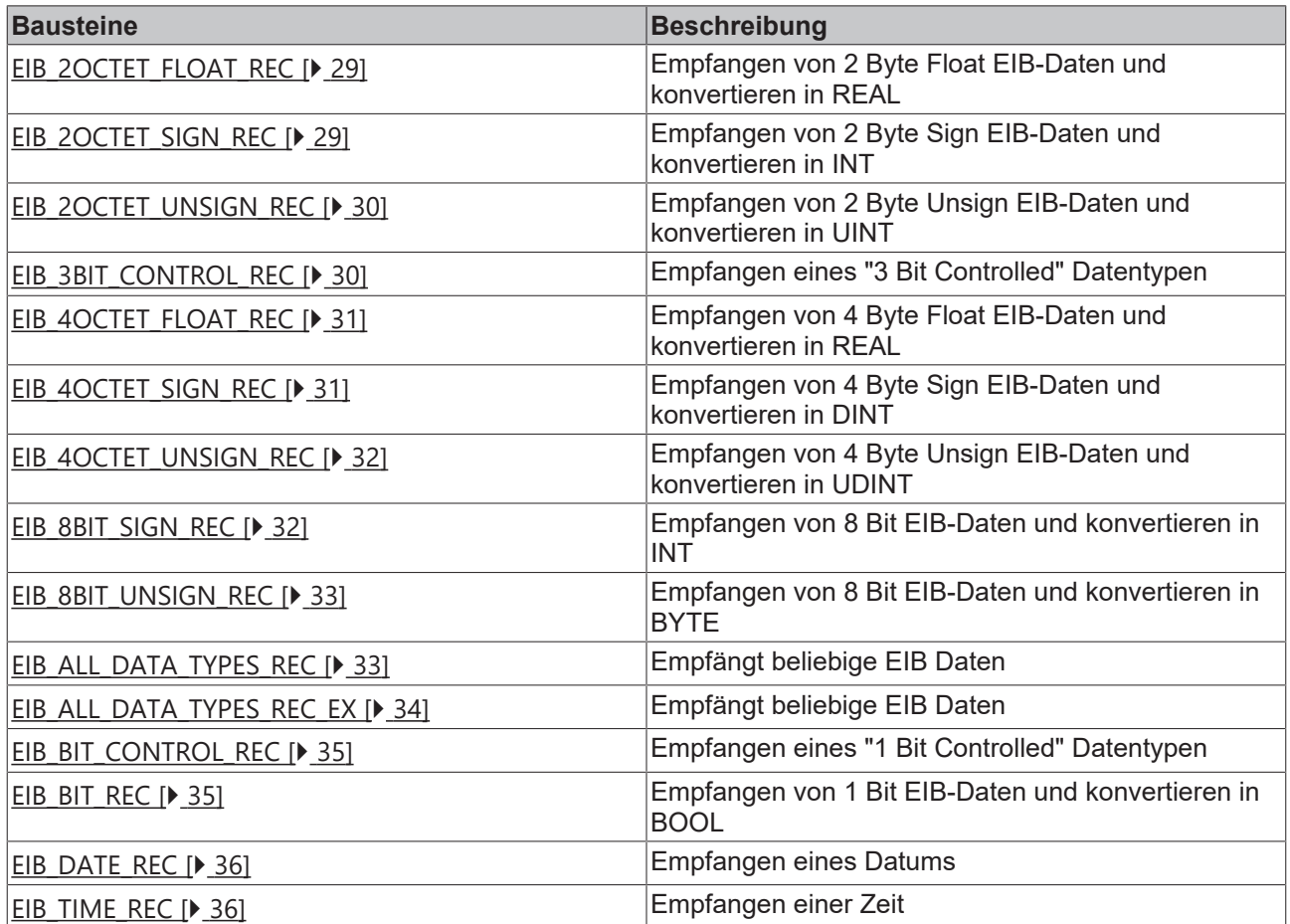

#### **Send**

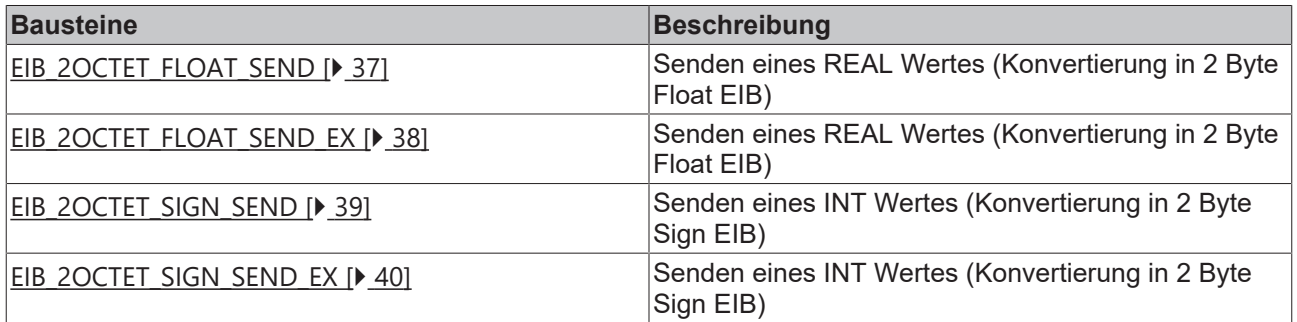

# **BECKHOFF**

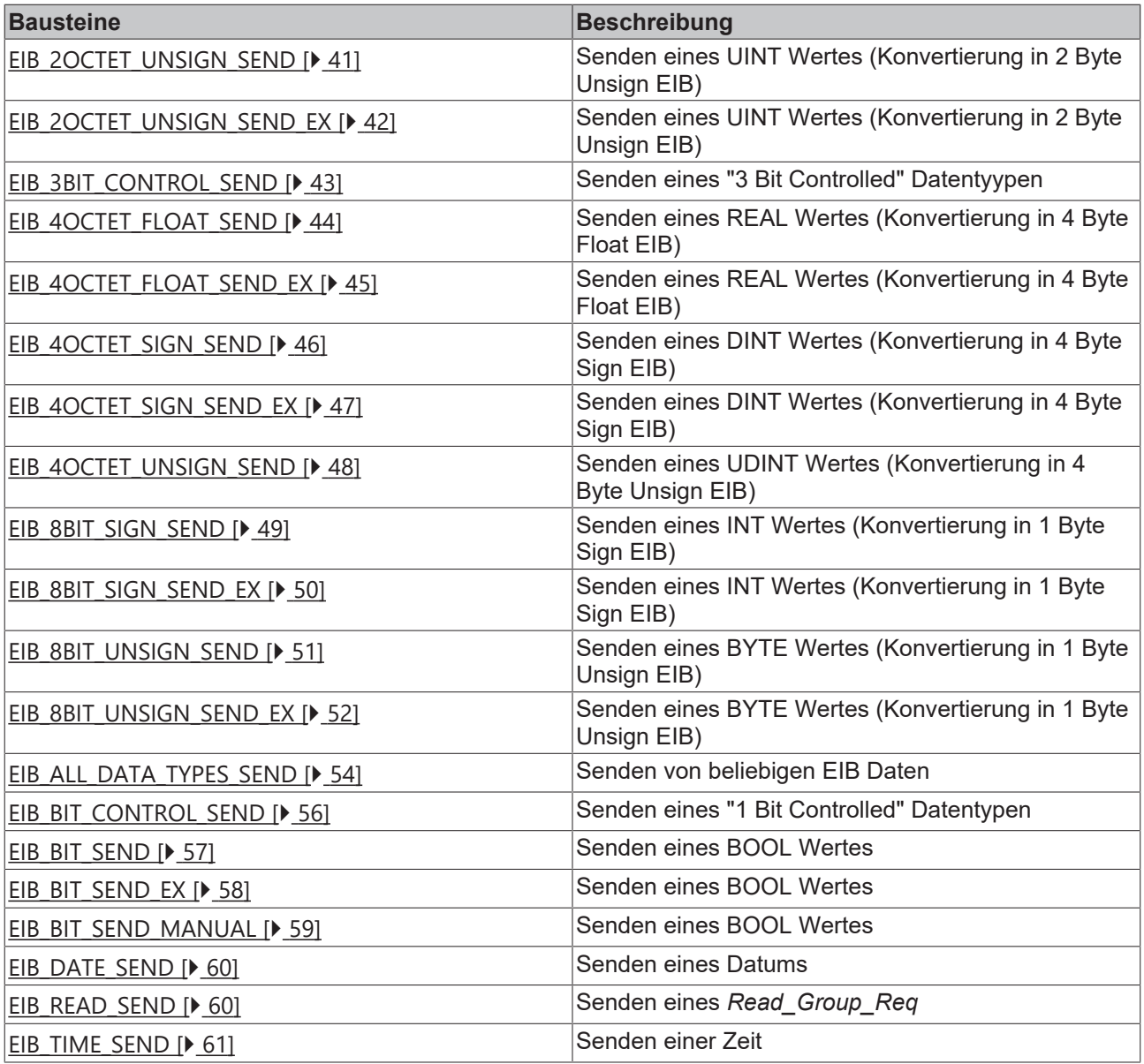

#### **Functions**

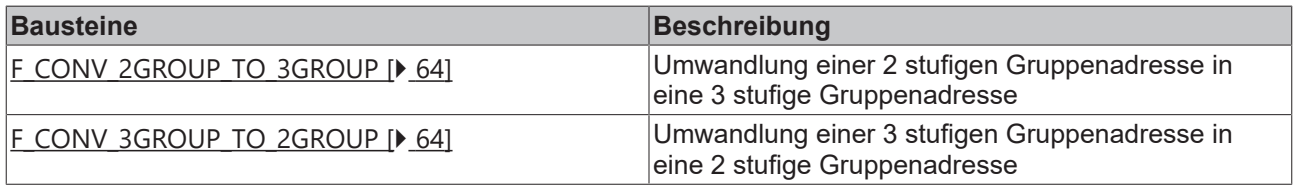

#### **Enums**

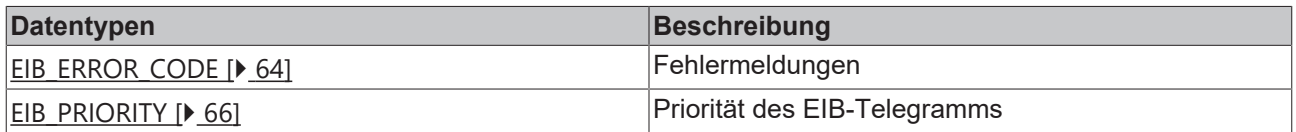

#### **Structs**

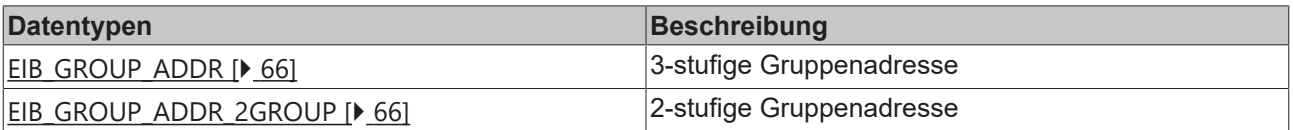

# RFCKHO

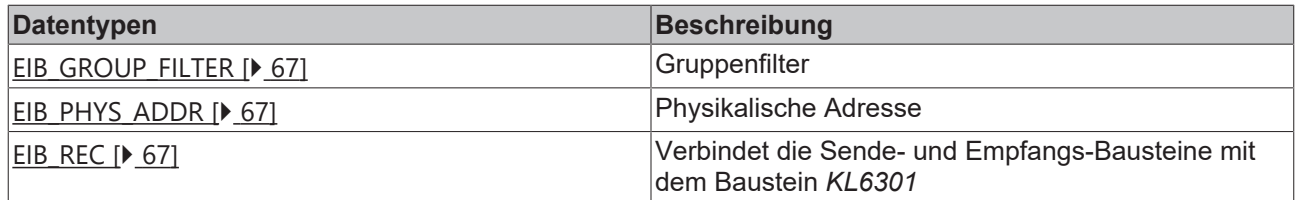

## <span id="page-21-0"></span>**6.1 Allgemeine Informationen**

#### **Installation**

Ab TwinCAT 2.11 Build 2229 (R3 und x64 Engineering) werden die Bibliotheken "TcEIB.lib/.lb6/.lbx" standardmäßig mitinstalliert.

#### **Name der Bibliothek**

Diese Bibliothek ersetzt die "TcKL6301.lib/.lb6./.lbx". Es hat sich nur der Name der Bibliothek geändert. Die Bausteine sind kompatibel.

#### **Weitere erforderliche Bibliotheken**

Für PC-Systeme (x86) und Embedded-PCs (CXxxxx):

- Standard.lib
- TcBase.lib
- TcSystem.lib

Für Busklemmen-Controller der Serie BCxx00:

- Standard.lb6
- PlcHelperBC.lb6

Für Busklemmen-Controller der Serien BCxx50, BCxx20 und BC9191:

- Standard.lbx
- TcBaseBCxx50.lbx
- TcSystemBCxx50.lbx

Für Busklemmen-Controller der Serie BXxx00:

- Standard.lbx
- TcBaseBX.lbx
- TcSystemBX.lbx

#### **Speicherauslastung**

Durch Einbinden der Bibliothek wird bereits SPS-Programmspeicher verbraucht. Abhängig vom Applikationsprogramm kann daher der verbleibende Speicher nicht ausreichend sein.

## <span id="page-21-1"></span>**6.2 EIB-Gruppenfilter**

Bevor die KL6301 in den Datenaustausch gehen kann, müssen die EIB-Gruppenfilter parametriert sein. Die Filter sind für alle Daten mit einer Gruppenadresse die zur KL6301 geschickt werden notwendig. Jedes Gruppentelegramm, das auch in den Filtern enthalten ist, wird mit einem ACK beantwortet und in die Prozessdaten eingetragen, d.h. in den Funktionsbausteinen sichtbar. EIB-Telegramme mit einer Gruppenadresse, die nicht in den Filtern enthalten sind, werden von der KL6301 verworfen.

#### **Beispiel**

Filter 1 Gruppenadresse 1/2/0 Länge: 20 Alle EIB-Telegramme mit der Gruppenadresse 1/2/0 - 1/2/19 passieren den Filter Es muss immer mindestens ein Filter aktiviert werden.

Der gewählte Mode legt die Anzahl und Länge der Gruppenfilter fest. Die Längenangabe startet bei 0, was genau einem Eintrag entspricht.

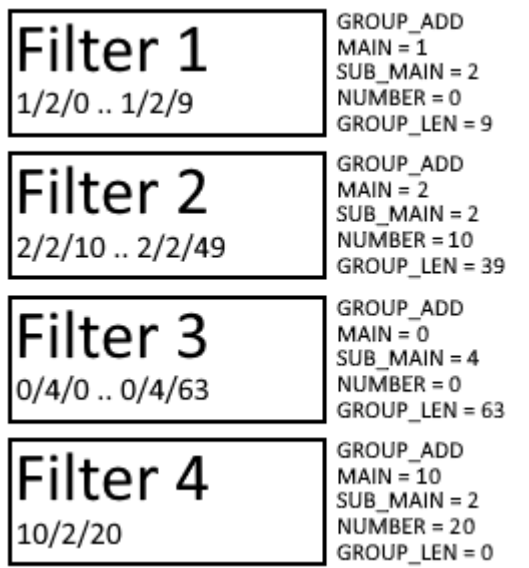

#### **Änderung zur Firmware B1 und Bibliothek Version V3**

Mit der Firmware-Version B1 und der TwinCAT-Bibliothek TcEIB (V3.000.000) kann man **statt 4 Filtern auch 8 Filter** parametrieren. Die maximale Länge der einzelnen Filter reduziert sich allerdings von 64 Einträgen auf 32 Einträge pro Filtergruppe. So bleibt die Summe der maximal empfangenden Gruppenfilter mit 256 gleich.

### <span id="page-22-0"></span>**6.3 Bausteine**

#### **General**

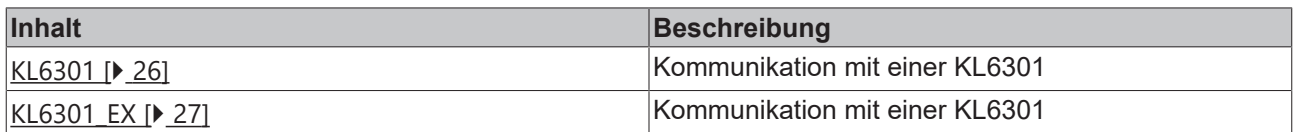

#### **Read**

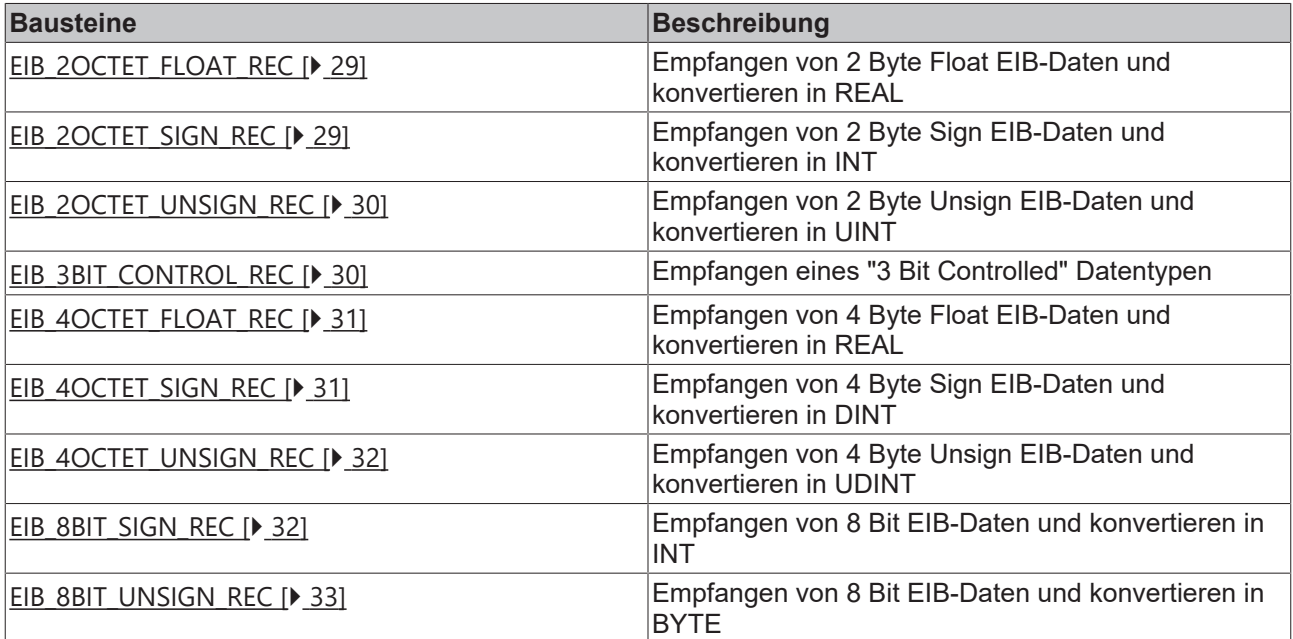

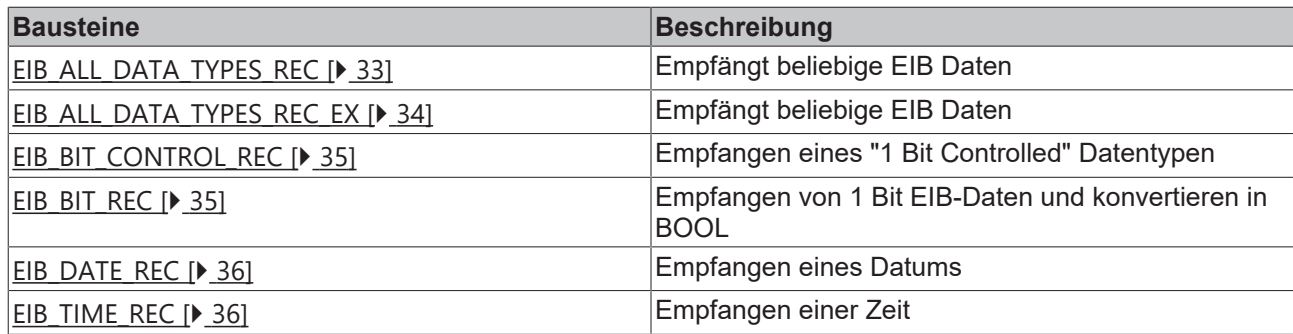

#### **Send**

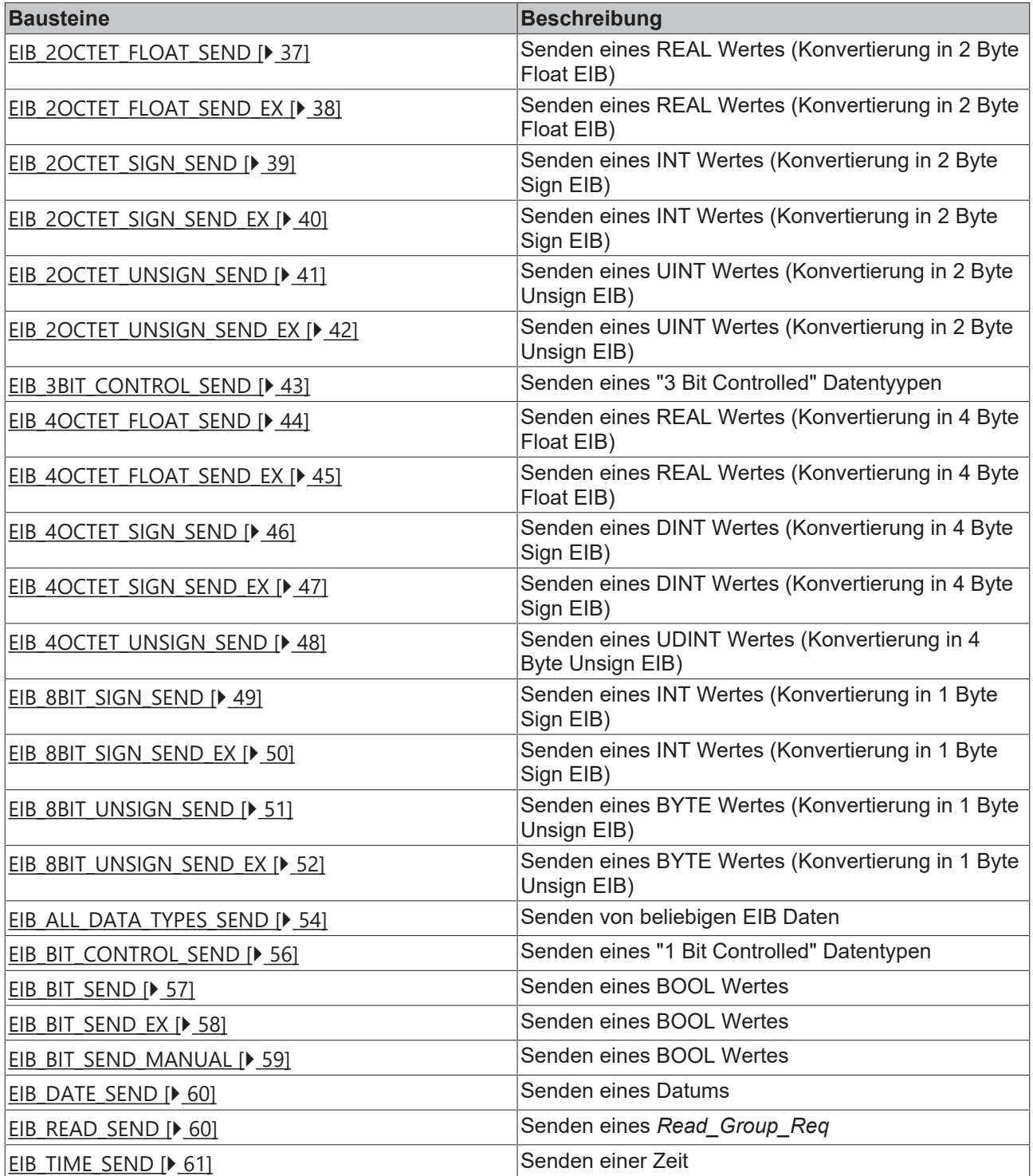

## <span id="page-24-0"></span>**6.3.1 Funktionsbausteine Details**

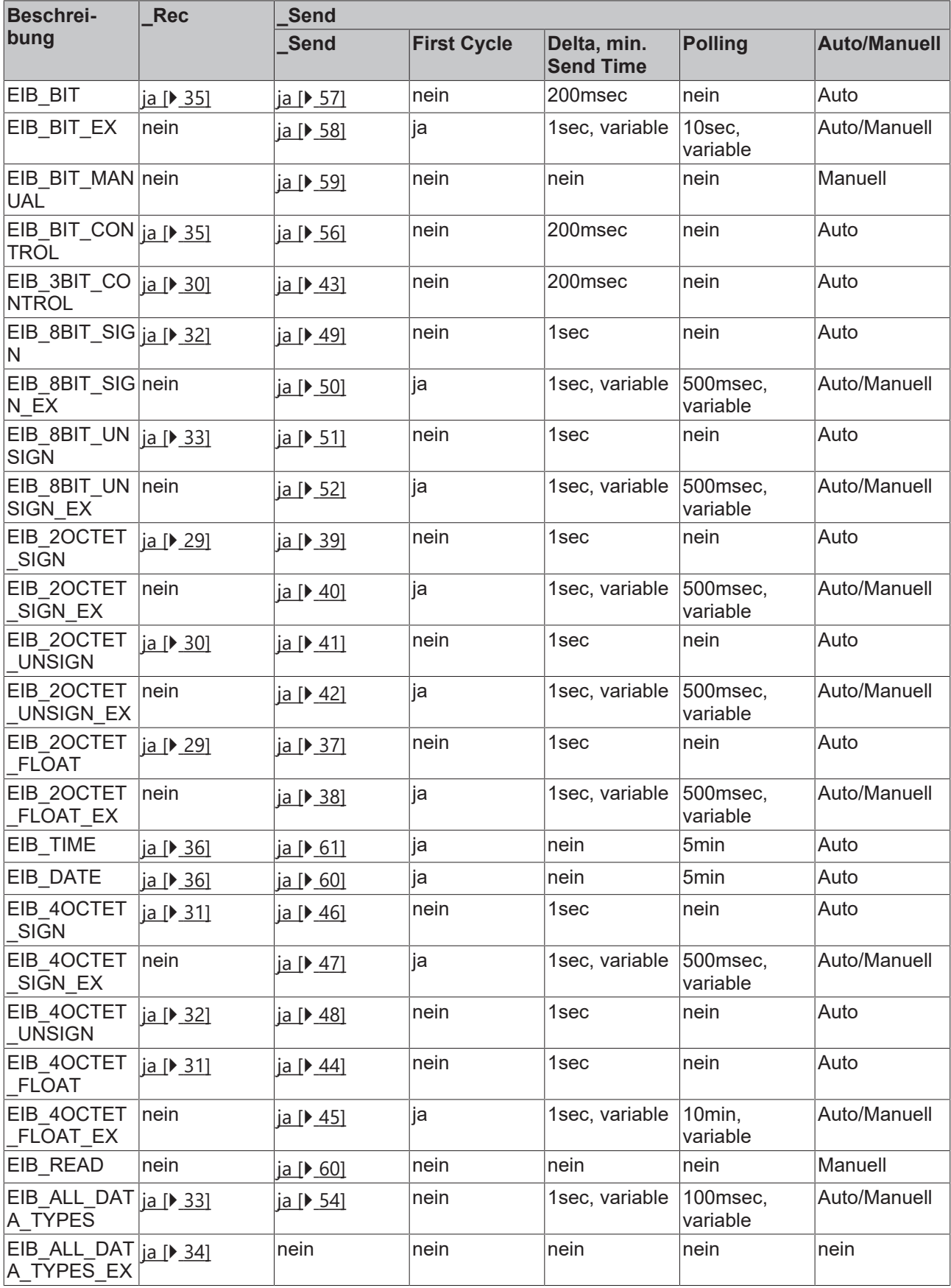

*\_Rec:* ja - Empfangen wird unterstützt, nein - Empfangen wird nicht unterstützt

*\_Send:* ja - Senden wird unterstützt, nein - Senden wird nicht unterstützt

**First Cycle:** es wird beim ersten Aufruf des Bausteins ein EIB-Telegramm versendet

*Delta, min. Send Time:* es wird nur bei Änderung der Daten ein EIB-Telegramm versendet. Über den Parameter "min. Send Time" ist ein "Sende-Filter" aktiviert, der die Reaktionszeit bei der relativ ersten Eingangsänderung nicht verlängert, aber bei unmittelbar darauf folgenden Änderungen aktiv ist. Die min. Send Time (Sendeverzögerungszeit) beschreibt die Zeitspanne, die zwischen dem Versenden zweier Telegramme mindestens abgewartet werden muss. Die min. Send Time reduziert die Buskommunikation und stellt sicher das auch Sendeaufträge von anderen Bausteinen ihr EIB-Telegramm absetzen können.

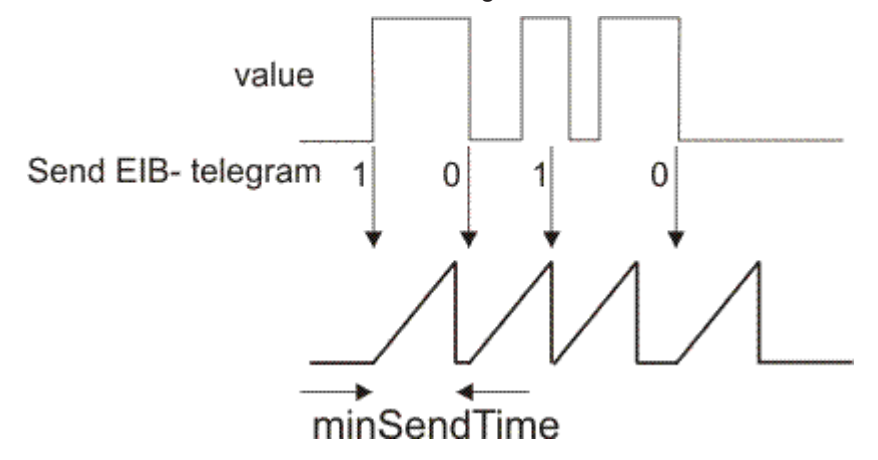

**Polling:** die Daten werden automatisch im angegebenen Zeitabstand versendet, auch wenn sie sich nicht verändert haben

*Auto/Manuell:* Auto - Beim Aufruf des Bausteins wird automatisch Daten gesendet, Manuell - Daten werden nur gesendet wenn dies beim Baustein angefordert wird

### <span id="page-25-0"></span>**6.3.2 KL6301**

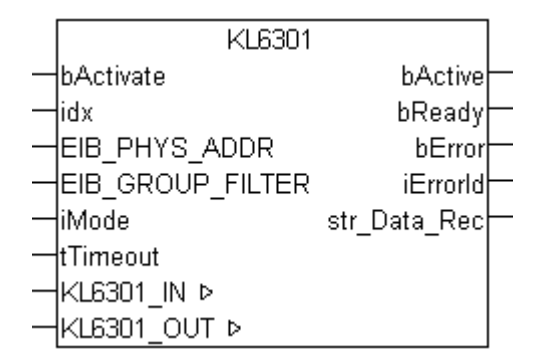

Dieser Funktionsbaustein übernimmt die Kommunikation mit der EIB-Busklemme KL6301. Über diesen Baustein wird die KL6301 konfiguriert und der Datenaustausch mit dem EIB-Netzwerk gestartet.

#### **Einschränkungen**

- Nur ein Aufruf pro Instanz
- Aufruf muss einmal pro PLC-Zyklus erfolgen
- Instanz muss in derselben PLC-Task aufgerufen werden, wie die ihm zugeordneten Sende- und Empfangsbausteine
- Maximal 64 Instanzen pro PLC-Projekt zulässig

#### **VAR\_INPUT**

```
bActivate : BOOL;
idx : INT := 1;<br>EIB PHYS ADDR : EIB PHYS
                       : EIB PHYS_ADDR;
EIB_GROUP_FILTER : ARRAY [1..8] OF EIB_GROUP_FILTER;<br>iMode : INT;
\frac{1 \text{Mode}}{t \text{Timeout}} :
                       : TIME := t#5s;
```
**bActivate:** Aktiviert den Baustein, der die KL6301 als Erstes konfiguriert und dann in den Datenaustausch setzt.

**idx:** Die idx Nummer muss beim Einsatz von mehr als einer Busklemme pro PLC Programm für jede KL6301 eindeutig sein. Gültige Werte von 1...64.

**EIB\_PHYS\_ADDR:** Physikalische EIB Adresse (siehe [EIB\\_PHYS\\_ADDR \[](#page-66-1) $\blacktriangleright$  [67\]](#page-66-1)). Default Adresse ist 1.2.3. Diese Adresse muss im EIB-Netzwerk einmalig sein!

**EIB\_GROUP\_FILTER:** Filter für die Gruppenadressen (siehe [EIB\\_GROUP\\_FILTER \[](#page-66-0) $\triangleright$  [67\]](#page-66-0)). Es sind maximal 8 Filter möglich.

#### **iMode:**

0 - Für Firmware B0 und höher - 4 Filter a 64 Einträge

1 - Für Firmware B1 und höher - 8 Filter a 32 Einträge

2 - Für Firmware B3 und höher - 8 Filter a 32 Einträge invertiert. Bei Querkommunikation von Telegrammen innerhalb des EIB/KNX Netzwerks, die nicht mit der KL6301 verbunden sind, ist darauf zu achten, dass diese Gruppenadressen im Filter enthalten sind, damit die Klemme kein ACK versendet.

100 - Für Firmware B1 und höher - Monitor Funktion, alle Gruppenadresstelegramm werden empfangen. Die Telegramme werden nicht bestätigt (es wird kein ACK gesendet). Im Monitor Betrieb kann nicht gesendet werden.

**tTimeout:** Zeit, die ein Sende-Funktionsbaustein zum Übermitteln eines EIB-Telegramms hat, bis ein Timeout signalisiert wird.

#### **VAR\_OUTPUT**

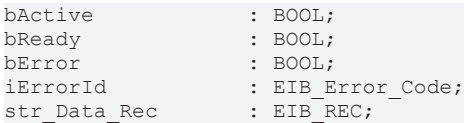

**bActive:** Der Baustein wurde aktiviert.

**bReady:** Der Baustein ist bereit Daten zu senden und zu empfangen.

**bError:** Der Ausgang wird TRUE sobald ein Fehler auftritt. Dieser Fehler wird über die Variable *iErrorId* beschrieben.

**iErrorId:** Der Ausgang gibt im Fehlerfall einen Fehlercode aus (siehe [EIB\\_ERROR\\_CODE \[](#page-63-3)[}](#page-63-3) [64\]](#page-63-3)). Gleichzeitig wird *bError* TRUE.

**str\_Data\_Rec:** Datenstruktur die mit den Send- und Receive-Bausteinen verbunden wird (siehe [EIB\\_REC](#page-66-2) [\[](#page-66-2)[}](#page-66-2) [67\]](#page-66-2)).

#### **VAR\_IN\_OUT**

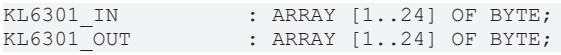

**KL6301\_IN:** Wird mit den Eingangsadressen der KL6301 verknüpft.

<span id="page-26-0"></span>**KL6301\_OUT:** Wird mit den Ausgangsadressen der KL6301 verknüpft.

### **6.3.3 KL6301\_EX**

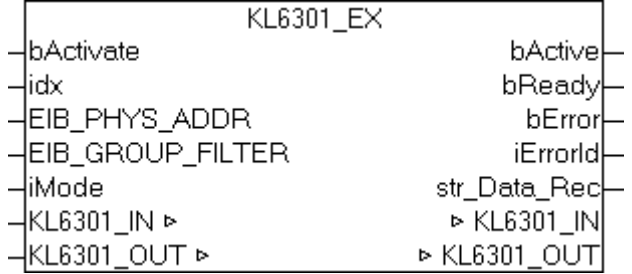

Dieser Funktionsbaustein übernimmt die Kommunikation mit der EIB-Busklemme KL6301. Über diesen Baustein wird die KL6301 konfiguriert und der Datenaustausch mit dem EIB-Netzwerk gestartet.

BETA: ETS Unterstützung für Suche und LED Blinken.

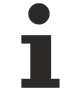

#### **Einschränkungen**

- Nur ein Aufruf pro Instanz
- Aufruf muss einmal pro PLC-Zyklus erfolgen
- Instanz muss in derselben PLC-Task aufgerufen werden, wie die ihm zugeordneten Sende- und Empfangsbausteine
- Maximal 64 Instanzen pro PLC-Projekt zulässig

#### **VAR\_INPUT**

```
bActivate : BOOL;
idx : INT := 1;<br>EIB PHYS ADDR : EIB PHYS
                   EIB_PHYS_ADDR     : EIB_PHYS_ADDR;
EIB_GROUP_FILTER : ARRAY [1..8] OF EIB_GROUP_FILTER;
iMode : INT;
```
**bActivate:** Aktiviert den Baustein, der die KL6301 als Erstes konfiguriert und dann in den Datenaustausch setzt.

**idx:** Die idx Nummer muss beim Einsatz von mehr als einer Busklemme pro PLC Programm für jede KL6301 eindeutig sein. Gültige Werte von 1...64.

**EIB\_PHYS\_ADDR:** Physikalische EIB Adresse (siehe [EIB\\_PHYS\\_ADDR \[](#page-66-1) $\blacktriangleright$  [67\]](#page-66-1)). Default Adresse ist 1.2.3. Diese Adresse muss im EIB-Netzwerk einmalig sein!

**EIB\_GROUP\_FILTER:** Filter für die Gruppenadressen (siehe [EIB\\_GROUP\\_FILTER \[](#page-66-0) $\triangleright$  [67\]](#page-66-0)). Es sind maximal 8 Filter möglich.

#### **iMode:**

0 - Für Firmware B0 und höher - 4 Filter a 64 Einträge

1 - Für Firmware B1 und höher - 8 Filter a 32 Einträge

2 - Für Firmware B3 und höher - 8 Filter a 32 Einträge invertiert. Bei Querkommunikation von Telegrammen innerhalb des EIB/KNX Netzwerks, die nicht mit der KL6301 verbunden sind, ist darauf zu achten, dass diese Gruppenadressen im Filter enthalten sind, damit die Klemme kein ACK versendet.

100 - Für Firmware B1 und höher - Monitor Funktion, alle Gruppenadresstelegramm werden empfangen. Die Telegramme werden nicht bestätigt (es wird kein ACK gesendet). Im Monitor Betrieb kann nicht gesendet werden.

#### **VAR\_OUTPUT**

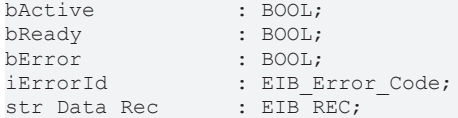

**bActive:** Der Baustein wurde aktiviert.

**bReady:** Der Baustein ist bereit Daten zu senden und zu empfangen.

**bError:** Der Ausgang wird TRUE sobald ein Fehler auftritt. Dieser Fehler wird über die Variable *iErrorId* beschrieben.

**iErrorId:** Der Ausgang gibt im Fehlerfall einen Fehlercode aus (siehe [EIB\\_ERROR\\_CODE \[](#page-63-3)▶ [64\]](#page-63-3)). Gleichzeitig wird *bError* TRUE.

**str\_Data\_Rec:** Datenstruktur die mit den Send- und Receive-Bausteinen verbunden wird (siehe [EIB\\_REC](#page-66-2) [\[](#page-66-2)[}](#page-66-2) [67\]](#page-66-2)).

#### **VAR\_IN\_OUT**

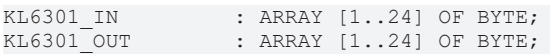

**KL6301\_IN:** Wird mit den Eingangsadressen der KL6301 verknüpft.

<span id="page-28-0"></span>**KL6301\_OUT:** Wird mit den Ausgangsadressen der KL6301 verknüpft.

### **6.3.4 EIB\_2OCTET\_FLOAT\_REC**

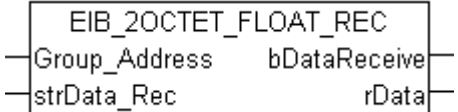

Dieser Funktionsbaustein empfängt auf der eingestellten Gruppenadresse 2 Byte Float EIB-Daten und konvertiert diese in eine IEC61131-3 REAL-Variable.

#### **VAR\_INPUT**

```
Group Address : EIB GROUP ADDR;
strData Rec : EIB<sup>_</sup>REC;
```
**Group\_Address:** Gruppenadresse von der die Daten gesendet werden (siehe [EIB\\_GROUP\\_ADDR \[](#page-65-1)[}](#page-65-1) [66\]](#page-65-1)). Diese Gruppenadresse muss in den Filtern eingetragen sein!

strData\_Rec: Datenstruktur die mit dem Baustein [KL6301\(\) \[](#page-25-0) $\blacktriangleright$  [26\]](#page-25-0) verbunden sein muss (siehe [EIB\\_REC](#page-66-2) [\[](#page-66-2)[}](#page-66-2) [67\]](#page-66-2)).

#### **VAR\_OUTPUT**

bDataReceive : BOOL; rData : REAL;

**bDataReceive:** Dieses Bit wird für genau einen Zyklus auf FALSE gesetzt wenn ein EIB-Telegramm mit der Gruppenadresse empfangen wird.

<span id="page-28-1"></span>**rData:** Enthält die Nutzdaten des empfangenden EIB-Telegramms.

### **6.3.5 EIB\_2OCTET\_SIGN\_REC**

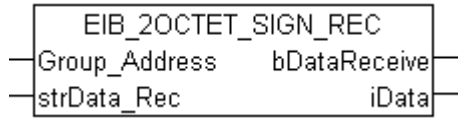

Dieser Funktionsbaustein empfängt auf der eingestellten Gruppenadresse 2 Byte Sign EIB-Daten und konvertiert diese in eine IEC61131-3 INT-Variable.

#### **VAR\_INPUT**

Group Address : EIB GROUP ADDR; strData\_Rec : EIB\_REC;

Group Address: Gruppenadresse von der die Daten gesendet werden (siehe EIB GROUP ADDR [ $\blacktriangleright$  [66\]](#page-65-1)). Diese Gruppenadresse muss in den Filtern eingetragen sein!

strData\_Rec: Datenstruktur die mit dem Baustein [KL6301\(\) \[](#page-25-0)> [26\]](#page-25-0) verbunden sein muss (siehe [EIB\\_REC](#page-66-2) [\[](#page-66-2)[}](#page-66-2) [67\]](#page-66-2)).

#### **VAR\_OUTPUT**

bDataReceive : BOOL; iData : INT;

**bDataReceive:** Dieses Bit wird für genau einen Zyklus auf FALSE gesetzt wenn ein EIB-Telegramm mit der Gruppenadresse empfangen wird.

**iData:** Enthält die Nutzdaten des empfangenden EIB-Telegramms

## <span id="page-29-0"></span>**6.3.6 EIB\_2OCTET\_UNSIGN\_REC**

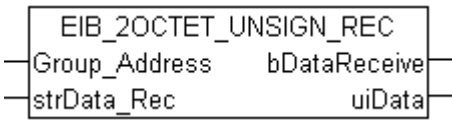

Dieser Funktionsbaustein empfängt auf der eingestellten Gruppenadresse 2 Byte Unsign EIB-Daten und konvertiert diese in eine IEC61131-3 UINT Variable.

#### **VAR\_INPUT**

Group Address : EIB GROUP ADDR; strData\_Rec : EIB\_REC;

Group\_Address: Gruppenadresse von der die Daten gesendet werden (siehe [EIB\\_GROUP\\_ADDR \[](#page-65-1) $\blacktriangleright$  [66\]](#page-65-1)). Diese Gruppenadresse muss in den Filtern eingetragen sein!

strData\_Rec: Datenstruktur die mit dem Baustein [KL6301\(\) \[](#page-25-0)▶ [26\]](#page-25-0) verbunden sein muss (siehe [EIB\\_REC](#page-66-2)  $[167]$  $[167]$  $[167]$ .

#### **VAR\_OUTPUT**

bDataReceive : BOOL; uiData : UINT;

**bDataReceive:** Dieses Bit wird für genau einen Zyklus auf FALSE gesetzt, wenn ein EIB-Telegramm mit der Gruppenadresse empfangen wird.

<span id="page-29-1"></span>**uiData:** Enthält die Nutzdaten des empfangenden EIB-Telegramms.

### **6.3.7 EIB\_3BIT\_CONTROL\_REC**

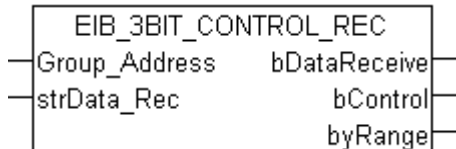

Dieser Funktionsbaustein empfängt auf der eingestellten Gruppenadresse 4 Bit EIB-Daten und konvertiert diese in eine IEC61131-3 BOOL-Variable und in eine BYTE-Variable.

#### **VAR\_INPUT**

Group Address : EIB GROUP ADDR; strData Rec : EIB REC;

Group\_Address: Gruppenadresse von der die Daten gesendet werden (siehe [EIB\\_GROUP\\_ADDR \[](#page-65-1) $\blacktriangleright$  [66\]](#page-65-1)). Diese Gruppenadresse muss in den Filtern eingetragen sein!

strData\_Rec: Datenstruktur die mit dem Baustein [KL6301\(\) \[](#page-25-0) $\blacktriangleright$  [26\]](#page-25-0) verbunden sein muss (siehe [EIB\\_REC](#page-66-2) [\[](#page-66-2)[}](#page-66-2) [67\]](#page-66-2)).

#### **VAR\_OUTPUT**

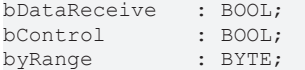

**bDataReceive:** Dieses Bit wird für genau einen Zyklus auf FALSE gesetzt wenn ein EIB-Telegramm mit der Gruppenadresse empfangen wird.

**bControl:** Gültige Werte (TRUE/FALSE).

**byRange:** Gültige Werte (000b..111b).

Aufteilung der 4 Bit in die Variablen bControl und byRange.

<span id="page-30-0"></span>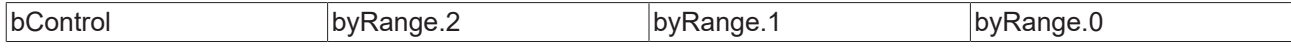

### **6.3.8 EIB\_4OCTET\_FLOAT\_REC**

EIB 40CTET FLOAT REC Group Address bDataReceive strData Rec rData

Dieser Funktionsbaustein empfängt auf der eingestellten Gruppenadresse 4 Byte Float EIB-Daten und konvertiert diese in eine IEC61131-3 REAL Variable.

#### **VAR\_INPUT**

Group Address : EIB GROUP ADDR; strData Rec : EIB\_REC;

Group\_Address: Gruppenadresse von der die Daten gesendet werden (siehe [EIB\\_GROUP\\_ADDR \[](#page-65-1) $\blacktriangleright$  [66\]](#page-65-1)). Diese Gruppenadresse muss in den Filtern eingetragen sein!

strData\_Rec: Datenstruktur die mit dem Baustein [KL6301\(\) \[](#page-25-0) $\blacktriangleright$  [26\]](#page-25-0) verbunden sein muss (siehe [EIB\\_REC](#page-66-2) [\[](#page-66-2)[}](#page-66-2) [67\]](#page-66-2)).

#### **VAR\_OUTPUT**

bDataReceive : BOOL;<br>rData : REAL; : REAL;

**bDataReceive:** Dieses Bit wird für genau einen Zyklus auf FALSE gesetzt wenn ein EIB-Telegramm mit der Gruppenadresse empfangen wird.

<span id="page-30-1"></span>**rData:** Enthält die Nutzdaten des empfangenden EIB-Telegramms.

### **6.3.9 EIB\_4OCTET\_SIGN\_REC**

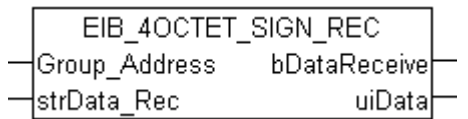

Dieser Funktionsbaustein empfängt auf der eingestellten Gruppenadresse 4 Byte Sign EIB-Daten und konvertiert diese in eine IEC61131-3 DINT-Variable.

#### **VAR\_INPUT**

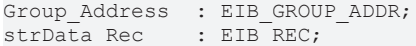

**Group\_Address:** Gruppenadresse von der die Daten gesendet werden (siehe [EIB\\_GROUP\\_ADDR \[](#page-65-1)[}](#page-65-1) [66\]](#page-65-1)). Diese Gruppenadresse muss in den Filtern eingetragen sein!

strData\_Rec: Datenstruktur die mit dem Baustein [KL6301\(\) \[](#page-25-0) $\blacktriangleright$  [26\]](#page-25-0) verbunden sein muss (siehe [EIB\\_REC](#page-66-2) [\[](#page-66-2)[}](#page-66-2) [67\]](#page-66-2)).

#### **VAR\_OUTPUT**

bDataReceive : BOOL; uiData : DINT;

**bDataReceive:** Dieses Bit wird für genau einen Zyklus auf FALSE gesetzt wenn ein EIB-Telegramm mit der Gruppenadresse empfangen wird.

**uiData:** Enthält die Nutzdaten des empfangenden EIB-Telegramms.

## <span id="page-31-0"></span>**6.3.10 EIB\_4OCTET\_UNSIGN\_REC**

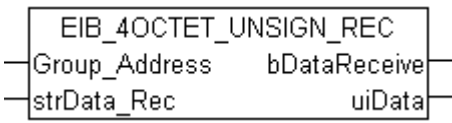

Dieser Funktionsbaustein empfängt auf der eingestellten Gruppenadresse 4 Byte Unsign EIB-Daten und konvertiert diese in eine IEC61131-3 UDINT-Variable.

#### **VAR\_INPUT**

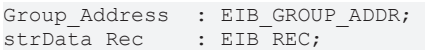

Group\_Address: Gruppenadresse von der die Daten gesendet werden (siehe [EIB\\_GROUP\\_ADDR \[](#page-65-1) $\blacktriangleright$  [66\]](#page-65-1)). Diese Gruppenadresse muss in den Filtern eingetragen sein!

strData\_Rec: Datenstruktur die mit dem Baustein [KL6301\(\) \[](#page-25-0)▶ [26\]](#page-25-0) verbunden sein muss (siehe [EIB\\_REC](#page-66-2)  $[167]$  $[167]$  $[167]$ .

#### **VAR\_OUTPUT**

```
bDataReceive   : BOOL;
uiData : UDINT;
```
**bDataReceive:** Dieses Bit wird für genau einen Zyklus auf FALSE gesetzt wenn ein EIB-Telegramm mit der Gruppenadresse empfangen wird.

<span id="page-31-1"></span>**uiData:** Enthält die Nutzdaten des empfangenden EIB-Telegramms.

### **6.3.11 EIB\_8BIT\_SIGN\_REC**

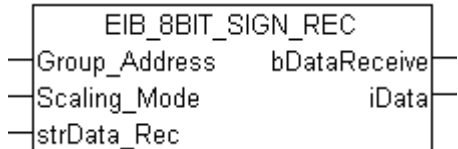

Dieser Funktionsbaustein empfängt auf der eingestellten Gruppenadresse 8 Bit EIB-Daten und konvertiert diese in eine IEC61131-3 INT-Variable. Zusätzlich kann der Wert automatisch umgerechnet werden.

#### **VAR\_INPUT**

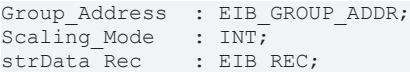

Group Address: Gruppenadresse von der die Daten gesendet werden (siehe EIB GROUP ADDR [ $\blacktriangleright$  [66\]](#page-65-1)). Diese Gruppenadresse muss in den Filtern eingetragen sein!

#### **Scaling\_Mode:**

- 0 Der 8 Bit Wert wird als % Wert ausgegeben 0...100%
- 1 Der 8 Bit Wert wird als Grad (Winkel) ausgegeben 0...360°
- 2 Der 8 Bit Wert wird als ein Byte Wert ausgegeben 0...255

strData\_Rec: Datenstruktur die mit dem Baustein [KL6301\(\) \[](#page-25-0) $\blacktriangleright$  [26\]](#page-25-0) verbunden sein muss (siehe [EIB\\_REC](#page-66-2) [\[](#page-66-2)[}](#page-66-2) [67\]](#page-66-2)).

#### **VAR\_OUTPUT**

bDataReceive : BOOL; iData : INT:

**bDataReceive:** Dieses Bit wird für genau einen Zyklus auf FALSE gesetzt wenn ein EIB-Telegramm mit der Gruppenadresse empfangen wird.

**iData:** Skalierter Wert, siehe *Scaling\_Mode* (-1 - Es wurde ein Scaling Mode außerhalb der Gültigkeit eingegeben).

### <span id="page-32-0"></span>**6.3.12 EIB\_8BIT\_UNSIGN\_REC**

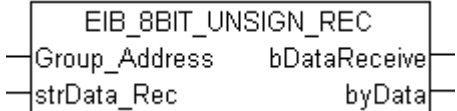

Dieser Funktionsbaustein empfängt auf der eingestellten Gruppenadresse 8 Bit EIB-Daten und konvertiert diese in eine IEC61131-3 BYTE-Variable.

#### **VAR\_INPUT**

```
Group_Address : EIB_GROUP_ADDR;<br>strData Rec : EIB REC;
                       strData_Rec    : EIB_REC;
```
Group\_Address: Gruppenadresse von der die Daten gesendet werden (siehe [EIB\\_GROUP\\_ADDR \[](#page-65-1) $\blacktriangleright$  [66\]](#page-65-1)). Diese Gruppenadresse muss in den Filtern eingetragen sein!

**strData\_Rec:** Datenstruktur die mit dem Baustein [KL6301\(\) \[](#page-25-0)▶ [26\]](#page-25-0) verbunden sein muss (siehe [EIB\\_REC](#page-66-2) [\[](#page-66-2)[}](#page-66-2) [67\]](#page-66-2)).

#### **VAR\_OUTPUT**

bDataReceive : BOOL; byData : BYTE;

**bDataReceive:** Dieses Bit wird für genau einen Zyklus auf FALSE gesetzt wenn ein EIB-Telegramm mit der Gruppenadresse empfangen wird.

<span id="page-32-1"></span>**byData:** Enthält die Nutzdaten des empfangenden EIB-Telegramms.

### **6.3.13 EIB\_ALL\_DATA\_TYPES\_REC**

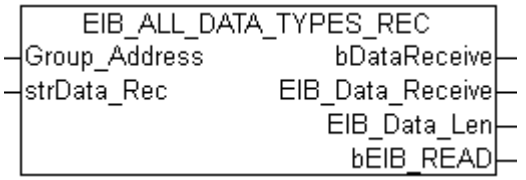

Dieser Funktionsbaustein empfängt auf der eingestellten Gruppenadresse variable EIB-Datengrößen und gibt die Rohdaten als ein Byte-ARRAY aus

#### **VAR\_INPUT**

```
Group_Address : EIB_GROUP_ADDR;<br>strData Rec : EIB_REC;
                     : EIBREC;
```
**Group\_Address:** Gruppenadresse von der die Daten gesendet werden (siehe [EIB\\_GROUP\\_ADDR \[](#page-65-1)[}](#page-65-1) [66\]](#page-65-1)). Diese Gruppenadresse muss in den Filtern eingetragen sein!

strData\_Rec: Datenstruktur die mit dem Baustein [KL6301\(\) \[](#page-25-0)<sup>≽</sup> [26\]](#page-25-0) verbunden sein muss (siehe [EIB\\_REC](#page-66-2) [\[](#page-66-2)[}](#page-66-2) [67\]](#page-66-2)).

### **VAR\_OUTPUT**

```
bDataReceive : BOOL;
EIB_Data_Receive : ARRAY [1..14] OF BYTE;<br>EIB_Data_Len : USINT;
EIB_Data_Len : USINT<br>bEIB READ : BOOL;
bEIB READ
```
**bDataReceive:** Dieses Bit wird für genau einen Zyklus auf FALSE gesetzt, wenn ein EIB-Telegramm mit der Gruppenadresse empfangen wird.

**EIB\_Data\_Receive:** Enthält die Nutzdaten des empfangenden EIB-Telegramms.

**EIB\_Data\_Len:** Enthält die Länge der Nutzdaten des empfangenden EIB-Telegramms.

Daten < 8Bit angegebene Länge 1, Daten >=) 8 Bit angegebene Länge +1

Beispiel: Sie empfangen 1 Bit Daten so ist die Länge in EIB\_Data\_Len 1. Sie empfangen 2 Byte Daten so ist die Länge in EIB\_Data\_Len 3.

<span id="page-33-0"></span>**bEIB\_READ:** TRUE = EIB Lese Kommando. FALSE = normales EIB-Telegramm (ab V5.2.5).

## **6.3.14 EIB\_ALL\_DATA\_TYPES\_REC\_EX**

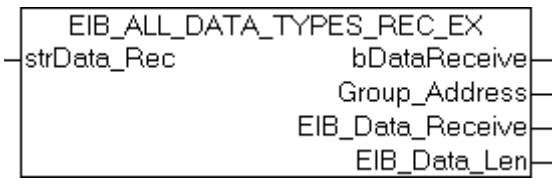

Dieser FB empfängt für alle Gruppenadressen variable EIB Datengrößen und gibt die Rohdaten als Byte-ARRAY aus.

#### **VAR\_INPUT**

strData Rec : EIB REC;

**strData\_Rec:** Datenstruktur die mit dem Baustein [KL6301\(\) \[](#page-25-0)[}](#page-25-0) [26\]](#page-25-0) verbunden sein muss (siehe [EIB\\_REC](#page-66-2)  $[$  [67\]](#page-66-2)).

#### **VAR\_OUTPUT**

```
bDataReceive : BOOL;<br>Group Address : EIB G
                    : EIB GROUP ADDR;
EIB Data Receive : ARRAY [1..14] OF BYTE;
EIB Data Len : USINT;
```
**bDataReceive:** Dieses Bit wird für genau einen Zyklus auf FALSE gesetzt wenn ein EIB-Telegramm mit der Gruppenadresse empfangen wird.

**Group\_Address:** Gruppenadresse von der die Daten gesendet werden (siehe [EIB\\_GROUP\\_ADDR \[](#page-65-1)[}](#page-65-1) [66\]](#page-65-1)). Diese Gruppenadresse muss in den Filtern eingetragen sein!

**EIB\_Data\_Receive:** Enthält die Nutzdaten des empfangenden EIB-Telegramms.

**EIB\_Data\_Len:** Enthält die Länge der Nutzdaten des empfangenden EIB-Telegramms.

Daten < 8 Bit angegebene Länge 1,

Daten >=) 8 Bit angegebene Länge +1

Beispiel: Sie empfangen 1 Bit Daten so ist die Länge in EIB\_Data\_Len 1. Sie empfangen 2 Byte Daten so ist die Länge in EIB\_Data\_Len 3.

## <span id="page-34-0"></span>**6.3.15 EIB\_BIT\_CONTROL\_REC**

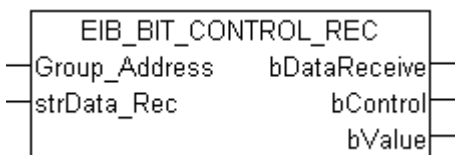

Dieser Funktionsbaustein empfängt auf der eingestellten Gruppenadresse 2 Bit EIB-Daten und konvertiert diese in zwei IEC61131-3 BOOL-Variablen.

#### **VAR\_INPUT**

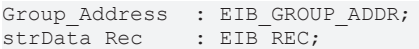

Group\_Address: Gruppenadresse von der die Daten gesendet werden (siehe [EIB\\_GROUP\\_ADDR \[](#page-65-1) $\blacktriangleright$  [66\]](#page-65-1)). Diese Gruppenadresse muss in den Filtern eingetragen sein!

strData\_Rec: Datenstruktur die mit dem Baustein [KL6301\(\) \[](#page-25-0) $\blacktriangleright$  [26\]](#page-25-0) verbunden sein muss (siehe [EIB\\_REC](#page-66-2) [\[](#page-66-2)[}](#page-66-2) [67\]](#page-66-2)).

#### **VAR\_OUTPUT**

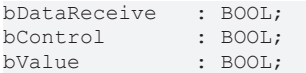

**bDataReceive:** Dieses Bit wird für genau einen Zyklus auf FALSE gesetzt wenn ein EIB-Telegramm mit der Gruppenadresse empfangen wird.

**bControl:** Gültige Werte (TRUE/FALSE).

**bValue:** Gültige Werte (TRUE/FALSE).

Aufteilung der 2 Bit in die Variablen bControl und bValue.

<span id="page-34-1"></span>bControl bValue

### **6.3.16 EIB\_BIT\_REC**

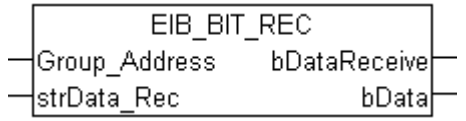

Dieser Funktionsbaustein empfängt auf der eingestellten Gruppenadresse 1 Bit EIB-Daten und konvertiert diese in eine IEC61131-3 BOOL-Variable.

#### **VAR\_INPUT**

Group\_Address : EIB\_GROUP\_ADDR; strData Rec : EIB\_REC;

**Group\_Address:** Gruppenadresse von der die Daten gesendet werden (siehe [EIB\\_GROUP\\_ADDR \[](#page-65-1)[}](#page-65-1) [66\]](#page-65-1)). Diese Gruppenadresse muss in den Filtern eingetragen sein!

strData\_Rec: Datenstruktur die mit dem Baustein [KL6301\(\) \[](#page-25-0)<sup>≽</sup> [26\]](#page-25-0) verbunden sein muss (siehe [EIB\\_REC](#page-66-2) [\[](#page-66-2)[}](#page-66-2) [67\]](#page-66-2)).

#### **VAR\_OUTPUT**

bDataReceive : BOOL; bData : BOOL; **bDataReceive:** Dieses Bit wird für genau einen Zyklus auf FALSE gesetzt wenn ein EIB-Telegramm mit der Gruppenadresse empfangen wird.

<span id="page-35-0"></span>**bData:** Gültige Werte (TRUE/FALSE).

## **6.3.17 EIB\_DATE\_REC**

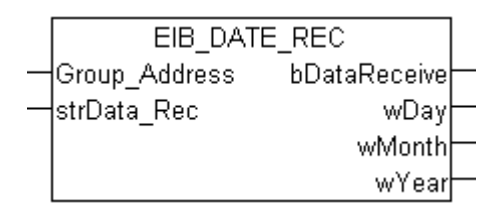

Dieser Funktionsbaustein empfängt auf der eingestellten Gruppenadresse 3 Byte EIB-Daten und konvertiert diese in drei IEC61131-3 WORD-Variablen.

#### **VAR\_INPUT**

```
Group Address : EIB GROUP ADDR;
strData Rec : EIB_REC;
```
Group\_Address: Gruppenadresse von der die Daten gesendet werden (siehe [EIB\\_GROUP\\_ADDR \[](#page-65-1) $\blacktriangleright$  [66\]](#page-65-1)). Diese Gruppenadresse muss in den Filtern eingetragen sein!

**strData\_Rec:** Datenstruktur die mit dem Baustein [KL6301\(\) \[](#page-25-0)▶ [26\]](#page-25-0) verbunden sein muss (siehe [EIB\\_REC](#page-66-2) [\[](#page-66-2)[}](#page-66-2) [67\]](#page-66-2)).

#### **VAR\_OUTPUT**

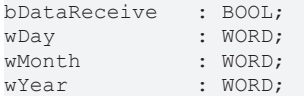

**bDataReceive:** Dieses Bit wird für genau einen Zyklus auf FALSE gesetzt wenn ein EIB-Telegramm mit der Gruppenadresse empfangen wird.

**wDay:** Datum, Tage [1...31].

**wMonth:** Datum, Monat [1...12].

<span id="page-35-1"></span>**wYear:** Datum, Jahr [0...99].

### **6.3.18 EIB\_TIME\_REC**

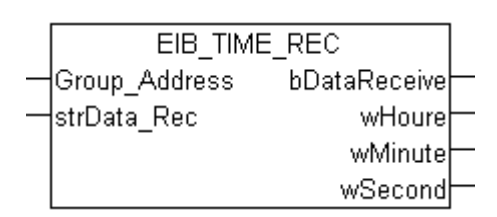

#### **Anwendung**

Dieser Funktionsbaustein empfängt auf der eingestellten Gruppenadresse 3 Byte EIB-Daten und konvertiert diese in drei IEC61131-3 WORD-Variablen.

#### **VAR\_INPUT**

```
Group Address : EIB GROUP ADDR;
strData Rec : EIB REC;
```
Group Address: Gruppenadresse von der die Daten gesendet werden (siehe EIB GROUP ADDR [ $\blacktriangleright$  [66\]](#page-65-0)). Diese Gruppenadresse muss in den Filtern eingetragen sein!

strData\_Rec: Datenstruktur die mit dem Baustein [KL6301\(\) \[](#page-25-0) $\blacktriangleright$  [26\]](#page-25-0) verbunden sein muss (siehe [EIB\\_REC](#page-66-0) [\[](#page-66-0)[}](#page-66-0) [67\]](#page-66-0)).

#### **VAR\_OUTPUT**

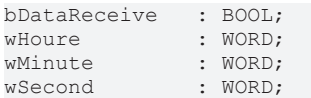

**bDataReceive:** Dieses Bit wird für genau einen Zyklus auf FALSE gesetzt wenn ein EIB-Telegramm mit der Gruppenadresse empfangen wird.

**wHoure:** Uhrzeit, in Stunden [0...23].

**wMinute:** Uhrzeit, in Minute [0...59].

**wSecond:** Uhrzeit, in Sekunden [0...59].

## **6.3.19 EIB\_2OCTET\_FLOAT\_SEND**

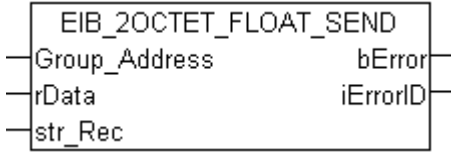

Dieser Funktionsbaustein sendet einen 2 Byte Float EIB-Wert zur eingestellten Gruppenadresse. Als Eingabewert steht Ihnen ein IEC61131-3 REAL Wert zur Verfügung. Die Daten werden nur bei Änderung übertragen. Ändert sich der Wert innerhalb einer Sekunde erneut, werden erst nach Ablauf von einer Sekunde neue Daten zum EIB-Teilnehmer gesendet (siehe Abbildung). Ändert sich der Wert innerhalb der "min. Send Time" und fällt dieser Wert auch innerhalb der "min. Send Time" auf den alten schon gesendeten Wert zurück, wird kein neues EIB-Telegramm gesendet.

#### **VAR\_INPUT**

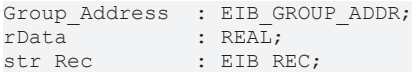

Group Address: Gruppenadresse, zu der die Daten gesendet werden (siehe EIB GROUP ADDR [ $\blacktriangleright$  [66\]](#page-65-0)).

**rData:** Der Daten-Wert in REAL, wird automatisch in einen EIB 2OCTET FLOAT-Wert gewandelt.

**str\_Rec:** Datenstruktur die mit dem Baustein [KL6301\(\) \[](#page-25-0) $\blacktriangleright$  [26\]](#page-25-0) verbunden sein muss (siehe [EIB\\_REC \[](#page-66-0) $\blacktriangleright$  [67\]](#page-66-0)).

#### **VAR\_OUTPUT**

bError : BOOL; iErrorID : EIB ERROR CODE;

**bError:** Der Ausgang wird TRUE sobald ein Fehler auftritt. Dieser Fehler wird über die Variable *iErrorID* beschrieben.

**iErrorID:** Der Ausgang gibt im Fehlerfall einen Fehlercode aus (siehe [EIB\\_ERROR\\_CODE \[](#page-63-0)▶ [64\]](#page-63-0)). Gleichzeitig wird *bError* TRUE.

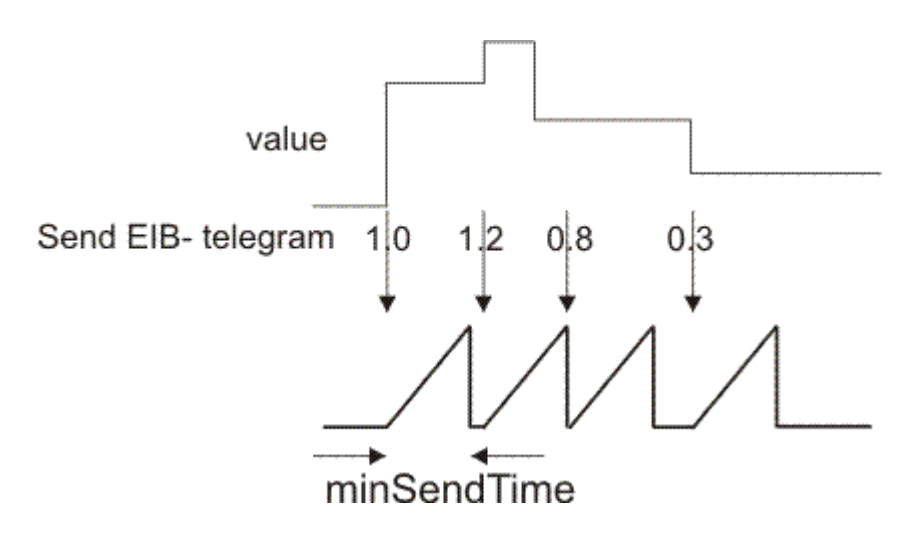

## **6.3.20 EIB\_2OCTET\_FLOAT\_SEND\_EX**

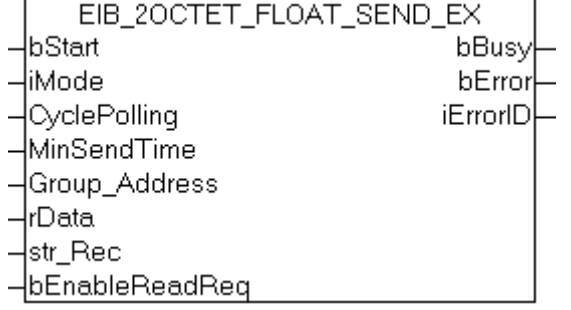

Dieser Funktionsbaustein sendet einen 2 Byte Float EIB-Wert zur eingestellten Gruppenadresse. Als Eingabewert steht Ihnen ein IEC61131-3 REAL Wert zur Verfügung. In Abhängigkeit des Modus (*iMode*) können die Daten Manuell, Polling oder OnChange gesendet werden.

#### **VAR\_INPUT**

```
bStart : BOOL;<br>iMode : INT:
iMode : INT;<br>CyclePolling : TIME
CyclePolling : TIME := t#500ms;<br>MinSendTime : TIME := t#1s;: TIME := t#1s;Group Address : EIB GROUP ADDR;
rData : REAL;
str_Rec : EIB_REC;
bEnableReadReq : BOOL;
```
**bStart:** Aktiviert den Baustein, damit fängt der Baustein an zu Arbeiten in Abhängigkeit des eingestellten Modus (siehe *iMode*).

#### **iMode:**

0 - Bei positiver Flanke von *bStart* wird ein EIB-Telegramm gesendet. Ist der Ausgang *bBusy* wieder FALSE, ist der Befehl abgearbeitet.

1 - Polling Modus: ist *bStart* auf TRUE, werden im Zeitabstand von *CyclePolling* EIB-Telegramme versendet. 2 - OnChange Modus: ist *bStart* auf TRUE, wird bei Änderung der Daten automatisch ein EIB-Telegramm versendet. Mit *MinSendTime* kann der minimale Abstand zwischen zwei EIB Nachrichten parametriert werden, um eine unnötige Belastung des EIB Netzwerkes zu vermeiden.

3 - OnChangePolling Modus: ist *bStart* auf TRUE, werden im Zeitabstand von *CyclePolling* EIB-Telegramme versendet oder automatisch bei Änderung der Daten. Der minimale Abstand zwischen zwei EIB Nachrichten wird mit *MinSendTime* festgelegt.

**CyclePolling:** Pollzeit für *iMode* = 1 (Polling Mode). Die minimale Zeit ist 200ms.

**MinSendTime:** Intervallzeit die mindestens vergehen muss bis wieder ein Telegramm im OnChange Mode gesendet wird. Die minimale Zeit ist 200ms.

Group\_Address: Gruppenadresse, zu der die Daten gesendet werden (siehe [EIB\\_GROUP\\_ADDR \[](#page-65-0) $\blacktriangleright$  [66\]](#page-65-0)).

**rData:** Der Daten-Wert in REAL, wird automatisch in einen EIB 2OCTET FLOAT-Wert gewandelt.

**str\_Rec:** Datenstruktur die mit dem Baustein [KL6301\(\) \[](#page-25-0) $\blacktriangleright$  [26\]](#page-25-0) verbunden sein muss (siehe [EIB\\_REC \[](#page-66-0) $\blacktriangleright$  [67\]](#page-66-0)).

**bEnableReadReq:** Ermöglicht die Ausführung von Lesebefehlen.

#### **VAR\_OUTPUT**

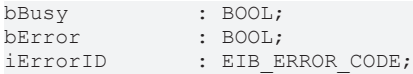

**bBusy:** Der Baustein ist aktiv. Warten Sie für neue Funktionen, bis *bBusy* wieder auf FALSE ist.

**bError:** Der Ausgang wird TRUE sobald ein Fehler auftritt. Dieser Fehler wird über die Variable *iErrorID* beschrieben.

**iErrorID:** Der Ausgang gibt im Fehlerfall einen Fehlercode aus (siehe [EIB\\_ERROR\\_CODE \[](#page-63-0)[}](#page-63-0) [64\]](#page-63-0)). Gleichzeitig wird *bError* TRUE.

## **6.3.21 EIB\_2OCTET\_SIGN\_SEND**

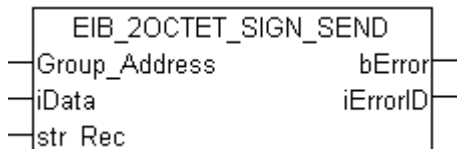

Dieser Funktionsbaustein sendet einen 2 Byte Sign EIB-Wert zur eingestellten Gruppenadresse. Als Eingabewert steht Ihnen ein IEC61131-3 INT-Wert zur Verfügung. Die Daten werden nur bei Änderung übertragen. Ändert sich der Wert innerhalb einer Sekunde erneut, werden erst nach Ablauf von einer Sekunde neue Daten zum EIB-Teilnehmer gesendet (siehe Abbildung 1). Ändert sich der Wert innerhalb der "min. Send Time" und fällt dieser Wert auch innerhalb der "min. Send Time" auf den alten schon gesendeten Wert zurück, wird kein neues EIB-Telegramm gesendet.

#### **VAR\_INPUT**

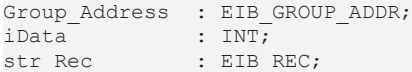

Group Address: Gruppenadresse von der die Daten gesendet werden (siehe EIB GROUP ADDR [ $\blacktriangleright$  [66\]](#page-65-0)). Diese Gruppenadresse muss in den Filtern eingetragen sein!

**iData:** Der Daten-Wert in INT, wird automatisch in einen EIB 2OCTET SIGN-Wert gewandelt.

**str\_Rec:** Datenstruktur die mit dem Baustein [KL6301\(\) \[](#page-25-0) $\blacktriangleright$  [26\]](#page-25-0) verbunden sein muss (siehe [EIB\\_REC \[](#page-66-0) $\blacktriangleright$  [67\]](#page-66-0)).

#### **VAR\_OUTPUT**

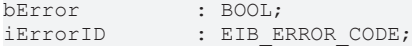

**bError:** Der Ausgang wird TRUE sobald ein Fehler auftritt. Dieser Fehler wird über die Variable *iErrorID* beschrieben.

**iErrorID:** Der Ausgang gibt im Fehlerfall einen Fehlercode aus (siehe [EIB\\_ERROR\\_CODE \[](#page-63-0)▶ [64\]](#page-63-0)). Gleichzeitig wird *bError* TRUE.

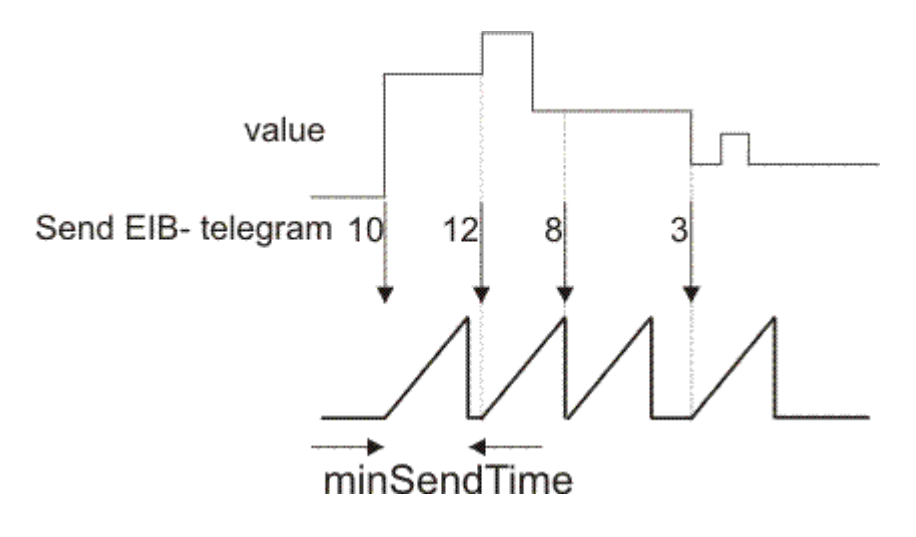

## **6.3.22 EIB\_2OCTET\_SIGN\_SEND\_EX**

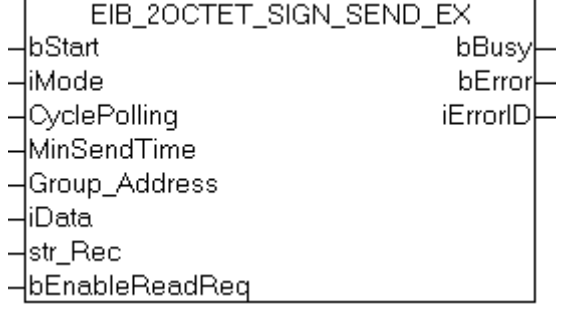

Dieser Funktionsbaustein sendet einen 2 Byte Sign EIB-Wert zur eingestellten Gruppenadresse. Als Eingabewert steht Ihnen ein IEC61131-3 INT-Wert zur Verfügung. In Abhängigkeit des Modus (*iMode*) können die Daten Manuell, Polling oder OnChange gesendet werden.

#### **VAR\_INPUT**

```
bStart : BOOL;<br>iMode : INT:
                 : INT;
CyclePolling : TIME := t#500ms;<br>MinSendTime : TIME := t#1s;: TIME := t#1s;Group Address : EIB GROUP ADDR;
iData : INT;
str_Rec        : EIB_REC;
bEnableReadReq : BOOL;
```
**bStart:** Aktiviert den Baustein, damit fängt der Baustein an zu Arbeiten in Abhängigkeit des eingestellten Modus (siehe *iMode*).

#### **iMode:**

0 - Bei positiver Flanke von *bStart* wird ein EIB-Telegramm gesendet. Ist der Ausgang *bBusy* wieder FALSE, ist der Befehl abgearbeitet.

1 - Polling Modus: ist *bStart* auf TRUE, werden im Zeitabstand von *CyclePolling* EIB-Telegramme versendet. 2 - OnChange Modus: ist *bStart* auf TRUE, wird bei Änderung der Daten automatisch ein EIB-Telegramm versendet. Mit *MinSendTime* kann der minimale Abstand zwischen zwei EIB Nachrichten parametriert werden, um eine unnötige Belastung des EIB Netzwerkes zu vermeiden.

3 - OnChangePolling Modus: ist *bStart* auf TRUE, werden im Zeitabstand von *CyclePolling* EIB-Telegramme versendet oder automatisch bei Änderung der Daten. Der minimale Abstand zwischen zwei EIB Nachrichten wird mit *MinSendTime* festgelegt.

**CyclePolling:** Pollzeit für *iMode* = 1 (Polling Mode). Die minimale Zeit ist 200ms.

**MinSendTime:** Intervallzeit die mindestens vergehen muss bis wieder ein Telegramm im OnChange Mode gesendet wird. Die minimale Zeit ist 200ms.

Group\_Address: Gruppenadresse, zu der die Daten gesendet werden (siehe [EIB\\_GROUP\\_ADDR \[](#page-65-0) $\blacktriangleright$  [66\]](#page-65-0)).

**iData:** Der Daten-Wert in INT, wird automatisch in einen EIB 2OCTET SIGN-Wert gewandelt.

**str\_Rec:** Datenstruktur die mit dem Baustein [KL6301\(\) \[](#page-25-0) $\blacktriangleright$  [26\]](#page-25-0) verbunden sein muss (siehe [EIB\\_REC \[](#page-66-0) $\blacktriangleright$  [67\]](#page-66-0)).

**bEnableReadReq:** Ermöglicht die Ausführung von Lesebefehlen.

#### **VAR\_OUTPUT**

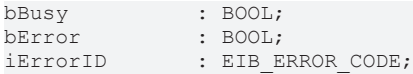

**bBusy:** Der Baustein ist aktiv. Warten Sie für neue Funktionen, bis *bBusy* wieder auf FALSE ist.

**bError:** Der Ausgang wird TRUE sobald ein Fehler auftritt. Dieser Fehler wird über die Variable *iErrorID* beschrieben.

**iErrorID:** Der Ausgang gibt im Fehlerfall einen Fehlercode aus (siehe [EIB\\_ERROR\\_CODE \[](#page-63-0)[}](#page-63-0) [64\]](#page-63-0)). Gleichzeitig wird *bError* TRUE.

## **6.3.23 EIB\_2OCTET\_UNSIGN\_SEND**

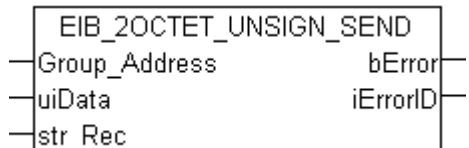

Dieser Funktionsbaustein sendet einen 2 Byte Unsign EIB-Wert zur eingestellten Gruppenadresse. Als Eingabewert steht Ihnen ein IEC61131-3 UINT-Wert zur Verfügung. Die Daten werden nur bei Änderung übertragen. Ändert sich der Wert innerhalb einer Sekunde erneut, werden erst nach Ablauf von einer Sekunde neue Daten zum EIB-Teilnehmer gesendet (siehe Abbildung). Ändert sich der Wert innerhalb der "min. Send Time" und fällt dieser Wert auch innerhalb der "min. Send Time" auf den alten schon gesendeten Wert zurück, wird kein neues EIB Telegramm gesendet.

#### **VAR\_INPUT**

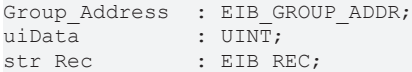

Group Address: Gruppenadresse, zu der die Daten gesendet werden (siehe [EIB\\_GROUP\\_ADDR \[](#page-65-0) $\blacktriangleright$  [66\]](#page-65-0)).

**uiData:** Der Datenwert in UINT, wird automatisch in einen EIB 2OCTET UNSIGN-Wert gewandelt.

**str\_Rec:** Datenstruktur die mit dem Baustein [KL6301\(\) \[](#page-25-0) $\blacktriangleright$  [26\]](#page-25-0) verbunden sein muss (siehe [EIB\\_REC \[](#page-66-0) $\blacktriangleright$  [67\]](#page-66-0)).

#### **VAR\_OUTPUT**

bError : BOOL; iErrorID : EIB ERROR CODE;

**bError:** Der Ausgang wird TRUE sobald ein Fehler auftritt. Dieser Fehler wird über die Variable *iErrorID* beschrieben.

**iErrorID:** Der Ausgang gibt im Fehlerfall einen Fehlercode aus (siehe [EIB\\_ERROR\\_CODE \[](#page-63-0)▶ [64\]](#page-63-0)). Gleichzeitig wird *bFrror* TRUF

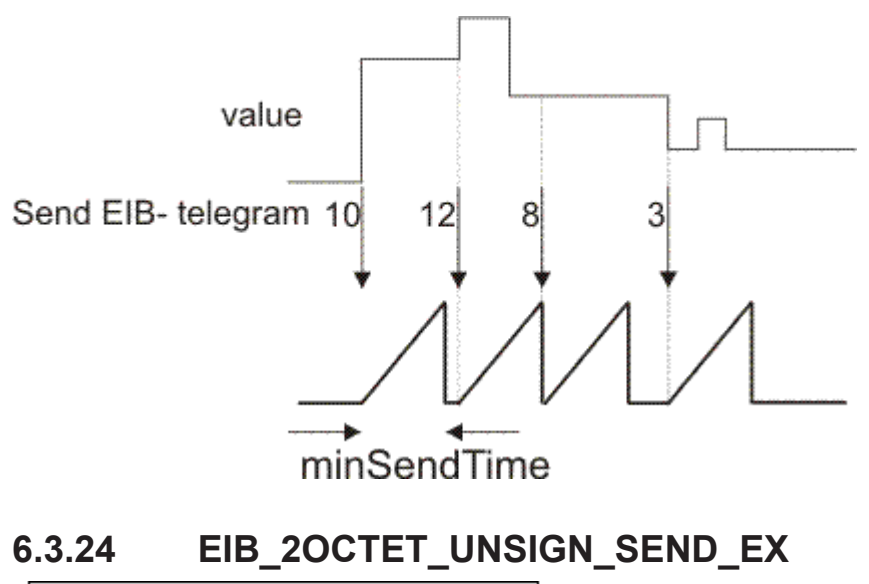

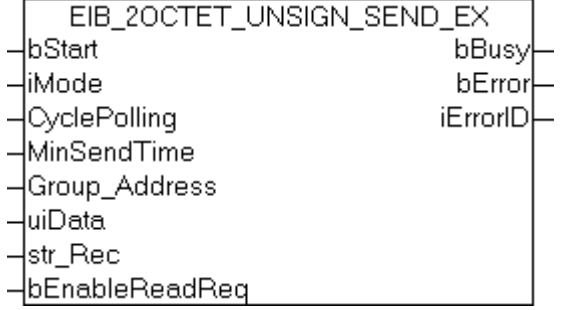

Dieser Funktionsbaustein sendet einen 2 Byte Unsign EIB-Wert zur eingestellten Gruppenadresse. Als Eingabewert steht Ihnen ein IEC61131-3 UINT-Wert zur Verfügung. In Abhängigkeit des Modus (*iMode*) können die Daten Manuell, Polling oder OnChange gesendet werden.

#### **VAR\_INPUT**

```
bStart : BOOL;
iMode          : INT;
CyclePolling : TIME := t#500ms;<br>MinSendTime : TIME := t#1s;
               : TIME := t#1s;Group Address : EIB GROUP ADDR;
uiData : UINT:
str_Rec : EIB_REC;
bEnableReadReq : BOOL;
```
**bStart:** Aktiviert den Baustein, damit fängt der Baustein an zu Arbeiten in Abhängigkeit des eingestellten Modus (siehe *iMode*).

#### **iMode:**

0 - Bei positiver Flanke von *bStart* wird ein EIB-Telegramm gesendet. Ist der Ausgang *bBusy* wieder FALSE, ist der Befehl abgearbeitet.

1 - Polling Modus: ist *bStart* auf TRUE, werden im Zeitabstand von *CyclePolling* EIB-Telegramme versendet. 2 - OnChange Modus: ist *bStart* auf TRUE, wird bei Änderung der Daten automatisch ein EIB-Telegramm versendet. Mit *MinSendTime* kann der minimale Abstand zwischen zwei EIB Nachrichten parametriert werden, um eine unnötige Belastung des EIB Netzwerkes zu vermeiden.

3 - OnChangePolling Modus: ist *bStart* auf TRUE, werden im Zeitabstand von *CyclePolling* EIB-Telegramme versendet oder automatisch bei Änderung der Daten. Der minimale Abstand zwischen zwei EIB Nachrichten wird mit *MinSendTime* festgelegt.

**CyclePolling:** Pollzeit für *iMode* = 1 (Polling Mode). Die minimale Zeit ist 200ms.

**MinSendTime:** Intervallzeit die mindestens vergehen muss bis wieder ein Telegramm im OnChange Mode gesendet wird. Die minimale Zeit ist 200ms.

Group Address: Gruppenadresse, zu der die Daten gesendet werden (siehe EIB GROUP ADDR [ $\blacktriangleright$  [66\]](#page-65-0)).

**uiData:** Der Daten-Wert in UINT, wird automatisch in einen EIB 2OCTET UNSIGN-Wert gewandelt.

**str\_Rec:** Datenstruktur die mit dem Baustein [KL6301\(\) \[](#page-25-0) $\blacktriangleright$  [26\]](#page-25-0) verbunden sein muss (siehe [EIB\\_REC \[](#page-66-0) $\blacktriangleright$  [67\]](#page-66-0)).

**bEnableReadReq:** Ermöglicht die Ausführung von Lesebefehlen.

#### **VAR\_OUTPUT**

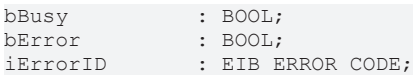

**bBusy:** Der Baustein ist aktiv. Warten Sie für neue Funktionen, bis *bBusy* wieder auf FALSE ist.

**bError:** Der Ausgang wird TRUE, sobald ein Fehler auftritt. Dieser Fehler wird über die Variable *iErrorID* beschrieben.

**iErrorID:** Der Ausgang gibt im Fehlerfall einen Fehlercode aus (siehe [EIB\\_ERROR\\_CODE \[](#page-63-0)▶ [64\]](#page-63-0)). Gleichzeitig wird *bError* TRUE.

## **6.3.25 EIB\_3BIT\_CONTROL\_SEND**

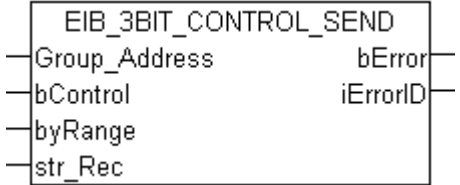

Dieser Funktionsbaustein sendet einen 4 Bit EIB-Wert zur eingestellten Gruppenadresse. Als Eingabewert steht Ihnen ein IEC61131-3 BOOL und ein BYTE-Wert zur Verfügung. Die Daten werden nur bei Änderung einer der beiden Datentypen übertragen. Ändert sich der Wert innerhalb von 200 ms erneut, wird erst nach Ablauf von 200 ms neue Daten zum EIB-Teilnehmer gesendet (siehe Abbildung). Ändert sich der Wert innerhalb der "min. Send Time" und fällt dieser Wert auch innerhalb der "min. Send Time" auf den alten schon gesendeten Wert zurück, wird kein neues EIB-Telegramm gesendet.

#### **VAR\_INPUT**

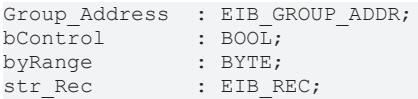

Group\_Address: Gruppenadresse, zu der die Daten gesendet werden (siehe [EIB\\_GROUP\\_ADDR \[](#page-65-0) $\blacktriangleright$  [66\]](#page-65-0)).

**bControl:** Wertebereich TRUE/FALSE.

**byRange:** Wertebereich 000b..111b.

**str\_Rec:** Datenstruktur die mit dem Baustein [KL6301\(\) \[](#page-25-0) $\blacktriangleright$  [26\]](#page-25-0) verbunden sein muss (siehe [EIB\\_REC \[](#page-66-0) $\blacktriangleright$  [67\]](#page-66-0)).

#### **VAR\_OUTPUT**

bError : BOOL; iErrorID : EIB ERROR CODE;

**bError:** Der Ausgang wird TRUE sobald ein Fehler auftritt. Dieser Fehler wird über die Variable *iErrorID* beschrieben.

**iErrorID:** Der Ausgang gibt im Fehlerfall einen Fehlercode aus (siehe [EIB\\_ERROR\\_CODE \[](#page-63-0)[}](#page-63-0) [64\]](#page-63-0)). Gleichzeitig wird *bError* TRUE.

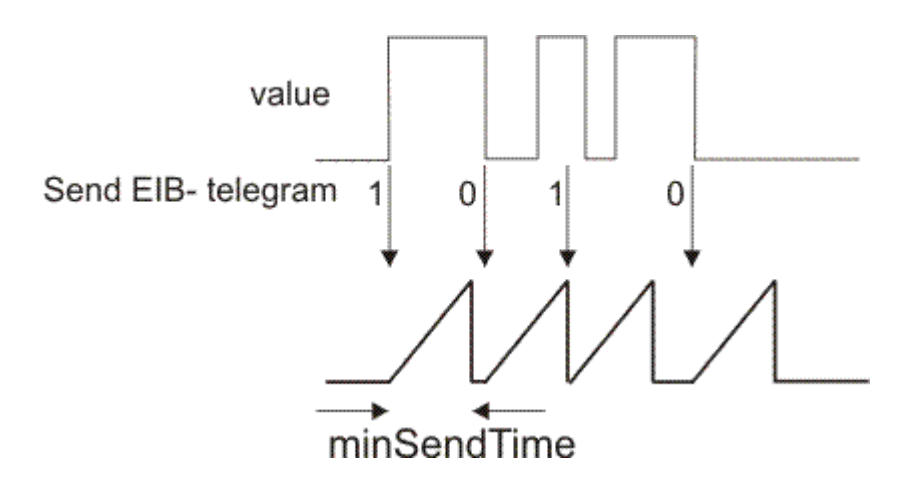

## **6.3.26 EIB\_4OCTET\_FLOAT\_SEND**

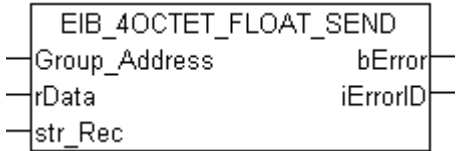

Dieser Funktionsbaustein sendet einen 4 Byte Float EIB-Wert zur eingestellten Gruppenadresse. Als Eingabewert steht Ihnen ein IEC61131-3 REAL-Wert zur Verfügung. Die Daten werden nur bei Änderung übertragen. Ändert sich der Wert innerhalb einer Sekunde erneut, werden erst nach Ablauf von einer Sekunde neue Daten zum EIB-Teilnehmer gesendet (siehe Abbildung). Ändert sich der Wert innerhalb der "min. Send Time" und fällt dieser Wert auch innerhalb der "min. Send Time" auf den alten schon gesendeten Wert zurück, wird kein neues EIB-Telegramm gesendet.

#### **VAR\_INPUT**

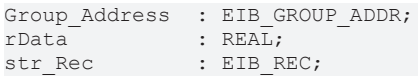

Group Address: Gruppenadresse, zu der die Daten gesendet werden (siehe EIB GROUP ADDR [ $\blacktriangleright$  [66\]](#page-65-0)).

**rData:** Der Daten-Wert in REAL, wird automatisch in einen EIB 2OCTET FLOAT-Wert gewandelt.

str\_Rec: Datenstruktur die mit dem Baustein [KL6301\(\) \[](#page-25-0)<sup>p</sup> [26\]](#page-25-0) verbunden sein muss (siehe [EIB\\_REC \[](#page-66-0)<sup>p</sup> [67\]](#page-66-0)).

#### **VAR\_OUTPUT**

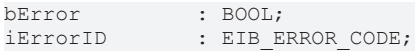

**bError:** Der Ausgang wird TRUE sobald ein Fehler auftritt. Dieser Fehler wird über die Variable *iErrorID* beschrieben.

**iErrorID:** Der Ausgang gibt im Fehlerfall einen Fehlercode aus (siehe [EIB\\_ERROR\\_CODE \[](#page-63-0)[}](#page-63-0) [64\]](#page-63-0)). Gleichzeitig wird *bError* TRUE.

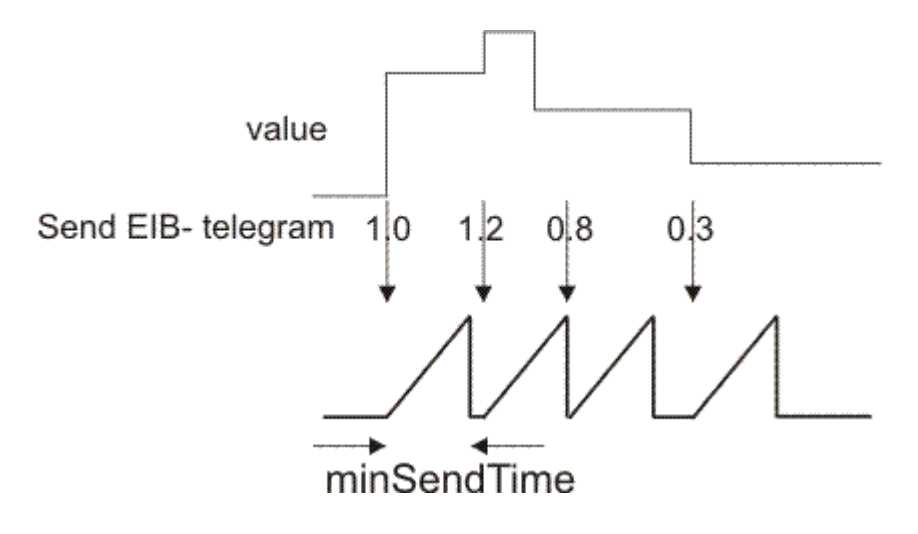

## **6.3.27 EIB\_4OCTET\_FLOAT\_SEND\_EX**

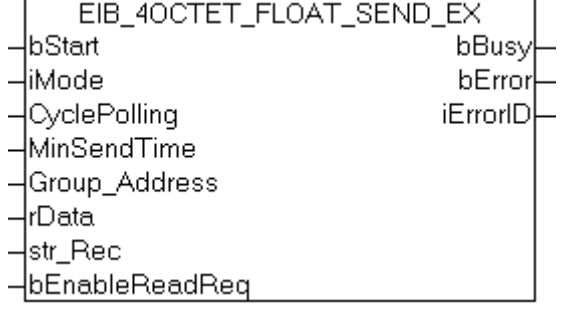

Dieser Funktionsbaustein sendet einen 4 Byte Float EIB-Wert zur eingestellten Gruppenadresse. Als Eingabewert steht Ihnen ein IEC61131-3 REAL Wert zur Verfügung. In Abhängigkeit des Modus (*iMode*) können die Daten Manuell, Polling oder OnChange gesendet werden.

#### **VAR\_INPUT**

```
bStart : BOOL;<br>iMode : INT:
iMode : INT;<br>CyclePolling : TIME
CyclePolling : TIME := t#10m;<br>MinSendTime : TIME := t#1s;
                  : TIME := t#1s;Group Address : EIB GROUP ADDR;
rData : REAL;
str_Rec        : EIB_REC;
bEnableReadReq : BOOL;
```
**bStart:** Aktiviert den Baustein, damit fängt der Baustein an zu Arbeiten in Abhängigkeit des eingestellten Modus (siehe *iMode*)

#### **iMode:**

0 - Bei positiver Flanke von *bStart* wird ein EIB-Telegramm gesendet. Ist der Ausgang *bBusy* wieder FALSE, ist der Befehl abgearbeitet.

1 - Polling Modus: ist *bStart* auf TRUE, werden im Zeitabstand von *CyclePolling* EIB-Telegramme versendet. 2 - OnChange Modus: ist *bStart* auf TRUE, wird bei Änderung der Daten automatisch ein EIB-Telegramm versendet. Mit *MinSendTime* kann der minimale Abstand zwischen zwei EIB Nachrichten parametriert werden, um eine unnötige Belastung des EIB Netzwerkes zu vermeiden.

3 - OnChangePolling Modus: ist *bStart* auf TRUE, werden im Zeitabstand von *CyclePolling* EIB-Telegramme versendet oder automatisch bei Änderung der Daten. Der minimale Abstand zwischen zwei EIB Nachrichten wird mit *MinSendTime* festgelegt.

**CyclePolling:** Pollzeit für *iMode* = 1 (Polling Mode). Die minimale Zeit ist 200ms.

**MinSendTime:** Intervallzeit die mindestens vergehen muss bis wieder ein Telegramm im OnChange Mode gesendet wird. Die minimale Zeit ist 200ms.

Group\_Address: Gruppenadresse, zu der die Daten gesendet werden (siehe [EIB\\_GROUP\\_ADDR \[](#page-65-0) $\blacktriangleright$  [66\]](#page-65-0)).

**rData:** Der Daten-Wert in REAL, wird automatisch in einen EIB 2OCTET FLOAT-Wert gewandelt.

str\_Rec: Datenstruktur die mit dem Baustein [KL6301\(\) \[](#page-25-0)▶ [26\]](#page-25-0) verbunden sein muss (siehe [EIB\\_REC \[](#page-66-0)▶ [67\]](#page-66-0)).

**bEnableReadReq:** Ermöglicht die Ausführung von Lesebefehlen.

#### **VAR\_OUTPUT**

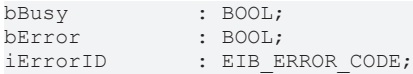

**bBusy:** Der Baustein ist aktiv. Warten Sie für neue Funktionen, bis bBusy wieder auf FALSE ist.

**bError:** Der Ausgang wird TRUE sobald ein Fehler auftritt. Dieser Fehler wird über die Variable *iErrorID* beschrieben.

**iErrorID:** Der Ausgang gibt im Fehlerfall einen Fehlercode aus (siehe [EIB\\_ERROR\\_CODE \[](#page-63-0)[}](#page-63-0) [64\]](#page-63-0)). Gleichzeitig wird *bError* TRUE.

## **6.3.28 EIB\_4OCTET\_SIGN\_SEND**

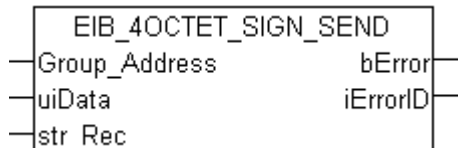

Dieser Funktionsbaustein sendet einen 4 Byte Sign EIB-Wert zur eingestellten Gruppenadresse. Als Eingabewert steht Ihnen ein IEC61131-3 DINT-Wert zur Verfügung. Die Daten werden nur bei Änderung übertragen. Ändert sich der Wert innerhalb einer Sekunde erneut, werden erst nach Ablauf von einer Sekunde neue Daten zum EIB-Teilnehmer gesendet (siehe Abbildung). Ändert sich der Wert innerhalb der "min. Send Time" und fällt dieser Wert auch innerhalb der "min. Send Time" auf den alten schon gesendeten Wert zurück, wird kein neues EIB-Telegramm gesendet.

#### **VAR\_INPUT**

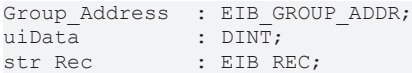

Group Address: Gruppenadresse, zu der die Daten gesendet werden (siehe [EIB\\_GROUP\\_ADDR \[](#page-65-0) $\blacktriangleright$  [66\]](#page-65-0)).

**uiData:** Der Daten-Wert in DINT, wird automatisch in einen EIB 4OCTET SIGN-Wert gewandelt.

**str\_Rec:** Datenstruktur die mit dem Baustein [KL6301\(\) \[](#page-25-0) $\blacktriangleright$  [26\]](#page-25-0) verbunden sein muss (siehe [EIB\\_REC \[](#page-66-0) $\blacktriangleright$  [67\]](#page-66-0)).

#### **VAR\_OUTPUT**

bError : BOOL; iErrorID : EIB ERROR CODE;

**bError:** Der Ausgang wird TRUE sobald ein Fehler auftritt. Dieser Fehler wird über die Variable *iErrorID* beschrieben.

**iErrorID:** Der Ausgang gibt im Fehlerfall einen Fehlercode aus (siehe [EIB\\_ERROR\\_CODE \[](#page-63-0)[}](#page-63-0) [64\]](#page-63-0)). Gleichzeitig wird *bFrror* TRUF

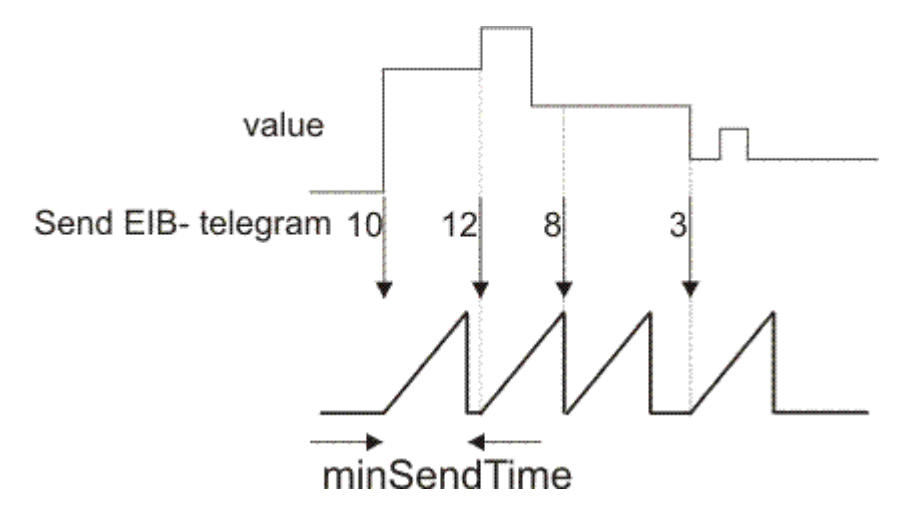

## **6.3.29 EIB\_4OCTET\_SIGN\_SEND\_EX**

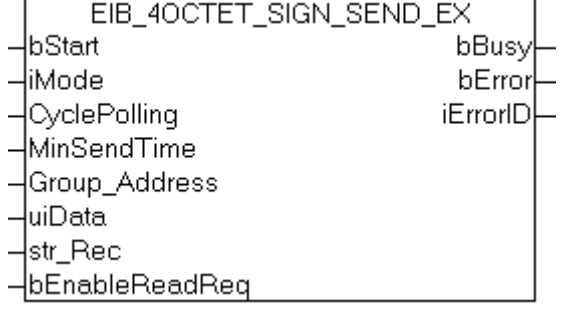

Dieser Funktionsbaustein sendet einen 4 Byte Sign EIB-Wert zur eingestellten Gruppenadresse. Als Eingabewert steht Ihnen ein IEC61131-3 DINT-Wert zur Verfügung. In Abhängigkeit des Modus (*iMode*) können die Daten Manuell, Polling oder OnChange gesendet werden.

#### **VAR\_INPUT**

```
bStart : BOOL;<br>iMode : INT:
iMode : INT;<br>CyclePolling : TIME
CyclePolling : TIME := t#500ms;<br>MinSendTime : TIME := t#1s;: TIME := t#1s;Group Address : EIB GROUP ADDR;
uibata : DINT;str_Rec : EIB_REC;
bEnableReadReq : BOOL;
```
**bStart:** Aktiviert den Baustein, damit fängt der Baustein an zu Arbeiten in Abhängigkeit des eingestellten Modus (siehe *iMode*)

#### **iMode:**

0 - Bei positiver Flanke von *bStart* wird ein EIB-Telegramm gesendet. Ist der Ausgang *bBusy* wieder FALSE, ist der Befehl abgearbeitet.

1 - Polling Modus: ist *bStart* auf TRUE, werden im Zeitabstand von *CyclePolling* EIB-Telegramme versendet. 2 - OnChange Modus: ist *bStart* auf TRUE, wird bei Änderung der Daten automatisch ein EIB-Telegramm versendet. Mit *MinSendTime* kann der minimale Abstand zwischen zwei EIB Nachrichten parametriert werden, um eine unnötige Belastung des EIB Netzwerkes zu vermeiden.

3 - OnChangePolling Modus: ist *bStart* auf TRUE, werden im Zeitabstand von *CyclePolling* EIB-Telegramme versendet oder automatisch bei Änderung der Daten. Der minimale Abstand zwischen zwei EIB Nachrichten wird mit *MinSendTime* festgelegt.

**CyclePolling:** Pollzeit für *iMode* = 1 (Polling Mode). Die minimale Zeit ist 200ms.

**MinSendTime:** Intervallzeit die mindestens vergehen muss bis wieder ein Telegramm im OnChange Mode gesendet wird. Die minimale Zeit ist 200ms.

Group\_Address: Gruppenadresse, zu der die Daten gesendet werden (siehe [EIB\\_GROUP\\_ADDR \[](#page-65-0) $\blacktriangleright$  [66\]](#page-65-0)).

**uiData:** Der Daten-Wert in DINT, wird automatisch in einen EIB 4OCTET SIGN-Wert gewandelt.

**str\_Rec:** Datenstruktur die mit dem Baustein [KL6301\(\) \[](#page-25-0) $\blacktriangleright$  [26\]](#page-25-0) verbunden sein muss (siehe [EIB\\_REC \[](#page-66-0) $\blacktriangleright$  [67\]](#page-66-0)).

**bEnableReadReq:** Ermöglicht die Ausführung von Lesebefehlen.

#### **VAR\_OUTPUT**

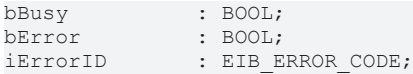

**bBusy:** Der Baustein ist aktiv. Warten Sie für neue Funktionen, bis bBusy wieder auf FALSE ist.

**bError:** Der Ausgang wird TRUE sobald ein Fehler auftritt. Dieser Fehler wird über die Variable *iErrorID* beschrieben.

**iErrorID:** Der Ausgang gibt im Fehlerfall einen Fehlercode aus (siehe [EIB\\_ERROR\\_CODE \[](#page-63-0)[}](#page-63-0) [64\]](#page-63-0)). Gleichzeitig wird *bError* TRUE.

## **6.3.30 EIB\_4OCTET\_UNSIGN\_SEND**

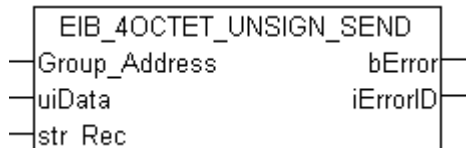

Dieser Funktionsbaustein sendet einen 4 Byte Unsign EIB-Wert zur eingestellten Gruppenadresse. Als Eingabewert steht Ihnen ein IEC61131-3 UDINT-Wert zur Verfügung. Die Daten werden nur bei Änderung übertragen. Ändert sich der Wert innerhalb einer Sekunde erneut, werden erst nach Ablauf von einer Sekunde neue Daten zum EIB-Teilnehmer gesendet (siehe Abbildung). Ändert sich der Wert innerhalb der "min. Send Time" und fällt dieser Wert auch innerhalb der "min. Send Time" auf den alten schon gesendeten Wert zurück, wird kein neues EIB-Telegramm gesendet.

#### **VAR\_INPUT**

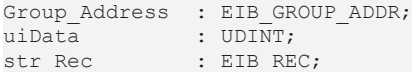

Group Address: Gruppenadresse, zu der die Daten gesendet werden (siehe [EIB\\_GROUP\\_ADDR \[](#page-65-0) $\blacktriangleright$  [66\]](#page-65-0)).

**uiData:** Der Daten-Wert in UDINT, wird automatisch in einen EIB 4OCTET SIGN-Wert gewandelt.

**str\_Rec:** Datenstruktur die mit dem Baustein [KL6301\(\) \[](#page-25-0) $\blacktriangleright$  [26\]](#page-25-0) verbunden sein muss (siehe [EIB\\_REC \[](#page-66-0) $\blacktriangleright$  [67\]](#page-66-0)).

#### **VAR\_OUTPUT**

bError : BOOL; iErrorID : EIB ERROR CODE;

**bError:** Der Ausgang wird TRUE sobald ein Fehler auftritt. Dieser Fehler wird über die Variable *iErrorID* beschrieben.

**iErrorID:** Der Ausgang gibt im Fehlerfall einen Fehlercode aus (siehe [EIB\\_ERROR\\_CODE \[](#page-63-0)[}](#page-63-0) [64\]](#page-63-0)). Gleichzeitig wird *bFrror* TRUF

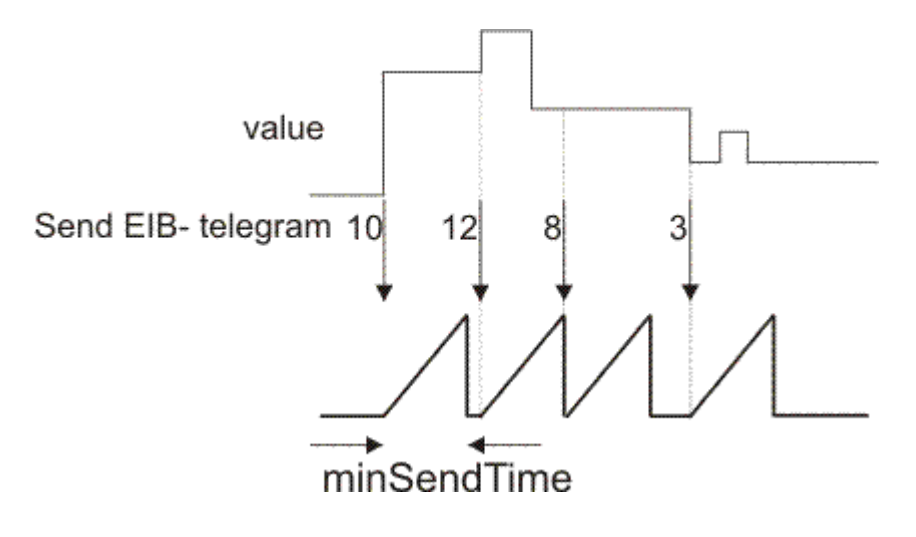

## **6.3.31 EIB\_8BIT\_SIGN\_SEND**

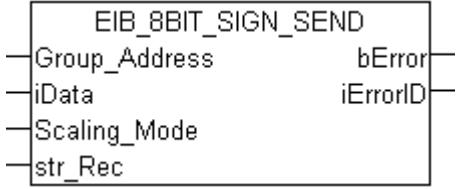

Dieser Funktionsbaustein sendet einen 8 Bit EIB-Wert zur eingestellten Gruppenadresse. Als Eingabewert steht Ihnen ein IEC61131-3 INT Wert zur Verfügung. Mit dem Scaling\_Mode kann der Eingabe-Datenwert skaliert werden. Die Daten werden nur bei Änderung des Datenwertes übertragen. Ändert sich der Wert innerhalb von einer Sekunde erneut, werden erst nach Ablauf von der minSendTime neue Daten zum EIB-Teilnehmer gesendet (siehe Abbildung). Ändert sich der Wert innerhalb der "min. Send Time" und fällt dieser Wert auch innerhalb der "min. Send Time" auf den alten schon gesendeten Wert zurück, wird kein neues EIB-Telegramm gesendet.

#### **VAR\_INPUT**

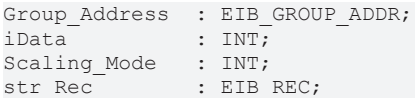

Group Address: Gruppenadresse, zu der die Daten gesendet werden (siehe EIB GROUP ADDR [ $\blacktriangleright$  [66\]](#page-65-0)).

**iData:** Daten die versendet werden sollen. Wertebereich abhängig vom *Scaling\_Mode*.

#### **Scaling\_Mode:**

0 - 0...100 [%] 1 - 0...360 [°]  $2 - 0$ ...255

str\_Rec: Datenstruktur die mit dem Baustein [KL6301\(\) \[](#page-25-0) $\blacktriangleright$  [26\]](#page-25-0) verbunden sein muss (siehe [EIB\\_REC \[](#page-66-0) $\blacktriangleright$  [67\]](#page-66-0)).

#### **VAR\_OUTPUT**

bError : BOOL;<br>iErrorID : EIBE : EIB\_ERROR\_CODE;

**bError:** Der Ausgang wird TRUE sobald ein Fehler auftritt. Dieser Fehler wird über die Variable *iErrorID* beschrieben.

**iErrorID:** Der Ausgang gibt im Fehlerfall einen Fehlercode aus (siehe [EIB\\_ERROR\\_CODE \[](#page-63-0)▶ [64\]](#page-63-0)). Gleichzeitig wird *bError* TRUE.

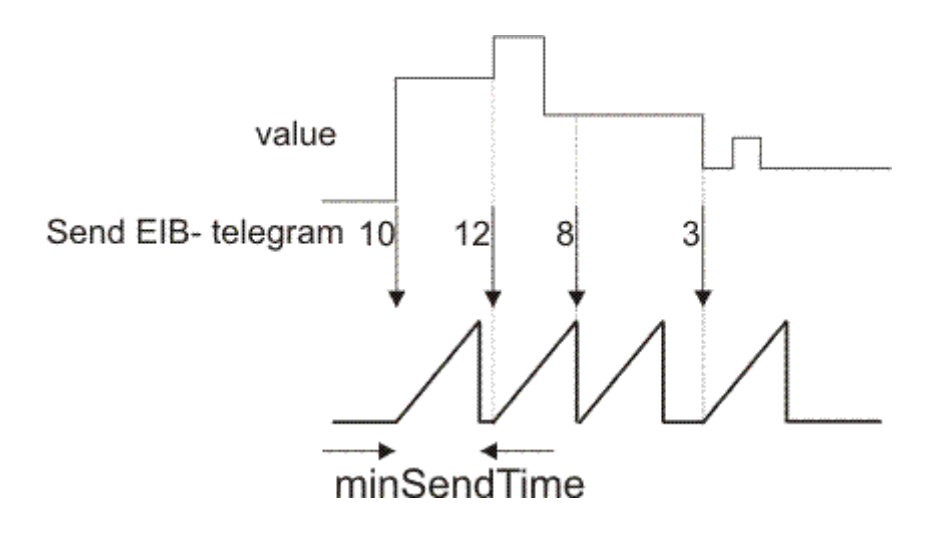

## **6.3.32 EIB\_8BIT\_SIGN\_SEND\_EX**

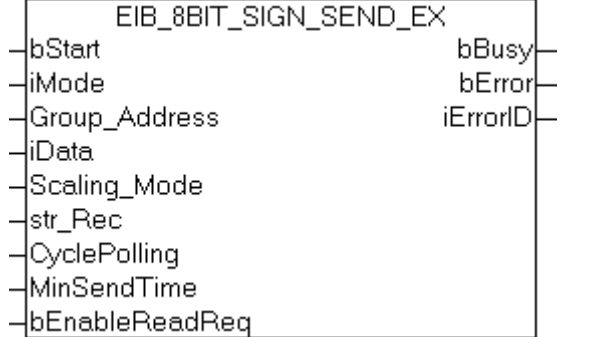

Dieser Funktionsbaustein sendet einen 8 Bit EIB-Wert zur eingestellten Gruppenadresse. Als Eingabewert steht Ihnen ein IEC61131-3 INT Wert zur Verfügung. Mit dem *Scaling\_Mode* kann der Eingabe-Datenwert skaliert werden. In Abhängigkeit des Modus (*iMode*) können die Daten Manuell, Polling oder OnChange gesendet werden.

#### **VAR\_INPUT**

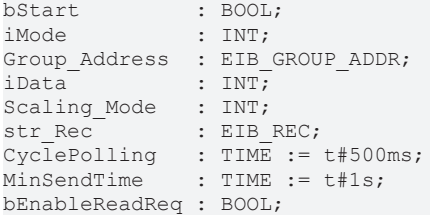

**bStart:** Aktiviert den Baustein. Der Baustein fängt an in Abhängigkeit des eingestellten Modus (siehe *iMode*) zu Arbeiten.

#### **iMode:**

0 - Bei positiver Flanke von *bStart* wird ein EIB-Telegramm gesendet. Ist der Ausgang *bBusy* wieder FALSE, ist der Befehl abgearbeitet.

1 - Polling Modus: ist *bStart* auf TRUE, werden im Zeitabstand von *CyclePolling* EIB-Telegramme versendet. 2 - OnChange Modus: ist *bStart* auf TRUE, wird bei Änderung der Daten automatisch ein EIB-Telegramm versendet. Mit *MinSendTime* kann der minimale Abstand zwischen zwei EIB Nachrichten parametriert werden, um eine unnötige Belastung des EIB Netzwerkes zu vermeiden.

3 - OnChangePolling Modus: ist *bStart* auf TRUE, werden im Zeitabstand von *CyclePolling* EIB-Telegramme versendet oder automatisch bei Änderung der Daten. Der minimale Abstand zwischen zwei EIB Nachrichten wird mit *MinSendTime* festgelegt.

Group Address: Gruppenadresse, zu der die Daten gesendet werden (siehe EIB GROUP ADDR [ $\blacktriangleright$  [66\]](#page-65-0)).

**iData:** Daten die versendet werden sollen. Wertebereich abhängig vom *Scaling\_Mode*.

**Scaling\_Mode:**  $0 - 0...100$  [%]  $1 - 0...360$  [ $^{\circ}$ ] 2 - 0...255

**str\_Rec:** Datenstruktur die mit dem Baustein [KL6301\(\) \[](#page-25-0) $\blacktriangleright$  [26\]](#page-25-0) verbunden sein muss (siehe [EIB\\_REC \[](#page-66-0) $\blacktriangleright$  [67\]](#page-66-0)).

**CyclePolling:** Pollzeit für *iMode* = 1 (Polling Mode). Die minimale Zeit ist 200ms.

**MinSendTime:** Intervallzeit die mindestens vergehen muss bis wieder ein Telegramm im OnChange Mode gesendet wird. Die minimale Zeit ist 200ms.

**bEnableReadReq:** Ermöglicht die Ausführung von Lesebefehlen.

#### **VAR\_OUTPUT**

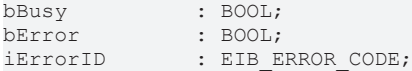

**bBusy:** Der Baustein ist aktiv. Warten Sie für neue Funktionen, bis bBusy wieder auf FALSE ist.

**bError:** Der Ausgang wird TRUE sobald ein Fehler auftritt. Dieser Fehler wird über die Variable *iErrorID* beschrieben.

**iErrorID:** Der Ausgang gibt im Fehlerfall einen Fehlercode aus (siehe [EIB\\_ERROR\\_CODE \[](#page-63-0) $\blacktriangleright$  [64\]](#page-63-0)). Gleichzeitig wird *bError* TRUE.

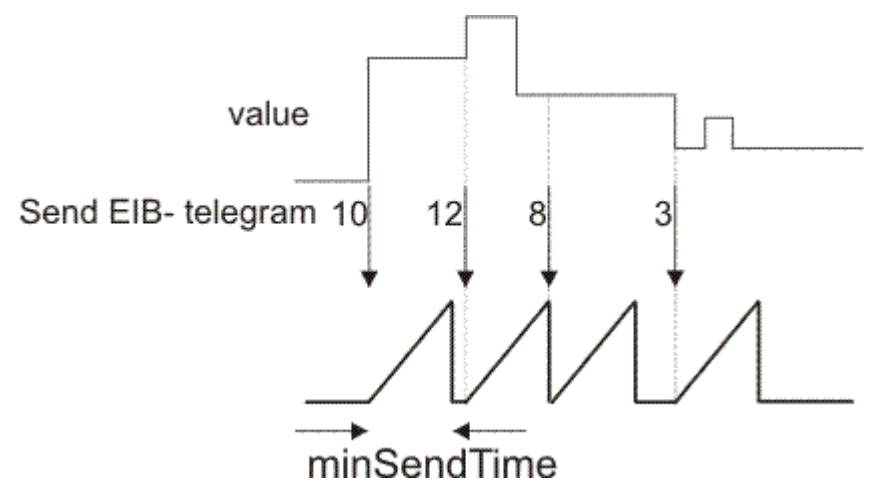

## **6.3.33 EIB\_8BIT\_UNSIGN\_SEND**

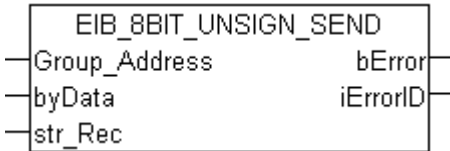

Dieser Funktionsbaustein sendet einen 8 Bit EIB-Wert zur eingestellten Gruppenadresse. Als Eingabewert steht Ihnen ein IEC61131-3 Byte Wert zur Verfügung. Die Daten werden nur bei Änderung des Datenwertes übertragen. Ändert sich der Wert innerhalb von einer Sekunde erneut, werden erst nach Ablauf von der minSendTime neue Daten zum EIB-Teilnehmer gesendet (siehe Abbildung). Ändert sich der Wert innerhalb der "min. Send Time" und fällt dieser Wert auch innerhalb der "min. Send Time" auf den alten schon gesendeten Wert zurück, wird kein neues EIB-Telegramm gesendet.

#### **VAR\_INPUT**

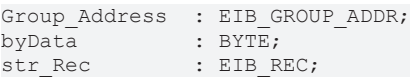

Group Address: Gruppenadresse, zu der die Daten gesendet werden (siehe EIB GROUP ADDR [ $\blacktriangleright$  [66\]](#page-65-0)).

**byData:** Daten, die versendet werden sollen. Wertebereich 0x00...0xFF.

str\_Rec: Datenstruktur die mit dem Baustein [KL6301\(\) \[](#page-25-0)> [26\]](#page-25-0) verbunden sein muss (siehe [EIB\\_REC \[](#page-66-0)> [67\]](#page-66-0)).

#### **VAR\_OUTPUT**

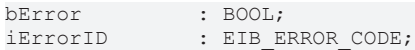

**bError:** Der Ausgang wird TRUE sobald ein Fehler auftritt. Dieser Fehler wird über die Variable *iErrorID* beschrieben.

**iErrorID:** Der Ausgang gibt im Fehlerfall einen Fehlercode aus (siehe [EIB\\_ERROR\\_CODE \[](#page-63-0) $\blacktriangleright$  [64\]](#page-63-0)). Gleichzeitig wird *bError* TRUE.

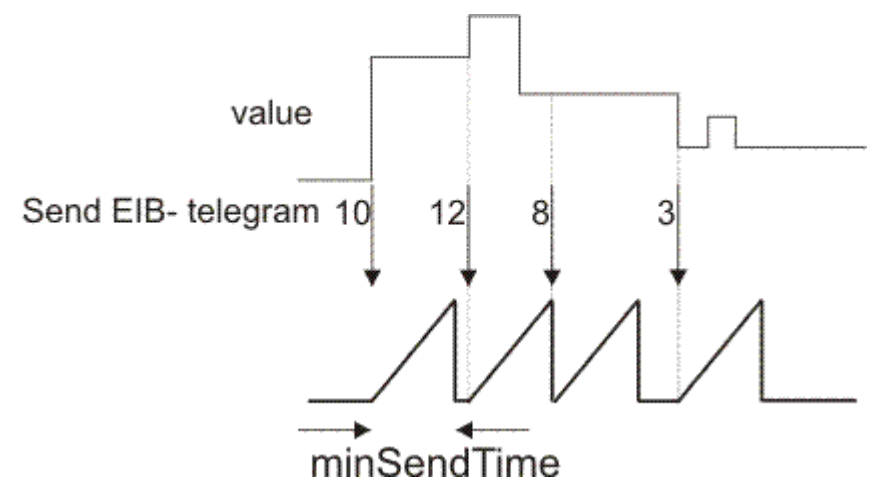

## **6.3.34 EIB\_8BIT\_UNSIGN\_SEND\_EX**

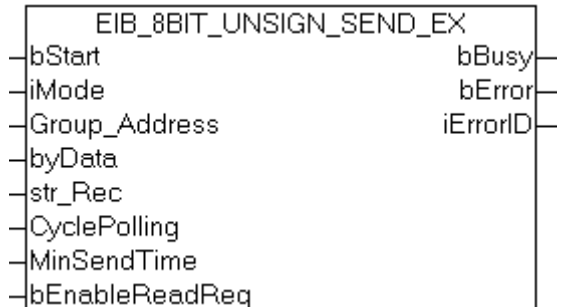

Dieser Funktionsbaustein sendet einen 8 Bit EIB-Wert zur eingestellten Gruppenadresse. Als Eingabewert steht Ihnen ein IEC61131-3 Byte Wert zur Verfügung. In Abhängigkeit des Modus (*iMode*) können die Daten Manuell, Polling oder OnChange gesendet werden.

#### **VAR\_INPUT**

```
bStart : BOOL;
iMode          : INT;
Group_Address : EIB_GROUP_ADDR;<br>byData : BYTE;
                 BYTE;
str_Rec : EIB_REC;
CyclePolling : TIME := t#500ms;<br>MinSendTime : TIME := t#1s;: TIME := t#1s;bEnableReadReq : BOOL;
```
**bStart:** Aktiviert den Baustein, damit fängt der Baustein an zu Arbeiten in Abhängigkeit des eingestellten Modus (siehe *iMode*)

#### **iMode:**

0 - Bei positiver Flanke von *bStart* wird ein EIB-Telegramm gesendet. Ist der Ausgang *bBusy* wieder FALSE, ist der Befehl abgearbeitet.

1 - Polling Modus: ist *bStart* auf TRUE, werden im Zeitabstand von *CyclePolling* EIB-Telegramme versendet. 2 - OnChange Modus: ist *bStart* auf TRUE, wird bei Änderung der Daten automatisch ein EIB-Telegramm versendet. Mit *MinSendTime* kann der minimale Abstand zwischen zwei EIB Nachrichten parametriert werden, um eine unnötige Belastung des EIB Netzwerkes zu vermeiden.

3 - OnChangePolling Modus: ist *bStart* auf TRUE, werden im Zeitabstand von *CyclePolling* EIB-Telegramme versendet oder automatisch bei Änderung der Daten. Der minimale Abstand zwischen zwei EIB Nachrichten wird mit *MinSendTime* festgelegt.

Group Address: Gruppenadresse, zu der die Daten gesendet werden (siehe EIB GROUP ADDR [ $\blacktriangleright$  [66\]](#page-65-0)).

**byData:** Daten, die versendet werden sollen. Wertebereich 0x00...0xFF.

**str\_Rec:** Datenstruktur die mit dem Baustein [KL6301\(\) \[](#page-25-0) $\blacktriangleright$  [26\]](#page-25-0) verbunden sein muss (siehe [EIB\\_REC \[](#page-66-0) $\blacktriangleright$  [67\]](#page-66-0)).

**CyclePolling:** Pollzeit für *iMode* = 1 (Polling Mode). Die minimale Zeit ist 200ms.

**MinSendTime:** Intervallzeit die mindestens vergehen muss bis wieder ein Telegramm im OnChange Mode gesendet wird. Die minimale Zeit ist 200ms.

**bEnableReadReq:** Ermöglicht die Ausführung von Lesebefehlen.

#### **VAR\_OUTPUT**

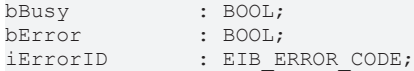

**bBusy:** Der Baustein ist aktiv. Warten Sie für neue Funktionen, bis bBusy wieder auf FALSE ist.

**bError:** Der Ausgang wird TRUE sobald ein Fehler auftritt. Dieser Fehler wird über die Variable *iErrorID* beschrieben.

**iErrorID:** Der Ausgang gibt im Fehlerfall einen Fehlercode aus (siehe [EIB\\_ERROR\\_CODE \[](#page-63-0)▶ [64\]](#page-63-0)). Gleichzeitig wird *bError* TRUE.

OnChange Mode:

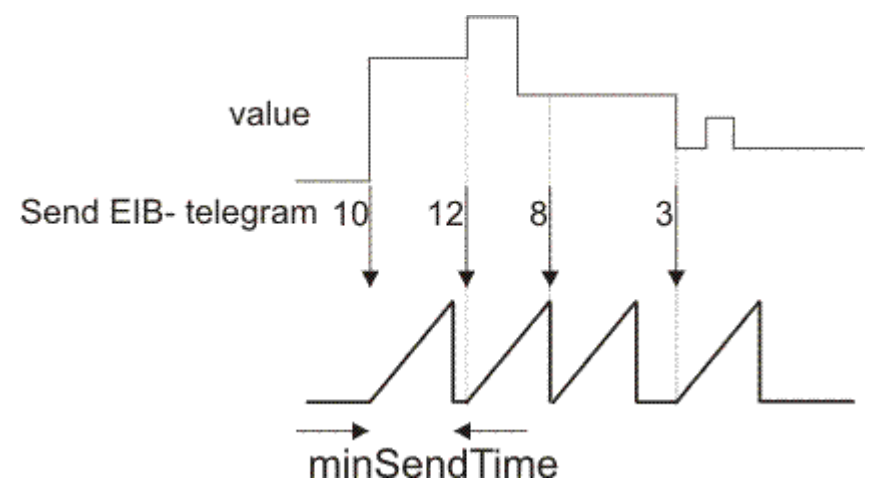

## **6.3.35 EIB\_ALL\_DATA\_TYPES\_SEND**

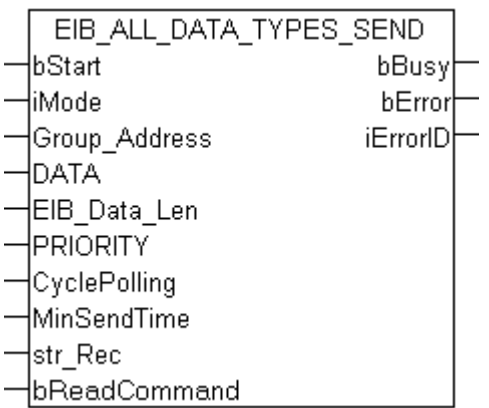

Dieser Funktionsbaustein sendet einen beliebigen EIB-Wert zur eingestellten Gruppenadresse. Als Eingabewert steht Ihnen eine IEC61131-3 14 Byte-ARRAY-Variable zur Verfügung. Die Daten werden in Abhängigkeit des eingestellten Modes übertragen.

#### **VAR\_INPUT**

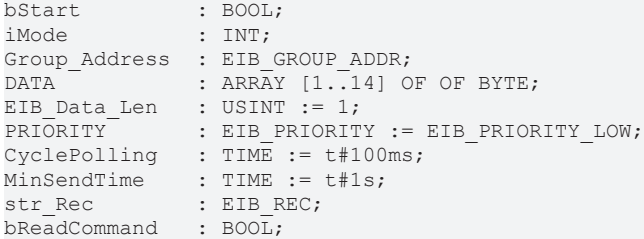

**bStart:** Ist der Mode auf 0 gestellt, wird ein EIB-Telegramm mit positiver Flanke auf bStart gesendet.

#### **iMode:**

- 0 Manuell (Abb. 1)
- 1 polling (Abb. 2)
- 2 OnChange (Abb. 3)

Group\_Address: Gruppenadresse, zu der die Daten gesendet werden (siehe [EIB\\_GROUP\\_ADDR \[](#page-65-0) $\blacktriangleright$  [66\]](#page-65-0)).

**DATA:** EIB-Datenwerte.

**EIB\_Data\_Len:** Länge der EIB-Daten, EIB Werte >=) 1 Byte die Länge +1 rechnen, EIB Werte < 1 Byte Länge gleich 1 setzen

**PRIORITY:** EIB Priorität, Low, High, Alarm.

**CyclePolling:** Ist der Mode 1 angewählt, wird mit der eingestellten Zeit ein EIB-Telegramm versendet - auch wenn sich die Datenwerte nicht geändert haben.

**MinSendTime:** Ist der Mode 2 angewählt, werden Daten bei Änderung übertragen Die MinSendTime gibt die minimale Zeit zwischen zwei EIB-Telegrammen an.

**str\_Rec:** Datenstruktur die mit dem Baustein [KL6301\(\) \[](#page-25-0) $\blacktriangleright$  [26\]](#page-25-0) verbunden sein muss (siehe [EIB\\_REC \[](#page-66-0) $\blacktriangleright$  [67\]](#page-66-0)).

**bReadCommand:** Es kann eine Antwort auf ein EIB READ COMMAND gesendet werden.

#### **VAR\_OUTPUT**

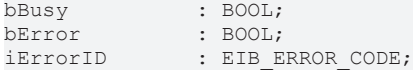

**bBusy:** Ist das Bit gesetzt, so ist der Baustein noch aktiv. Solange das Bit bBusy gesetzt ist, können keine neuen Daten übertragen werden!

# **BECKHOFF**

**bError:** Der Ausgang wird TRUE sobald ein Fehler auftritt. Dieser Fehler wird über die Variable *iErrorID* beschrieben.

**iErrorID:** Der Ausgang gibt im Fehlerfall einen Fehlercode aus (siehe [EIB\\_ERROR\\_CODE \[](#page-63-0)▶ [64\]](#page-63-0)). Gleichzeitig wird *bError* TRUE.

#### **Übertragungsmodus**

#### **Mode 0 Manuell**

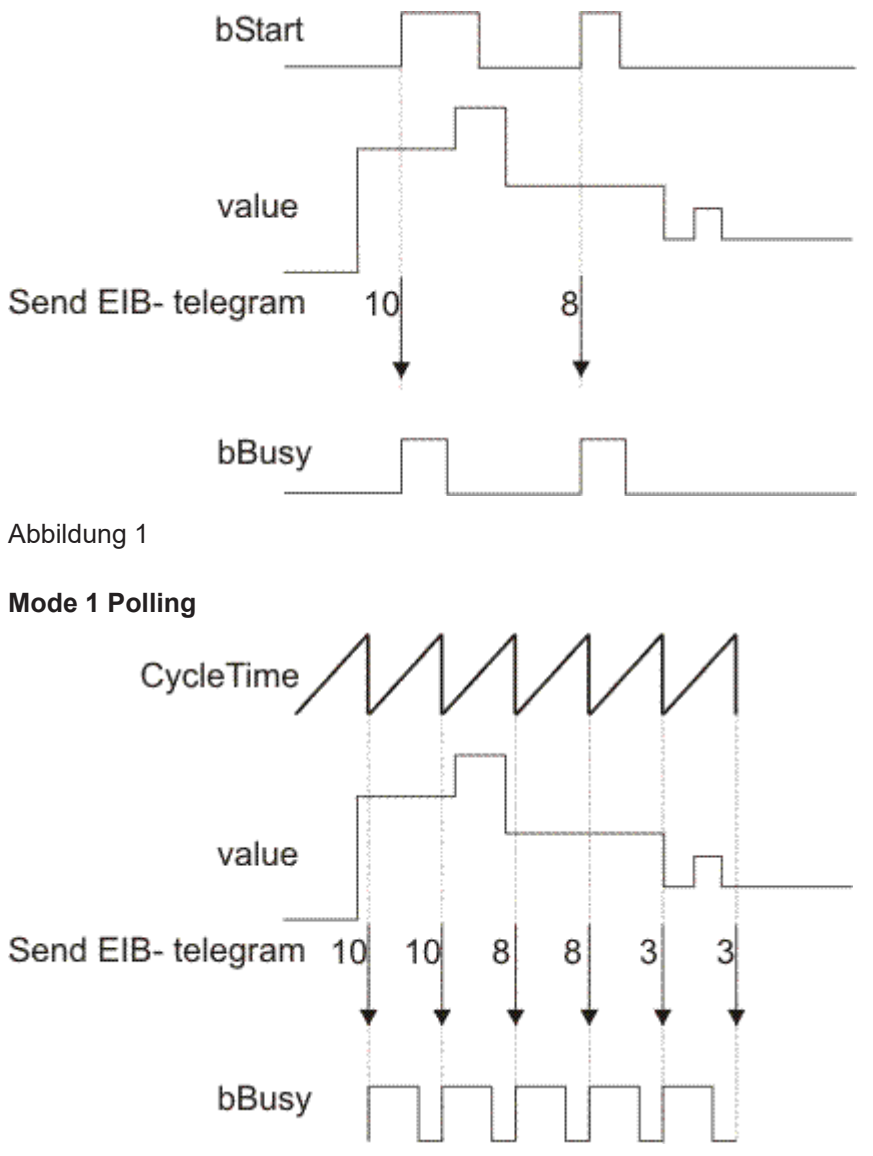

Abbildung 2

#### **Mode 2 OnChange**

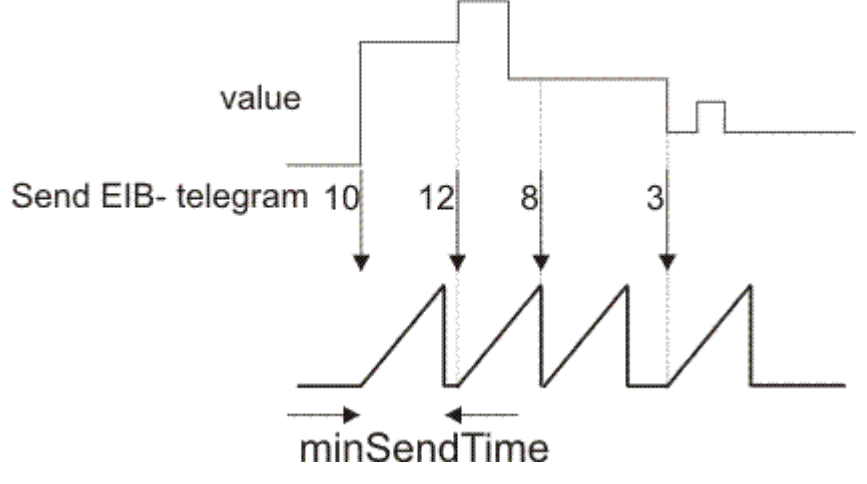

Abbildung 3

## **6.3.36 EIB\_BIT\_CONTROL\_SEND**

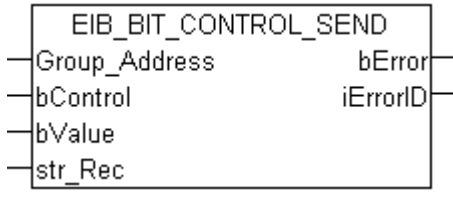

Dieser Funktionsbaustein sendet einen 2 Bit EIB-Wert zur eingestellten Gruppenadresse. Als Eingabewert stehen Ihnen zwei IEC61131-3 BOOL-Variablen zur Verfügung. Die Daten werden nur bei Änderung einer der beiden Datentypen übertragen. Ändert sich der Wert innerhalb von 200 ms erneut, werden erst nach Ablauf von 200 ms neue Daten zum EIB-Teilnehmer gesendet (siehe Abbildung). Ändert sich der Wert innerhalb der "min. Send Time" und fällt dieser Wert auch innerhalb der "min. Send Time" auf den alten schon gesendeten Wert zurück, wird kein neues EIB-Telegramm gesendet.

#### **VAR\_INPUT**

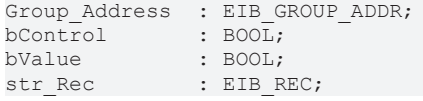

Group\_Address: Gruppenadresse, zu der die Daten gesendet werden (siehe [EIB\\_GROUP\\_ADDR \[](#page-65-0) $\blacktriangleright$  [66\]](#page-65-0)).

**bControl:** Wertebereich TRUE/FALSE.

**bValue:** Wertebereich TRUE/FALSE.

**str\_Rec:** Datenstruktur die mit dem Baustein [KL6301\(\) \[](#page-25-0)[}](#page-25-0) [26\]](#page-25-0) verbunden sein muss (siehe [EIB\\_REC \[](#page-66-0)[}](#page-66-0) [67\]](#page-66-0)).

#### **VAR\_OUTPUT**

bError : BOOL; : EIB ERROR CODE;

**bError:** Der Ausgang wird TRUE sobald ein Fehler auftritt. Dieser Fehler wird über die Variable *iErrorID* beschrieben.

**iErrorID:** Der Ausgang gibt im Fehlerfall einen Fehlercode aus (siehe [EIB\\_ERROR\\_CODE \[](#page-63-0)[}](#page-63-0) [64\]](#page-63-0)). Gleichzeitig wird *bError* TRUE.

# **BECKHOFF**

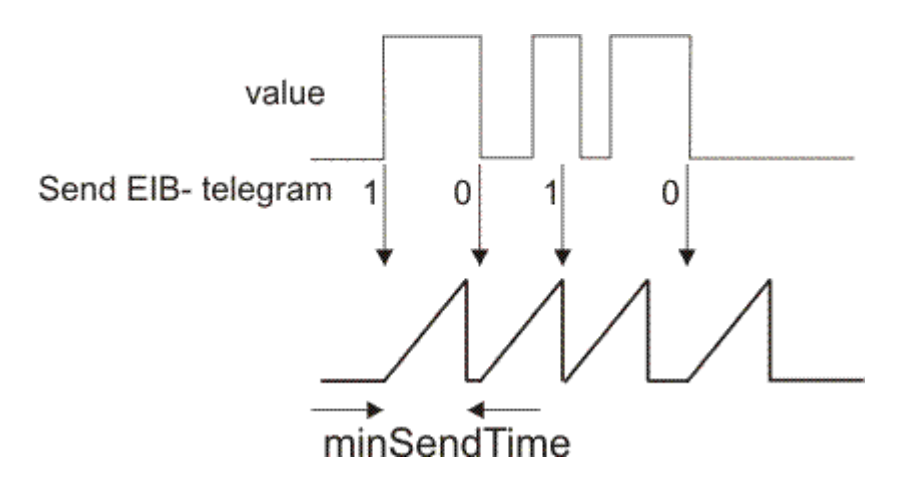

## **6.3.37 EIB\_BIT\_SEND**

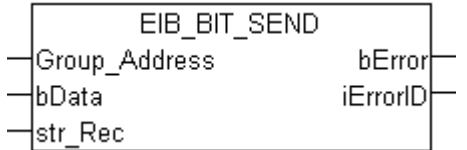

Dieser Funktionsbaustein sendet einen 1 Bit EIB-Wert zur eingestellte Gruppenadresse. Als Eingabewert steht Ihnen eine IEC61131-3 BOOL-Variable zur Verfügung. Die Daten werden nur bei Änderung des Datenwertes übertragen. Ändert sich der Wert innerhalb von 200 ms erneut, werden erst nach Ablauf von 200 ms neue Daten zum EIB-Teilnehmer gesendet (siehe Abbildung). Ändert sich der Wert innerhalb der "min. Send Time" und fällt dieser Wert auch innerhalb der "min. Send Time" auf den alten schon gesendeten Wert zurück, wird kein neues EIB-Telegramm gesendet.

#### **VAR\_INPUT**

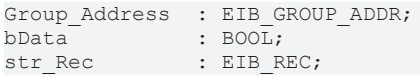

Group Address: Gruppenadresse, zu der die Daten gesendet werden (siehe EIB GROUP ADDR [ $\blacktriangleright$  [66\]](#page-65-0)).

**bData:** Wertebereich TRUE/FALSE.

**str\_Rec:** Datenstruktur die mit dem Baustein [KL6301\(\) \[](#page-25-0) $\blacktriangleright$  [26\]](#page-25-0) verbunden sein muss (siehe [EIB\\_REC \[](#page-66-0) $\blacktriangleright$  [67\]](#page-66-0)).

#### **VAR\_OUTPUT**

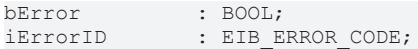

**bError:** Der Ausgang wird TRUE sobald ein Fehler auftritt. Dieser Fehler wird über die Variable *iErrorID* beschrieben.

**iErrorID:** Der Ausgang gibt im Fehlerfall einen Fehlercode aus (siehe [EIB\\_ERROR\\_CODE \[](#page-63-0)[}](#page-63-0) [64\]](#page-63-0)). Gleichzeitig wird *bError* TRUE.

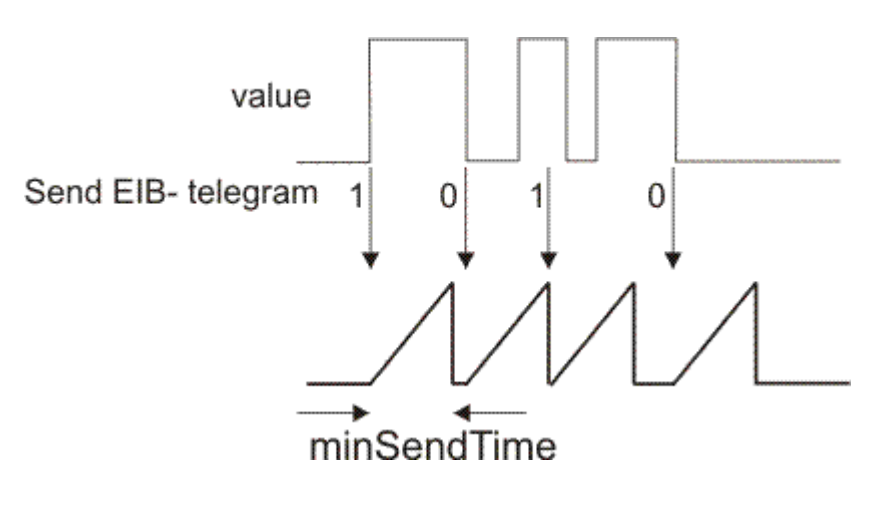

## **6.3.38 EIB\_BIT\_SEND\_EX**

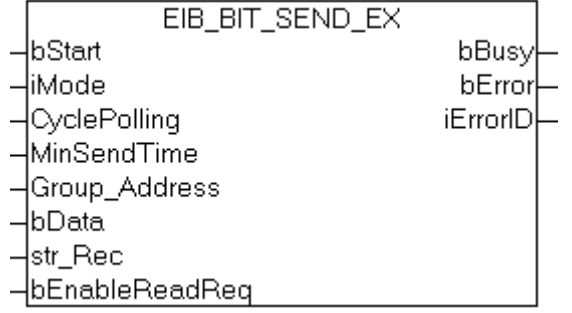

Dieser Funktionsbaustein sendet einen Bool Wert zur eingestellten Gruppenadresse. In Abhängigkeit des Modus (*iMode*) können die Daten Manuell, Polling oder OnChange gesendet werden.

#### **VAR\_INPUT**

```
bStart : BOOL;
iMode : INT;
CyclePolling : TIME := t#10s;<br>MinSendTime : TIME := t#1s;
              : TIME := t#1s;Group Address : EIB GROUP ADDR;
bData : BOOL;
str_Rec : EIB_REC;
bEnableReadReq : BOOL;
```
**bStart:** Aktiviert den Baustein, damit fängt der Baustein an zu Arbeiten in Abhängigkeit des eingestellten Modus (siehe *iMode*)

#### **iMode:**

0 - Bei positiver Flanke von *bStart* wird ein EIB-Telegramm gesendet. Ist der Ausgang *bBusy* wieder FALSE, ist der Befehl abgearbeitet.

1 - Polling Modus: ist *bStart* auf TRUE, werden im Zeitabstand von *CyclePolling* EIB-Telegramme versendet. 2 - OnChange Modus: ist *bStart* auf TRUE, wird bei Änderung der Daten automatisch ein EIB-Telegramm versendet. Mit *MinSendTime* kann der minimale Abstand zwischen zwei EIB Nachrichten parametriert werden, um eine unnötige Belastung des EIB Netzwerkes zu vermeiden.

3 - OnChangePolling Modus: ist *bStart* auf TRUE, werden im Zeitabstand von *CyclePolling* EIB-Telegramme versendet oder automatisch bei Änderung der Daten. Der minimale Abstand zwischen zwei EIB Nachrichten wird mit *MinSendTime* festgelegt.

**CyclePolling:** Pollzeit für *iMode* = 1 (Polling Mode). Die minimale Zeit ist 200ms.

**MinSendTime:** Intervallzeit die mindestens vergehen muss bis wieder ein Telegramm im OnChange Mode gesendet wird. Die minimale Zeit ist 200ms.

Group\_Address: Gruppenadresse, zu der die Daten gesendet werden (siehe [EIB\\_GROUP\\_ADDR \[](#page-65-0) $\blacktriangleright$  [66\]](#page-65-0)).

**bData:** Wertebereich TRUE/FALSE.

**str\_Rec:** Datenstruktur die mit dem Baustein [KL6301\(\) \[](#page-25-0) $\blacktriangleright$  [26\]](#page-25-0) verbunden sein muss (siehe [EIB\\_REC \[](#page-66-0) $\blacktriangleright$  [67\]](#page-66-0)).

**bEnableReadReq:** Ermöglicht die Ausführung von Lesebefehlen.

#### **VAR\_OUTPUT**

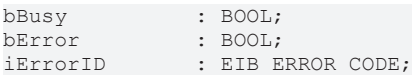

**bBusy:** Der Baustein ist aktiv. Warten Sie für neue Funktionen, bis bBusy wieder auf FALSE ist.

**bError:** Der Ausgang wird TRUE sobald ein Fehler auftritt. Dieser Fehler wird über die Variable *iErrorID* beschrieben.

**iErrorID:** Der Ausgang gibt im Fehlerfall einen Fehlercode aus (siehe [EIB\\_ERROR\\_CODE \[](#page-63-0)▶ [64\]](#page-63-0)). Gleichzeitig wird *bError* TRUE.

## **6.3.39 EIB\_BIT\_SEND\_MANUAL**

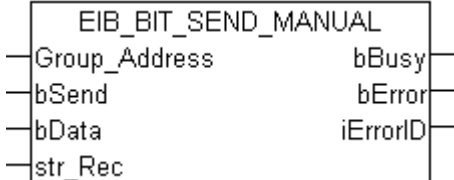

Dieser Funktionsbaustein sendet einen 1 Bit EIB-Wert zur eingestellte Gruppenadresse. Als Eingabewert steht Ihnen eine IEC61131-3 BOOL-Variable zur Verfügung. Die Daten werden bei einer positiven Flanke von *bSend* gesendet. Solange der Baustein aktive ist, ist das *bBusy* gesetzt. *bBusy* wird auf FALSE gesetzt sobald der EIB Befehl gesendet wurde oder ein Fehler vorliegt. Ein Fehler wird mit setzen der *bError* Variable angezeigt. Der Fehlercode ist dann im *iErrorID* angegeben.

#### **VAR\_INPUT**

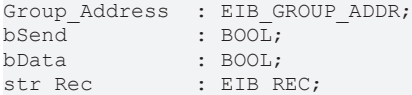

Group Address: Gruppenadresse, zu der die Daten gesendet werden (siehe [EIB\\_GROUP\\_ADDR \[](#page-65-0) $\blacktriangleright$  [66\]](#page-65-0)).

**bSend:** Positive Flanke sendet EIB Telegram.

**bData:** Wertebereich TRUE/FALSE.

str\_Rec: Datenstruktur die mit dem Baustein [KL6301\(\) \[](#page-25-0)<sup>p</sup> [26\]](#page-25-0) verbunden sein muss (siehe [EIB\\_REC \[](#page-66-0)<sup>p</sup> [67\]](#page-66-0)).

#### **VAR\_OUTPUT**

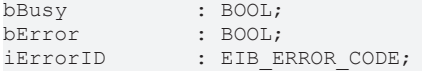

**bBusy:** Ist der Baustein aktiv ist bBusy TRUE, wenn das EIB Telegramm versendet wurde wird es auf FALSE zurückgesetzt.

**bError:** Der Ausgang wird TRUE sobald ein Fehler auftritt. Dieser Fehler wird über die Variable *iErrorID* beschrieben.

**iErrorID:** Der Ausgang gibt im Fehlerfall einen Fehlercode aus (siehe [EIB\\_ERROR\\_CODE \[](#page-63-0) $\blacktriangleright$  [64\]](#page-63-0)). Gleichzeitig wird *bError* TRUE.

## **6.3.40 EIB\_DATE\_SEND**

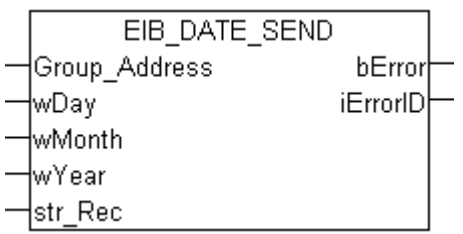

Dieser Funktionsbaustein sendet einen 3 Byte EIB-Wert zur eingestellten Gruppenadresse. Als Eingabewert stehen Ihnen drei IEC61131-3 Word-Variablen zur Verfügung. Die Daten werden beim ersten Aufruf des Bausteins und dann alle 5 Minuten erneut versendet.

#### **VAR\_INPUT**

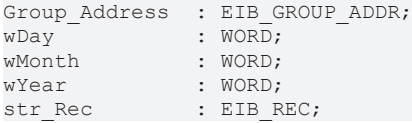

Group Address: Gruppenadresse, zu der die Daten gesendet werden (siehe EIB GROUP ADDR [ $\blacktriangleright$  [66\]](#page-65-0)).

**wDay:** Wertebereich 1...31.

**wMonth:** Wertebereich 1...12.

**wYear:** Wertebereich 0...99. Wird ein Wert größer 2000 eingegeben, wird automatisch 2000 subtrahiert. So wird zum Beispiel für das Jahr 2005 zum EIB-Knoten nur die 5 übertragen.

**str\_Rec:** Datenstruktur die mit dem Baustein [KL6301\(\) \[](#page-25-0) $\blacktriangleright$  [26\]](#page-25-0) verbunden sein muss (siehe [EIB\\_REC \[](#page-66-0) $\blacktriangleright$  [67\]](#page-66-0)).

#### **VAR\_OUTPUT**

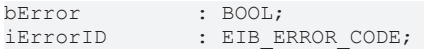

**bError:** Der Ausgang wird TRUE sobald ein Fehler auftritt. Dieser Fehler wird über die Variable *iErrorID* beschrieben.

**iErrorID:** Der Ausgang gibt im Fehlerfall einen Fehlercode aus (siehe [EIB\\_ERROR\\_CODE \[](#page-63-0)[}](#page-63-0) [64\]](#page-63-0)). Gleichzeitig wird *bFrror* TRUF

### **6.3.41 EIB\_READ\_SEND**

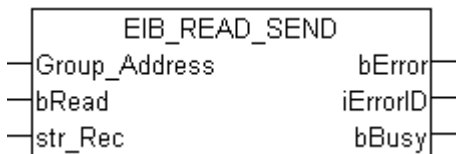

#### **Anwendung**

Dieser Funktionsbaustein sendet einen *Read\_Group\_Req* zur eingestellten Gruppenadresse. Um ein *Read\_Group\_Res* zu erhalten, muss der Gruppenadressfilter der KL6301 entsprechend parametriert sein.

#### **VAR\_INPUT**

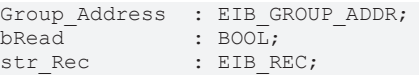

Group Address: Gruppenadresse, zu der die Daten gesendet werden (siehe [EIB\\_GROUP\\_ADDR \[](#page-65-0) $\blacktriangleright$  [66\]](#page-65-0)).

**bRead:** Positive Flanke startet den Baustein und schickt ein *Read\_Group\_Req* an den EIB-Teilnehmer.

**Um eine Antwort zu erhalten muss die Gruppenadresse im Filter eingetragen sein!**

**str\_Rec:** Datenstruktur die mit dem Baustein [KL6301\(\) \[](#page-25-0) $\blacktriangleright$  [26\]](#page-25-0) verbunden sein muss (siehe [EIB\\_REC \[](#page-66-0) $\blacktriangleright$  [67\]](#page-66-0)).

#### **VAR\_OUTPUT**

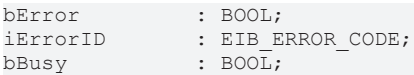

**bError:** Der Ausgang wird TRUE sobald ein Fehler auftritt. Dieser Fehler wird über die Variable *iErrorID* beschrieben.

**iErrorID:** Der Ausgang gibt im Fehlerfall einen Fehlercode aus (siehe [EIB\\_ERROR\\_CODE \[](#page-63-0)▶ [64\]](#page-63-0)). Gleichzeitig wird *bError* TRUF

**bBusy:** Der Baustein ist aktiv. Warten Sie für neue Funktionen, bis bBusy wieder auf FALSE ist.

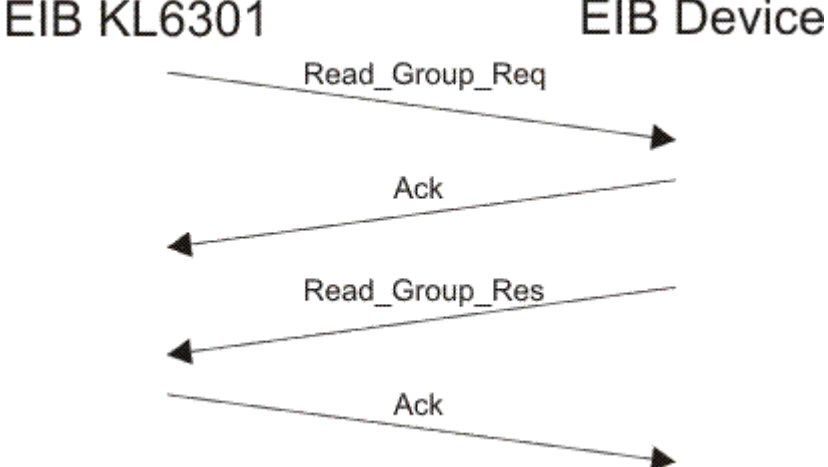

### **6.3.42 EIB\_TIME\_SEND**

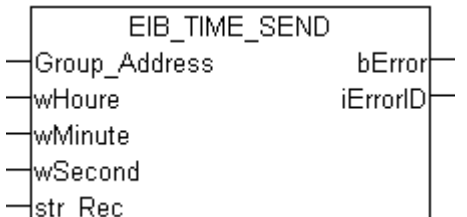

#### **Anwendung**

Dieser Funktionsbaustein sendet einen 3 Byte EIB-Wert zur eingestellten Gruppenadresse. Als Eingabewert stehen Ihnen drei IEC61131-3 Word-Variablen zur Verfügung. Die Daten werden beim ersten Aufruf des Bausteins und dann alle 5 Minuten erneut versendet.

#### **VAR\_INPUT**

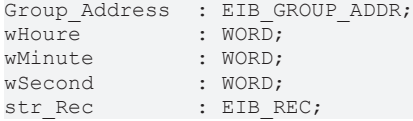

Group Address: Gruppenadresse, zu der die Daten gesendet werden (siehe EIB GROUP ADDR [ $\blacktriangleright$  [66\]](#page-65-0)).

**wHoure:** Wertebereich 0..23.

**wMinute:** Wertebereich 0..59.

**wSecond:** Wertebereich 0..59.

str\_Rec: Datenstruktur die mit dem Baustein [KL6301\(\) \[](#page-25-0)▶ [26\]](#page-25-0) verbunden sein muss (siehe [EIB\\_REC \[](#page-66-0)▶ [67\]](#page-66-0)).

#### **VAR\_OUTPUT**

bError : BOOL;<br>iErrorID : EIB EP : EIB\_ERROR\_CODE;

**bError:** Der Ausgang wird TRUE sobald ein Fehler auftritt. Dieser Fehler wird über die Variable *iErrorID* beschrieben.

**iErrorID:** Der Ausgang gibt im Fehlerfall einen Fehlercode aus (siehe [EIB\\_ERROR\\_CODE \[](#page-63-0)▶ [64\]](#page-63-0)). Gleichzeitig wird *bError* TRUE.

### **6.3.43 Fehlercodes**

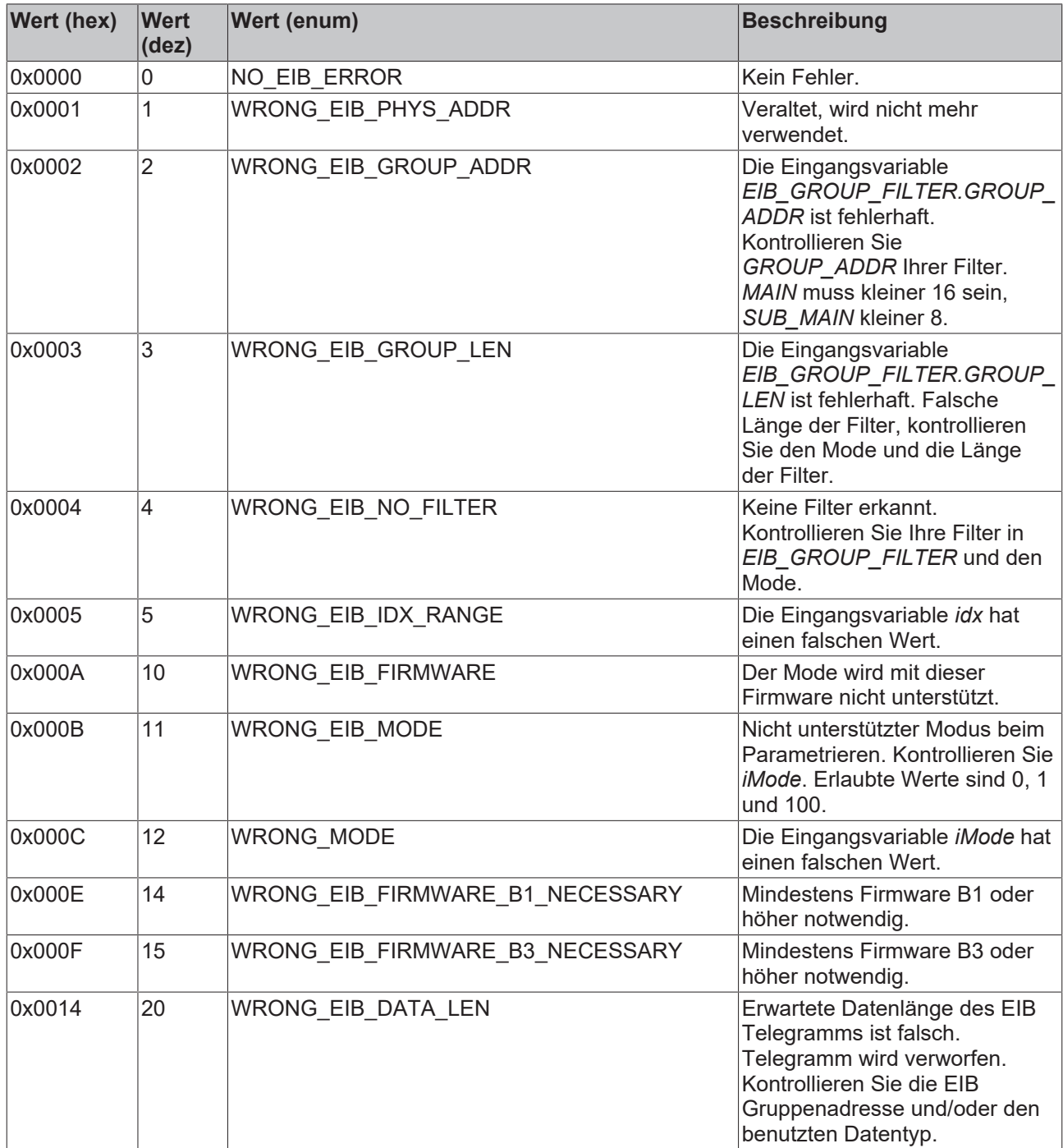

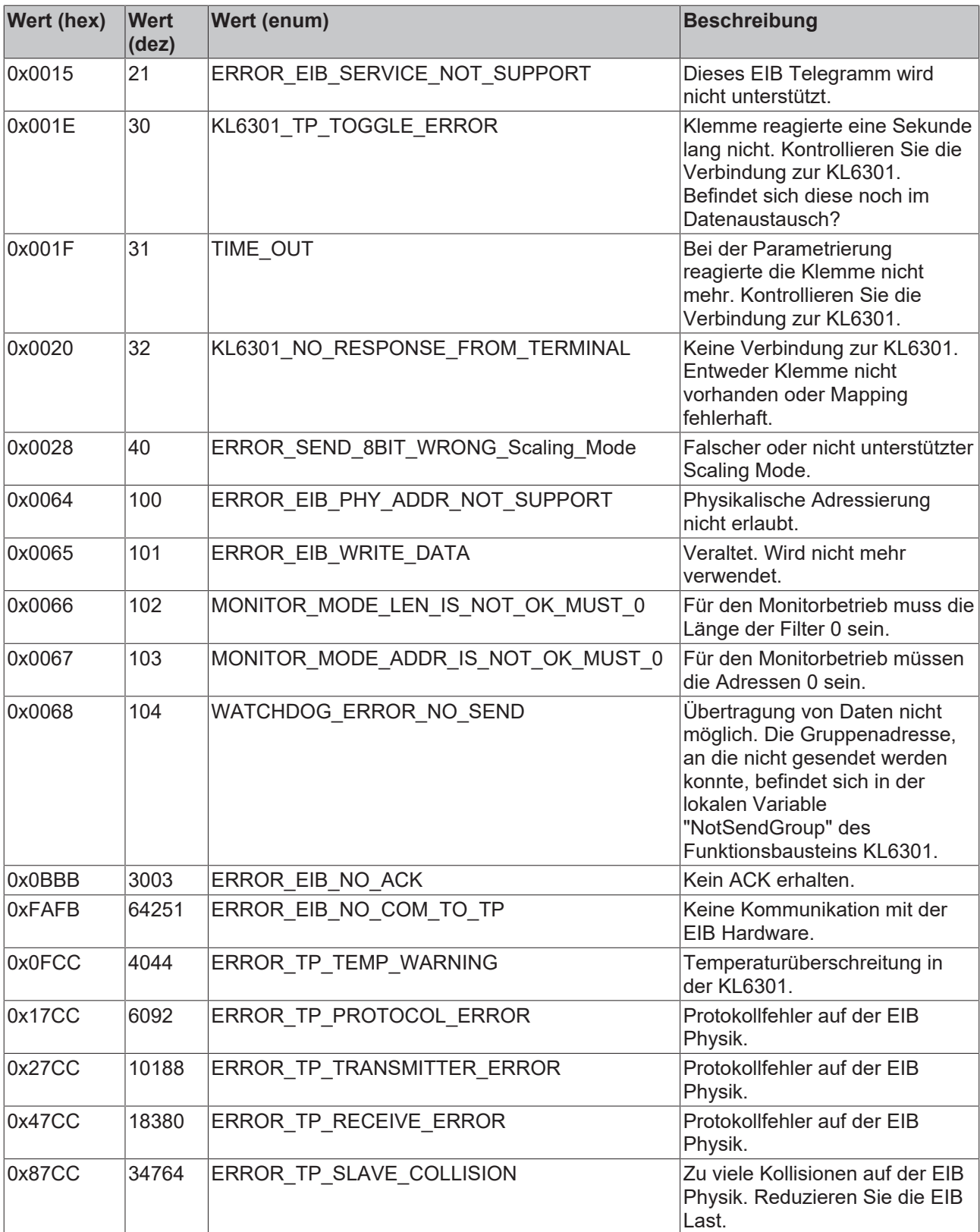

# **6.4 Funktionen**

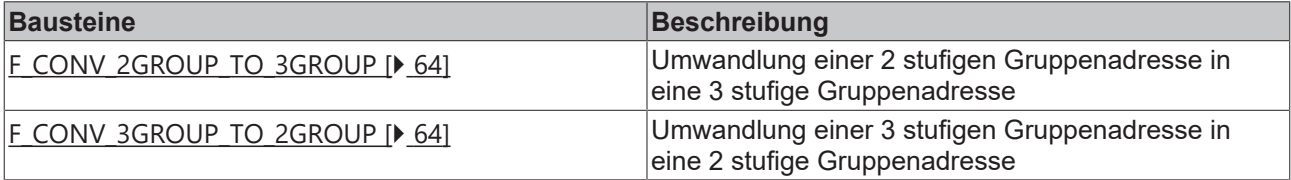

## <span id="page-63-1"></span>**6.4.1 F\_CONV\_2GROUP\_TO\_3GROUP : EIB\_GROUP\_ADDR**

[EIB\\_GROUP\\_ADDR \[](#page-65-0) $\triangleright$  [66\]](#page-65-0)

```
F CONV 2GROUP TO 3GROUP
HIN F CONV 2GROUP TO 3GROUPH
```
Umwandlung einer 2 stufigen Gruppenadresse in eine 3 stufige Gruppenadresse.

#### **VAR\_INPUT**

IN : EIB GROUP ADDR 2GROUP;

<span id="page-63-2"></span>**IN:** 2 stufige Gruppenadresse (siehe [EIB\\_GROUP\\_ADDR\\_2GROUP \[](#page-65-1)▶ [66\]](#page-65-1)).

### **6.4.2 F\_CONV\_3GROUP\_TO\_2GROUP : EIB\_GROUP\_ADDR\_2GROUP**

[EIB\\_GROUP\\_ADDR\\_2GROUP \[](#page-65-1) $\triangleright$  [66\]](#page-65-1)

```
F CONV 3GROUP TO 2GROUP
IN F_CONV_3GROUP_TO_2GROUP
```
Umwandlung einer 3 stufigen Gruppenadresse in eine 2 stufige Gruppenadresse.

#### **VAR\_INPUT**

```
IN : EIB GROUP ADDR;
```
**IN:** 3 stufige Gruppenadresse (siehe [EIB\\_GROUP\\_ADDR \[](#page-65-0)▶ [66\]](#page-65-0)).

## **6.5 Datentypen**

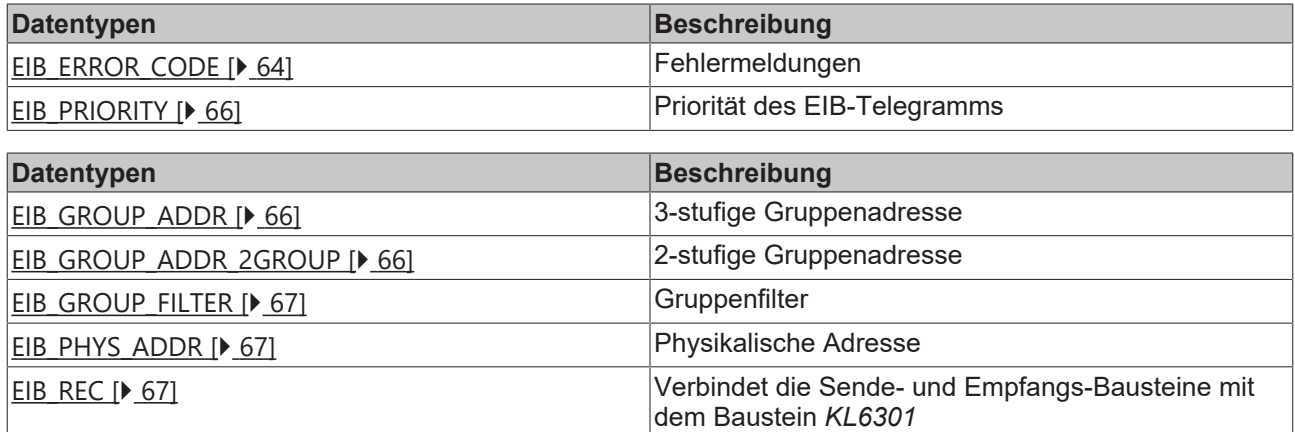

## <span id="page-63-0"></span>**6.5.1 EIB\_ERROR\_CODE**

Fehlermeldungen der Bibliothek.

```
TYPE EIB_ERROR_CODE :
(
     \begin{array}{lll} \texttt{NO\_EIB\_EROR} & & \texttt{:= 0,} \\ \texttt{WRONG\_EIB\_PHYS} & & \texttt{ADDR} & \texttt{:= 1,} \end{array}\begin{array}{lll} \texttt{WRONG\_EIB\_PHYS}\ \texttt{ADDR} & := 1\texttt{,} \\ \texttt{WRONG\_EIB\_GROUP\_ADDR} & := 2\texttt{,} \\ \texttt{WRONG\_EIB\_SROUP\_LEN} & := 3\texttt{,} \\ \texttt{WRONG\_EIB\_NO\_FILTER} & := 4\texttt{,} \end{array}WRONGEIBGROUPADDRWRONG_EIB_GROUP_LEN
     WRONG EIB NO FILTER := 4,<br>
WRONG EIB IDX RANGE := 5,
    \begin{array}{lll}\n\text{WRONG\_EIB\_IDX\_RANGE} & & & \cdot \; , & \cdot \; , \\
\text{WRONG\_EIB\_FIRMMARE} & & & \cdot \; = \; 10 \, ,\n\end{array}WRONG EIB FIRMWARE
```
# RECKHOEF

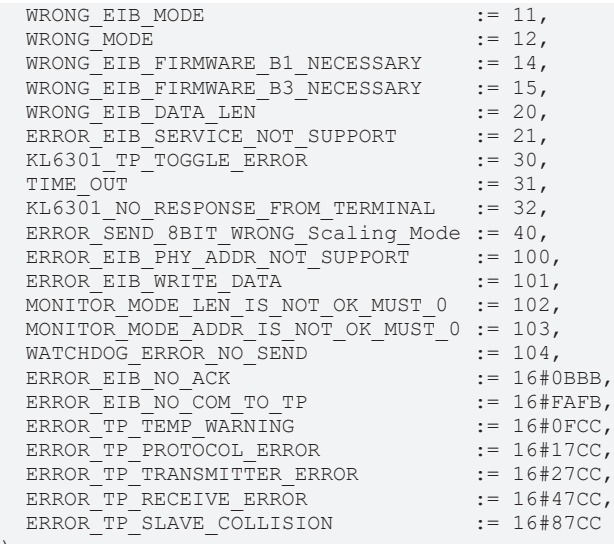

) END\_TYPE

NO\_EIB\_ERROR**:** Kein Fehler.

WRONG\_EIB\_PHYS\_ADDR**:** Veraltet, wird nicht mehr verwendet.

WRONG\_EIB\_GROUP\_ADDR**:** Die Eingangsvariable *EIB\_GROUP\_FILTER.GROUP\_ADDR* ist fehlerhaft. Kontrollieren Sie *GROUP\_ADDR* Ihrer Filter. *MAIN* muss kleiner 16 sein, *SUB\_MAIN* kleiner 8.

WRONG\_EIB\_GROUP\_LEN**:** Die Input Variable *EIB\_GROUP\_FILTER.GROUP\_LEN* ist fehlerhaft. Falsche Länge der Filter, kontrollieren Sie den Mode und die Länge der Filter.

WRONG\_EIB\_NO\_FILTER**:** Keine Filter erkannt. Kontrollieren Sie Ihre Filter in *EIB\_GROUP\_FILTER* und den Mode.

WRONG\_EIB\_IDX\_RANGE: Die Eingangsvariable *idx* hat einen falschen Wert.

WRONG\_EIB\_FIRMWARE**:** Der Mode wird mit dieser Firmware nicht unterstützt.

WRONG\_EIB\_MODE**:** Nicht unterstützter Modus beim Parametrieren. Kontrollieren Sie *iMode*. Erlaubte Werte sind 0, 1 und 100.

WRONG\_MODE**:** Die Eingangsvariable *iMode* hat einen falschen Wert.

WRONG\_EIB\_FIRMWARE\_B1\_NECESSARY**:** Mindestens Firmware B1 oder höher notwendig.

WRONG\_EIB\_FIRMWARE\_B3\_NECESSARY**:** Mindestens Firmware B3 oder höher notwendig.

WRONG\_EIB\_DATA\_LEN**:** Erwartete Datenlänge des EIB Telegramms ist falsch. Telegramm wird verworfen. Kontrollieren Sie die EIB Gruppenadresse und/oder den benutzten Datentyp.

ERROR\_EIB\_SERVICE\_NOT\_SUPPORT**:** Dieses EIB Telegramm wird nicht unterstützt.

KL6301\_TP\_TOGGLE\_ERROR**:** Klemme reagierte eine Sekunde lang nicht. Kontrollieren Sie die Verbindung zur KL6301. Befindet sich diese noch im Datenaustausch?

TIME\_OUT**:** Bei der Parametrierung reagierte die Klemme nicht mehr. Kontrollieren Sie die Verbindung zur  $KLS01$ .

KL6301\_NO\_RESPONSE\_FROM\_TERMINAL: Keine Verbindung zur KL6301. Entweder Klemme nicht vorhanden oder Mapping fehlerhaft.

ERROR\_SEND\_8BIT\_WRONG\_Scaling\_Mode**:** Falscher oder nicht unterstützter Scaling Mode.

ERROR\_EIB\_PHY\_ADDR\_NOT\_SUPPORT**:** Physikalische Adressierung nicht erlaubt.

ERROR\_EIB\_WRITE\_DATA**:** Veraltet. Wird nicht mehr verwendet.

MONITOR\_MODE\_LEN\_IS\_NOT\_OK\_MUST\_0**:** Für den Monitorbetrieb muss die Länge der Filter 0 sein.

MONITOR\_MODE\_ADDR\_IS\_NOT\_OK\_MUST\_0**:** Für den Monitorbetrieb müssen die Adressen 0 sein.

WATCHDOG\_ERROR\_NO\_SEND**:** Übertragung von Daten nicht möglich. Die Gruppenadresse, an die nicht gesendet werden konnte, befindet sich in der lokalen Variable "NotSendGroup" des Funktionsbausteins KL6301.

ERROR\_EIB\_NO\_ACK**:** Kein ACK erhalten.

ERROR\_EIB\_NO\_COM\_TO\_TP**:** Keine Kommunikation mit der EIB Hardware.

ERROR\_TP\_TEMP\_WARNING**:** Temperaturüberschreitung in der KL6301.

ERROR\_TP\_PROTOCOL\_ERROR**:** Protokollfehler auf der EIB Physik.

ERROR\_TP\_TRANSMITTER\_ERROR**:** Protokollfehler auf der EIB Physik.

ERROR\_TP\_RECEIVE\_ERROR**:** Protokollfehler auf der EIB Physik.

<span id="page-65-2"></span>ERROR\_TP\_SLAVE\_COLLISION**:** Zu viele Kollisionen auf der EIB Physik. Reduzieren Sie die EIB Last.

## **6.5.2 EIB\_PRIORITY**

Priorität des EIB-Telegrams.

```
TYPE EIB_PRIORITY :
(
 EIB_PRIORITY_LOW := 1,
EIB_PRIORITY_HIGH := 2,EIB_PRIORITY_ALARM := 3,
)
END_TYPE
```
EIB\_PRIORITY\_LOW**:** Priorität niedrig.

EIB\_PRIORITY\_HIGH**:** Priorität hoch.

<span id="page-65-0"></span>EIB\_PRIORITY\_ALARM**:** Priorität Alarm.

## **6.5.3 EIB\_GROUP\_ADDR**

3 stufige Gruppenadresse.

```
TYPE EIB_GROUP_ADDR :
STRUCT
 MAIN : BYTE;
 SUB_MAIN : BYTE;
 NUMBER : BYTE;
END_STRUCT
END_TYPE
```
**MAIN:** Hauptgruppe (Wertebereich 0..31)

**SUB\_MAIN:** Mittelgruppe (Wertebereich 0..7)

<span id="page-65-1"></span>**NUMBER:** Untergruppe (Wertebereich 0..255)

## **6.5.4 EIB\_GROUP\_ADDR\_2GROUP**

#### 2 stufige Gruppenadresse.

```
TYPE EIB GROUP ADDR 2GROUP :
STRUCT
 MAIN : BYTE;
 SUB_MAIN : WORD;
END_STRUCT
END_TYPE
```
**MAIN:** Hauptgruppe (Wertebereiche 0..15).

**SUB\_MAIN:** Untergruppe (Wertebereiche 0..2048).

## <span id="page-66-1"></span>**6.5.5 EIB\_GROUP\_FILTER**

Gruppenfilter.

```
TYPE EIB_GROUP_FILTER :
STRUCT
GROUP ADDR : EIB GROUP ADDR;
 GROUP LEN : WORD;
END STRUCT
END_TYPE
```
**GROUP\_ADDR:** Gruppenadresse (siehe [EIB\\_GROUP\\_ADDR \[](#page-65-0) $\blacktriangleright$  [66\]](#page-65-0)).

<span id="page-66-2"></span>**GROUP\_LEN:** iMode 0 - 0..63. iMode 1 - 0..31.

## **6.5.6 EIB\_PHYS\_ADDR**

Physikalische Adresse.

```
TYPE EIB_PHYS_ADDR :
STRUCT<br>Area
         : BYTE := 1;
Line : BYTE := 2;
  Device  : BYTE := 3;
END_STRUCT
END_TYPE
```
**Area:** 0..15.

**Line:** 0..15.

<span id="page-66-0"></span>**Device:** 0..255.

### **6.5.7 EIB\_REC**

Verbindet die Sende- und Empfangs-Bausteine mit dem Baustein *KL6301*.

```
TYPE EIB_REC :
STRUCT
Rec Group : EIB GROUP ADDR;
Rec Len : INT;
Rec Idx : INT := 1;Rec Data : ARRAY [1..15] OF BYTE;
   Rec_bWriteBusy  : BOOL;
Rec bReadBusy : BOOL;
Rec bReady : BOOL;
Rec bError : BOOL;
Rec_iErrorID : EIB_Error_Code;
pStr Send : DWORD;
Rec Data rec : BOOL;
Rec Typ : EIB Read Typ;
END STRUCT
END_TYPE
```
**Rec\_Group:** Gruppenadresse (siehe [EIB\\_GROUP\\_ADDR \[](#page-65-0) $\blacktriangleright$  [66\]](#page-65-0)).

**Rec\_Len:** Länge.

**Rec\_Idx:** Index.

**Rec\_Data:** Datenbytes.

**Rec\_bWriteBusy:** Daten werden geschrieben.

**Rec\_bReadBusy:** Daten werden gelesen.

**Rec\_bReady:** Fertig.

**Rec\_bError:** Ist TRUE sobald ein Fehler auftritt. Dieser Fehler wird über die Variable *Rec\_iErrorID* beschrieben.

Rec\_iErrorID: Enthält im Fehlerfall einen Fehlercode (siehe [EIB\\_ERROR\\_CODE \[](#page-63-0) $\blacktriangleright$  [64\]](#page-63-0)). Gleichzeitig wird *Rec\_bError* TRUE.

**pStr\_Send:** Pointer auf die zu sendenden Daten.

**Rec\_Data\_rec:** Signalisiert Datenempfang.

**Rec\_Typ:** Typ des Telegramms.

# **7 Anhang**

## **7.1 Beispiele**

#### **Voraussetzungen**

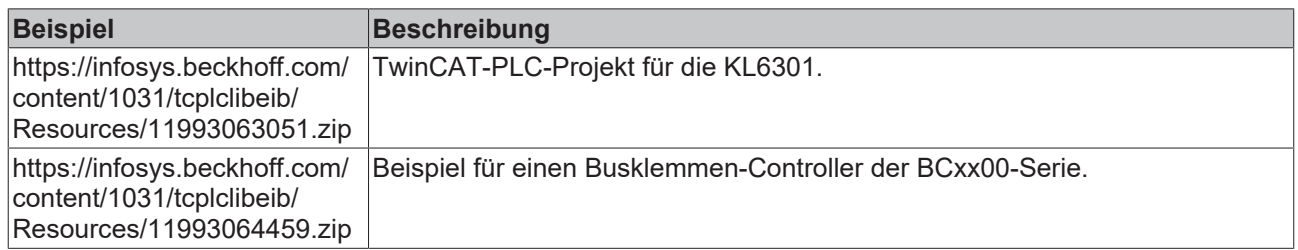

## **7.2 Support und Service**

Beckhoff und seine weltweiten Partnerfirmen bieten einen umfassenden Support und Service, der eine schnelle und kompetente Unterstützung bei allen Fragen zu Beckhoff Produkten und Systemlösungen zur Verfügung stellt.

#### **Downloadfinder**

Unser [Downloadfinder](https://www.beckhoff.com/de-de/support/downloadfinder/index-2.html) beinhaltet alle Dateien, die wir Ihnen zum Herunterladen anbieten. Sie finden dort Applikationsberichte, technische Dokumentationen, technische Zeichnungen, Konfigurationsdateien und vieles mehr.

Die Downloads sind in verschiedenen Formaten erhältlich.

#### **Beckhoff Niederlassungen und Vertretungen**

Wenden Sie sich bitte an Ihre Beckhoff Niederlassung oder Ihre Vertretung für den [lokalen Support und](https://www.beckhoff.de/support) [Service](https://www.beckhoff.de/support) zu Beckhoff Produkten!

Die Adressen der weltweiten Beckhoff Niederlassungen und Vertretungen entnehmen Sie bitte unserer Internetseite: [www.beckhoff.com](https://www.beckhoff.com/)

Dort finden Sie auch weitere Dokumentationen zu Beckhoff Komponenten.

#### **Beckhoff Support**

Der Support bietet Ihnen einen umfangreichen technischen Support, der Sie nicht nur bei dem Einsatz einzelner Beckhoff Produkte, sondern auch bei weiteren umfassenden Dienstleistungen unterstützt:

- Support
- Planung, Programmierung und Inbetriebnahme komplexer Automatisierungssysteme
- umfangreiches Schulungsprogramm für Beckhoff Systemkomponenten

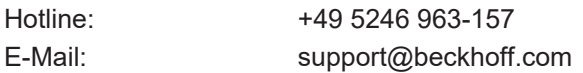

#### **Beckhoff Service**

Das Beckhoff Service-Center unterstützt Sie rund um den After-Sales-Service:

- Vor-Ort-Service
- Reparaturservice
- Ersatzteilservice
- Hotline-Service

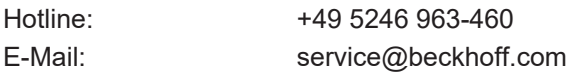

#### **Beckhoff Unternehmenszentrale**

Beckhoff Automation GmbH & Co. KG

Hülshorstweg 20 33415 Verl **Deutschland** 

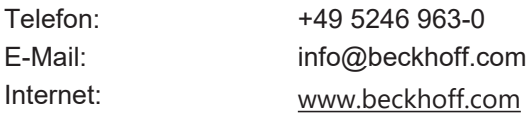

Mehr Informationen: **[www.beckhoff.de/tx1200](https://www.beckhoff.de/tx1200)**

Beckhoff Automation GmbH & Co. KG Hülshorstweg 20 33415 Verl **Deutschland** Telefon: +49 5246 9630 [info@beckhoff.com](mailto:info@beckhoff.de?subject=TX1200) [www.beckhoff.com](https://www.beckhoff.com)

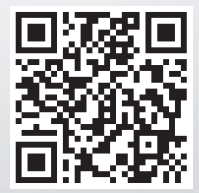